#### Dynamo Big Data Systems

Dr. Rubi Boim

A quick reminder / motivation

## **Previously - Going distributed**

• Not trivial...:)

- Starting with:
  - Data fragmentation
  - Data distribution
  - Data replication

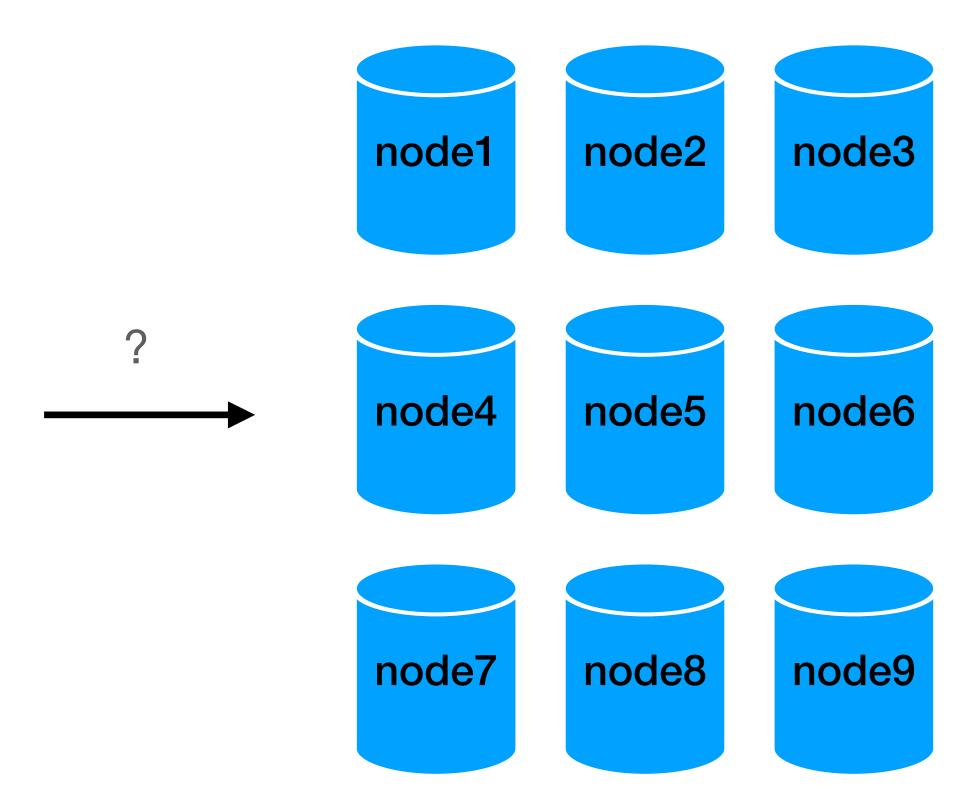

### **Data fragmentation (horizontal)**

- Choose an attribute
- Assign a "range" to each "node"

|       | <u>user id</u> | fname   | Iname  | city        | country | account | brithdate     |
|-------|----------------|---------|--------|-------------|---------|---------|---------------|
| node1 | 101            | Rubi    | Boim   | Tel Aviv    | Israel  | Normal  | <null></null> |
|       | 104            | Michael | Jordan | Chicago     | USA     | Normal  | 17/02/1963    |
|       |                |         |        |             |         |         |               |
|       | <u>user id</u> | fname   | Iname  | city        | country | account | brithdate     |
| node2 | 102            | Tova    | Milo   | Tel Aviv    | Israel  | Premium | <null></null> |
|       | 103            | Lebron  | James  | Los Angeles | USA     | Premium | 30/12/1984    |
|       | ·              |         |        | ·           |         |         |               |

| <u>user id</u> | fname   | Iname  | city        | country | account | brithdate     |
|----------------|---------|--------|-------------|---------|---------|---------------|
| 101            | Rubi    | Boim   | Tel Aviv    | Israel  | Normal  | <null></null> |
| 104            | Michael | Jordan | Chicago     | USA     | Normal  | 17/02/1963    |
|                |         |        |             |         |         |               |
| <u>user id</u> | fname   | Iname  | city        | country | account | brithdate     |
| 102            | Tova    | Milo   | Tel Aviv    | Israel  | Premium | <null></null> |
|                |         |        |             |         |         |               |
| 103            | Lebron  | James  | Los Angeles | USA     | Premium | 30/12/1984    |

| <u>user_id</u> | fname   | Iname  | city        | country | account | brit            |
|----------------|---------|--------|-------------|---------|---------|-----------------|
| 101            | Rubi    | Boim   | Tel Aviv    | Israel  | Normal  | <r< td=""></r<> |
| 102            | Tova    | Milo   | Tel Aviv    | Israel  | Premium | <r< td=""></r<> |
| 103            | Lebron  | James  | Los Angeles | USA     | Premium | 30/12           |
| 104            | Michael | Jordan | Chicago     | USA     | Normal  | 17/02           |

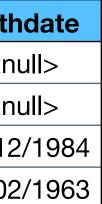

#### **Data distribution**

#### How can the <u>DB</u> decide where the data is located?

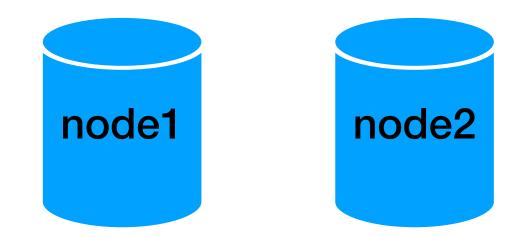

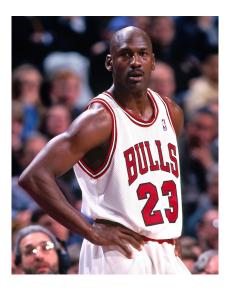

add new data / <u>query</u> existing data

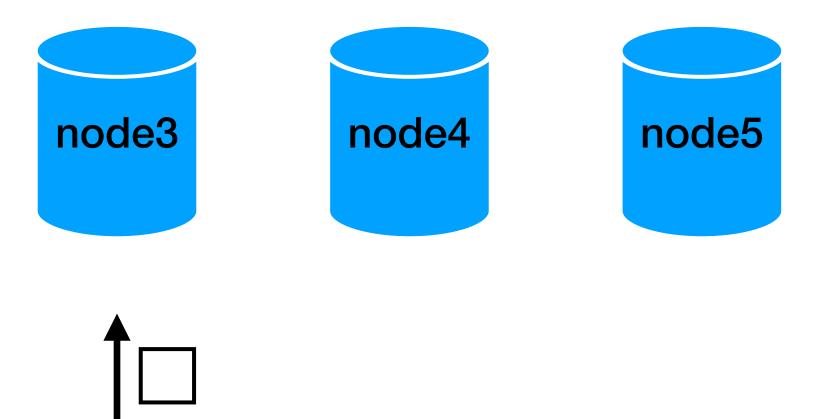

#### INSERT INTO users VALUES(x,y,z)

#### **Data distribution- Range on hashes**

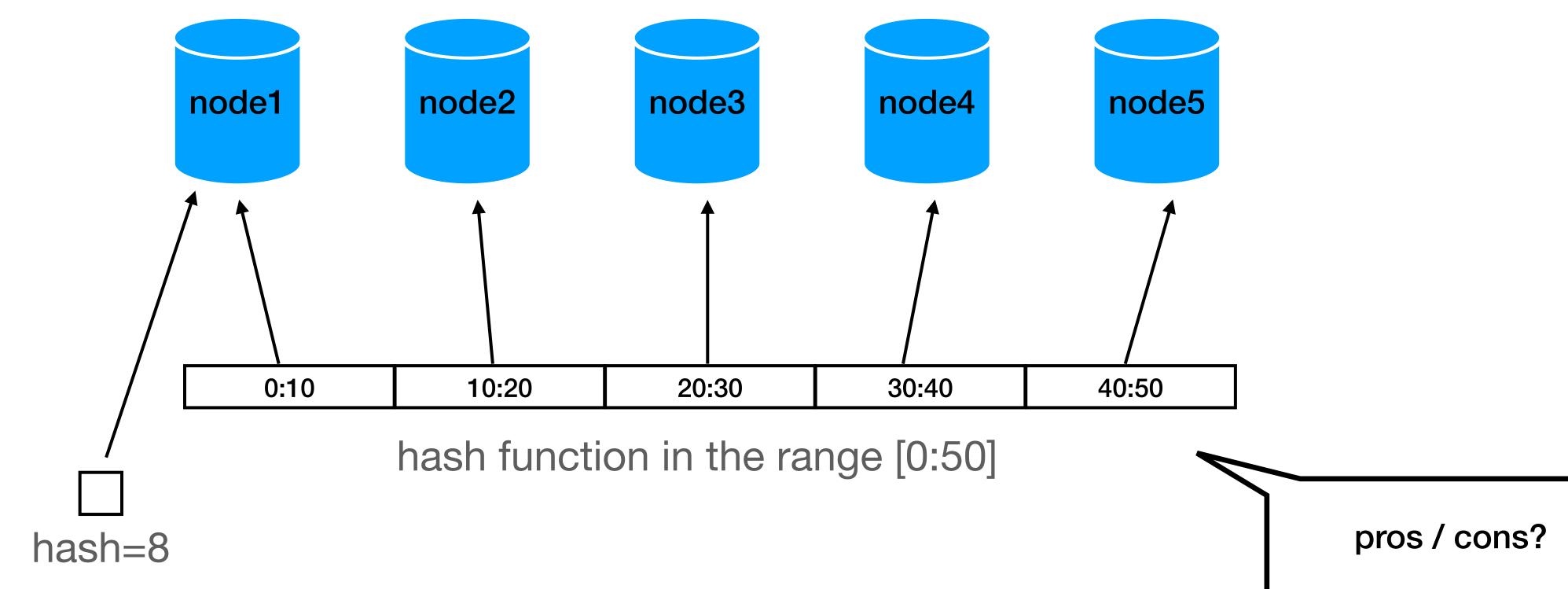

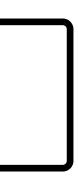

#### **Data distribution - scaling**

- What happens if we want to add a node?
  - new data?
  - existing data?

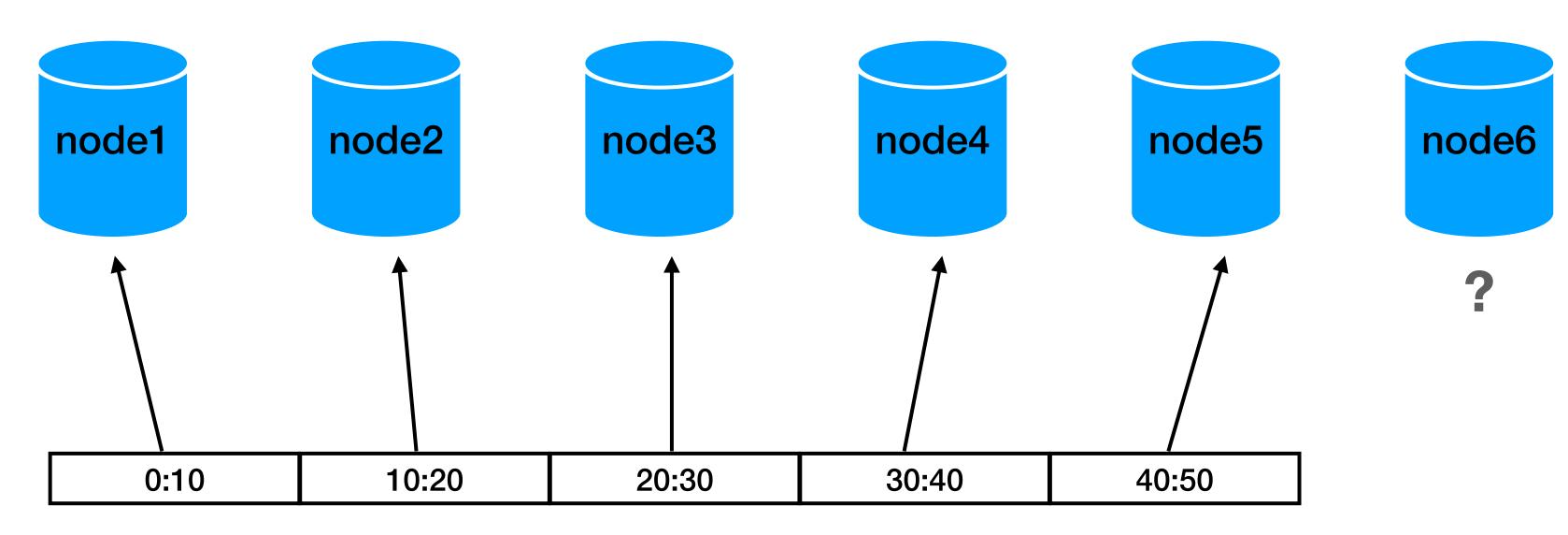

#### Stuff happens

- What happens if a node fails?
  - temporal network issue?
  - disk crash?

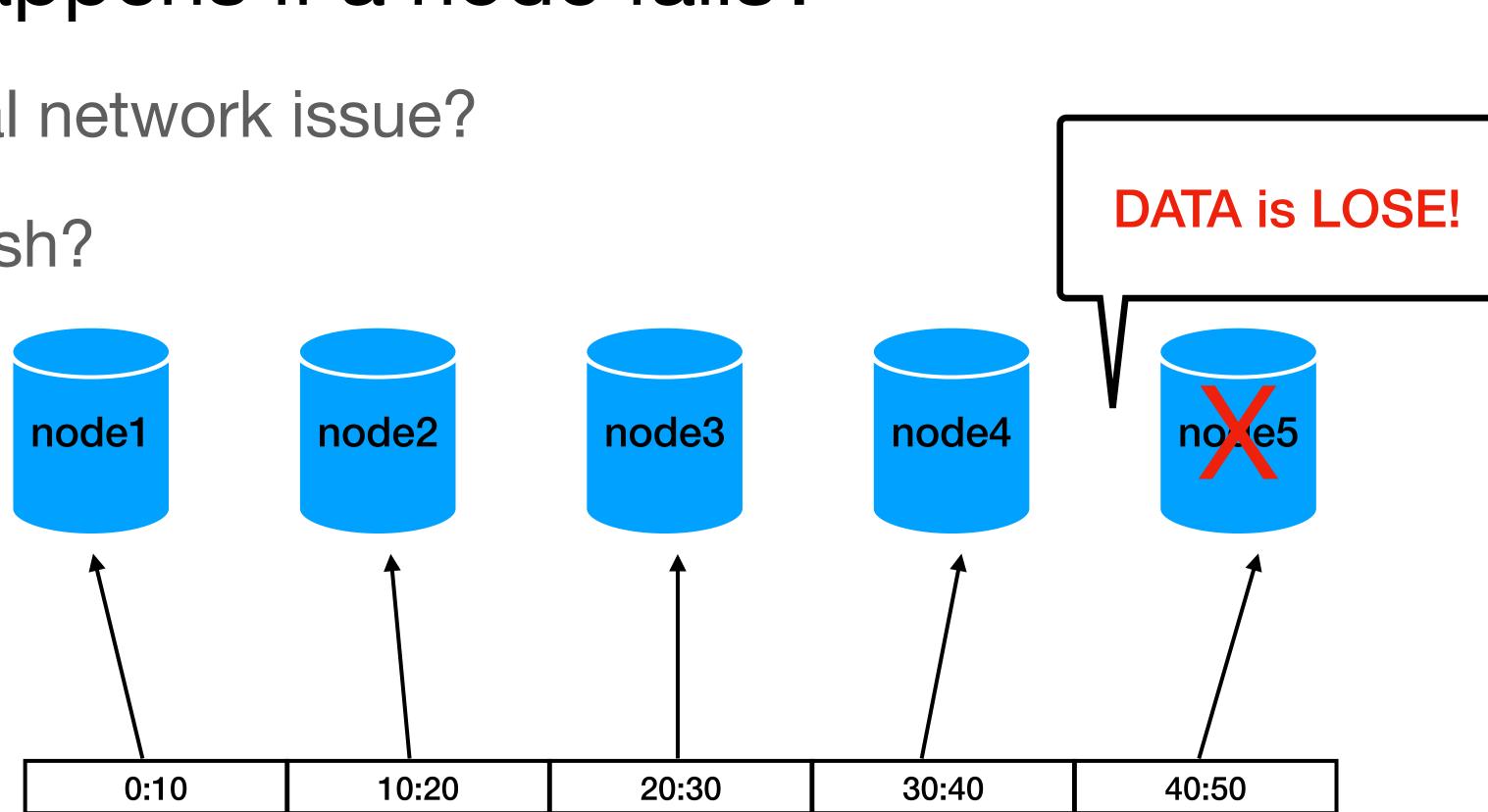

#### **Data replication**

• (re)distribute among all nodes

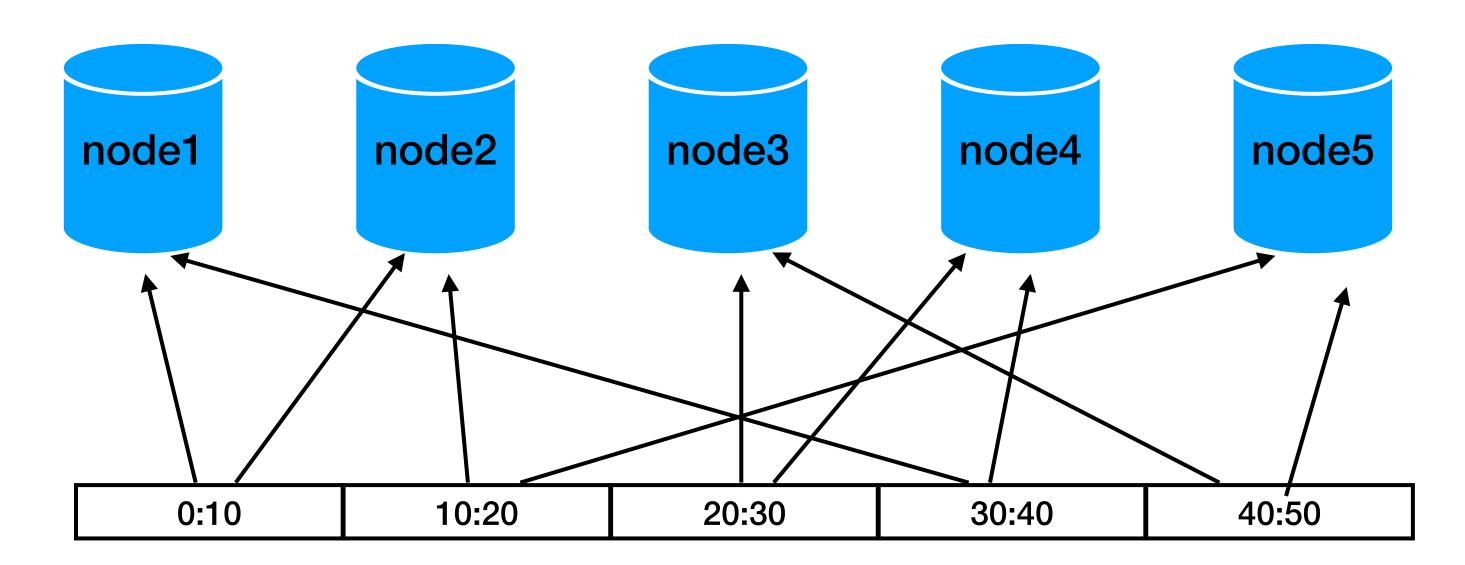

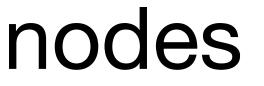

replication factor = 2

#### How do we manage all this? and much more

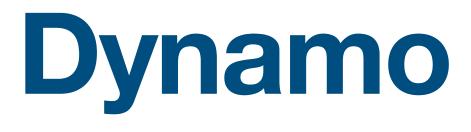

- Create by Amazon in 2007 paper: Dynamo: Amazon's Highly Available Key-value Store
- other systems not just NoSQL and not just by Amazon

#### The techniques developed here are used in many

#### **Requirement: Key-Value store**

- put(key, object)
- get(key)

- Sounds simple.
- How would you implement it? Single server?

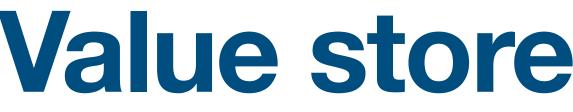

### **Dynamo topics for today**

- Requirements
- Partition algorithm
- Replication
- Data versioning
- get() and put() execution
- Failures
- Ring membership

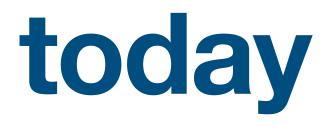

13

## **Requirements (1) Incremental scalability**

- scale out one node at a time
- support thousands of servers, multi data centers

## Requirements (2)

#### Highly available

"always writable" data store

10:00: a = 20

10:01: update a = 10

Success even if some nodes are down

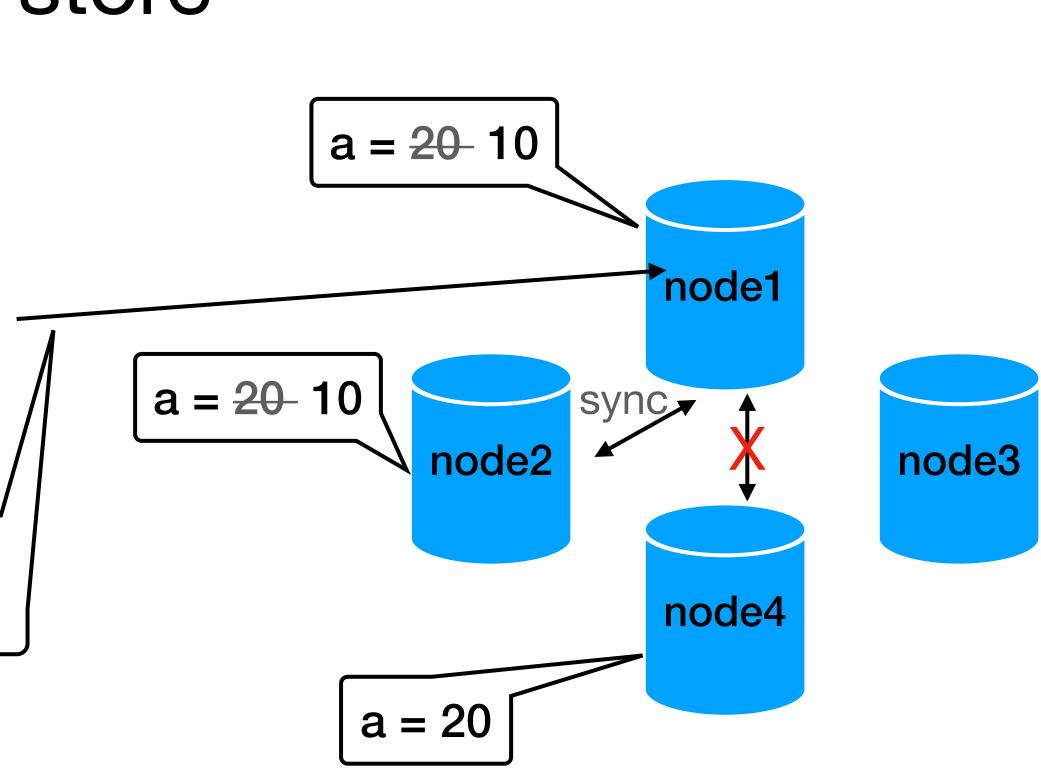

## Requirements (3)

#### **Decentralized / Symmetry**

• all nodes are equal, no master / SPOF

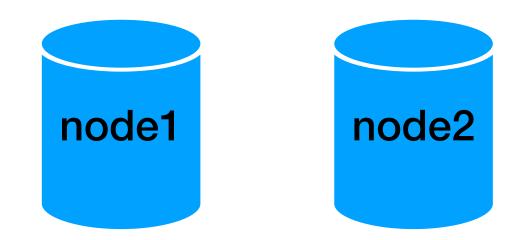

## **master / SPOF**

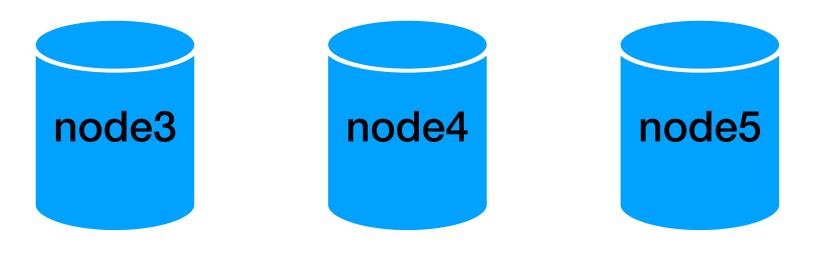

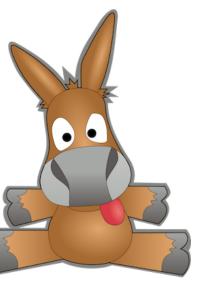

### **Requirements (4)**

#### **Node heterogeneity**

 work distribution must be proportional to the capabilities of each node

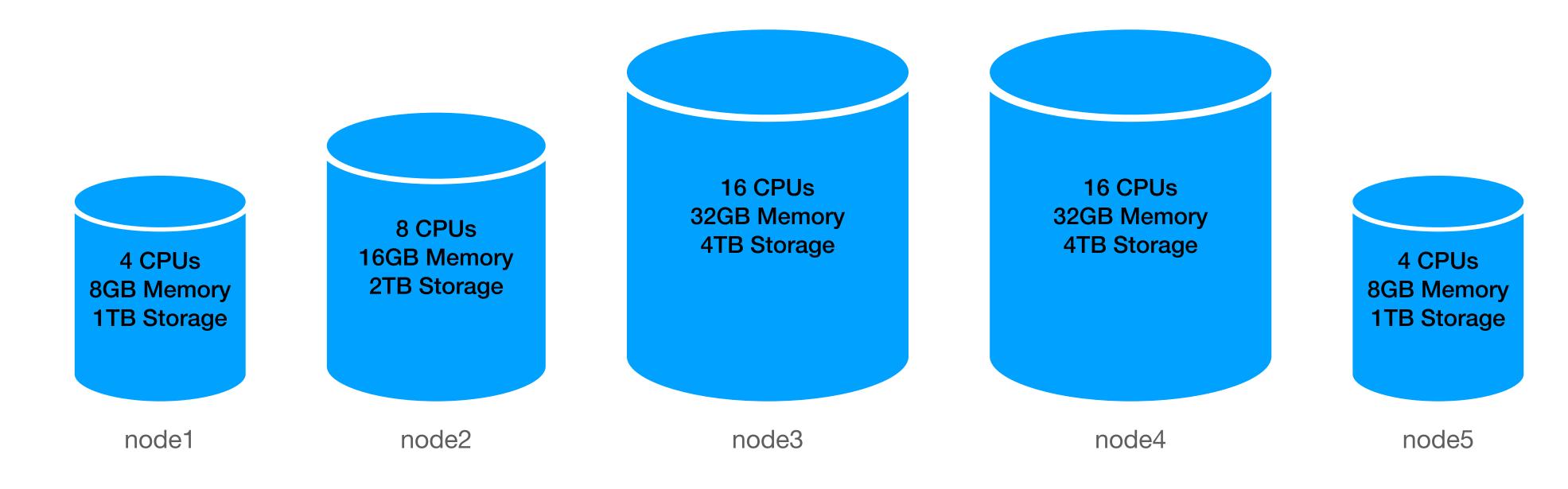

### **Requirements (5)**

#### Performance

 99.9% with 300 milliseconds response (distributed hash table) such as Chord or Pastry

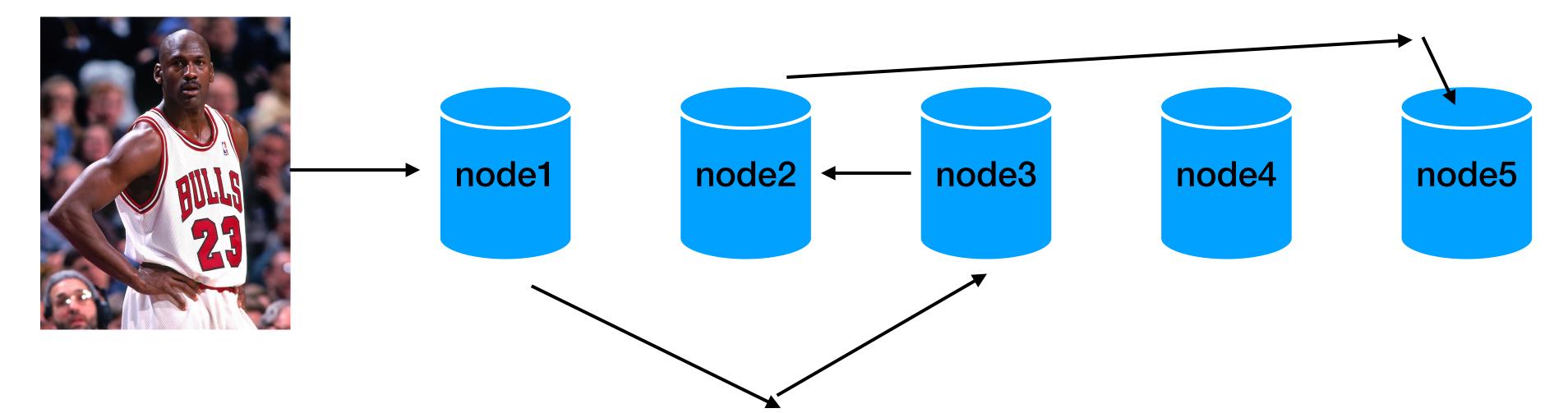

-> avoid routing request through multiple nodes as used in P2P DHT

### **Requirements (all together)**

Incremental scalability

scale out one node at a time support thousands of servers, multi data centers

- Highly available "always writable" data store
- Decentralized / Symmetry all nodes are equal, no master / SPOF
- Node heterogeneity work distribution must be proportional to the capabilities of each node
- Performance 99.9% with 300 milliseconds response -> avoid routing request through multiple nodes as used in P2P DHT (distributed hash table) such as Chord or Pastry

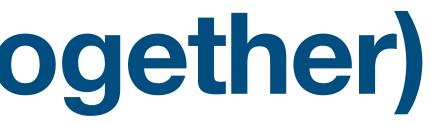

#### **Requirements: Interface**

- put(key, context, object)
- get(key)

  - get returns all versions of the associated object \* we will later see when can we have multi versions

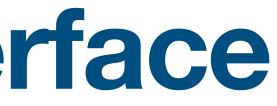

#### context = system metadata / versioning (opaque to the user)

### **Dynamo topics**

- Requirements
- Partition algorithm
- Replication
- Data versioning
- get() and put() execution
- Failures
- Ring membership

 Scale incrementally —> data over a set of nodes

How do we match nodes and keys (hashes)?

## a mechanism is required to dynamically partition the

## Partitioning algorithm (1) - side note Ring —> Xbox360 technical problems

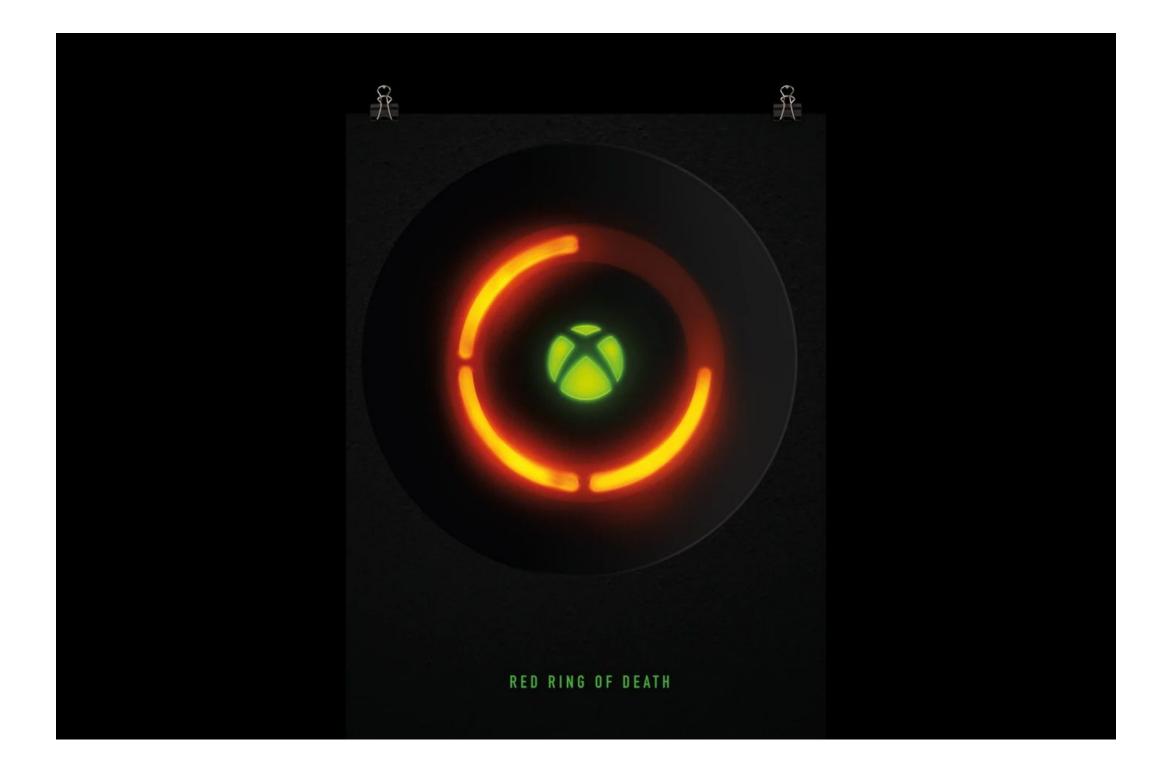

In December 2021 Microsoft started to sell "Red Ring of Death" posters...

#### **Consistent hashing**

Hash function output is treated as a "ring"

 Each node is assigned a random value within the space ("location on the ring")

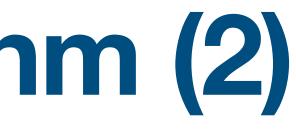

 Assignment to a node is done by taking the hash of the key and "walking (clockwise) on the ring till a node"

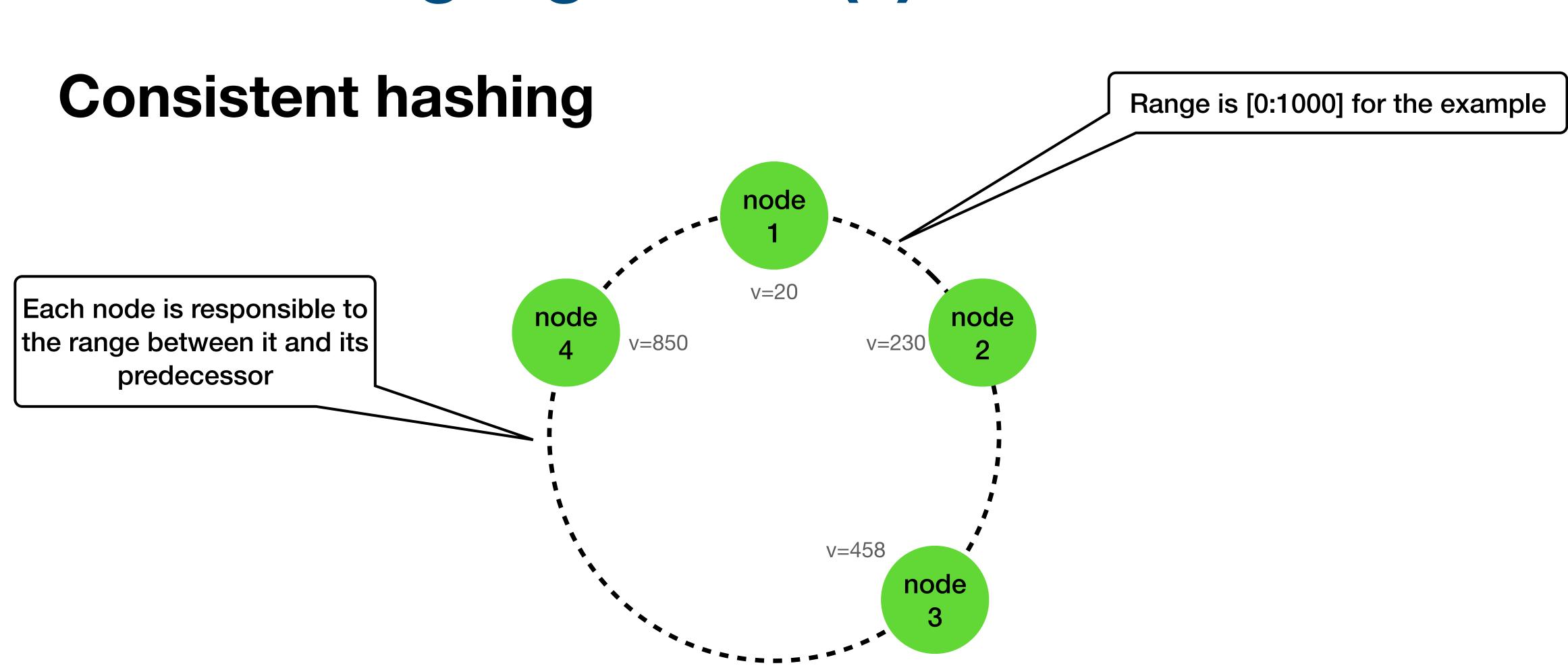

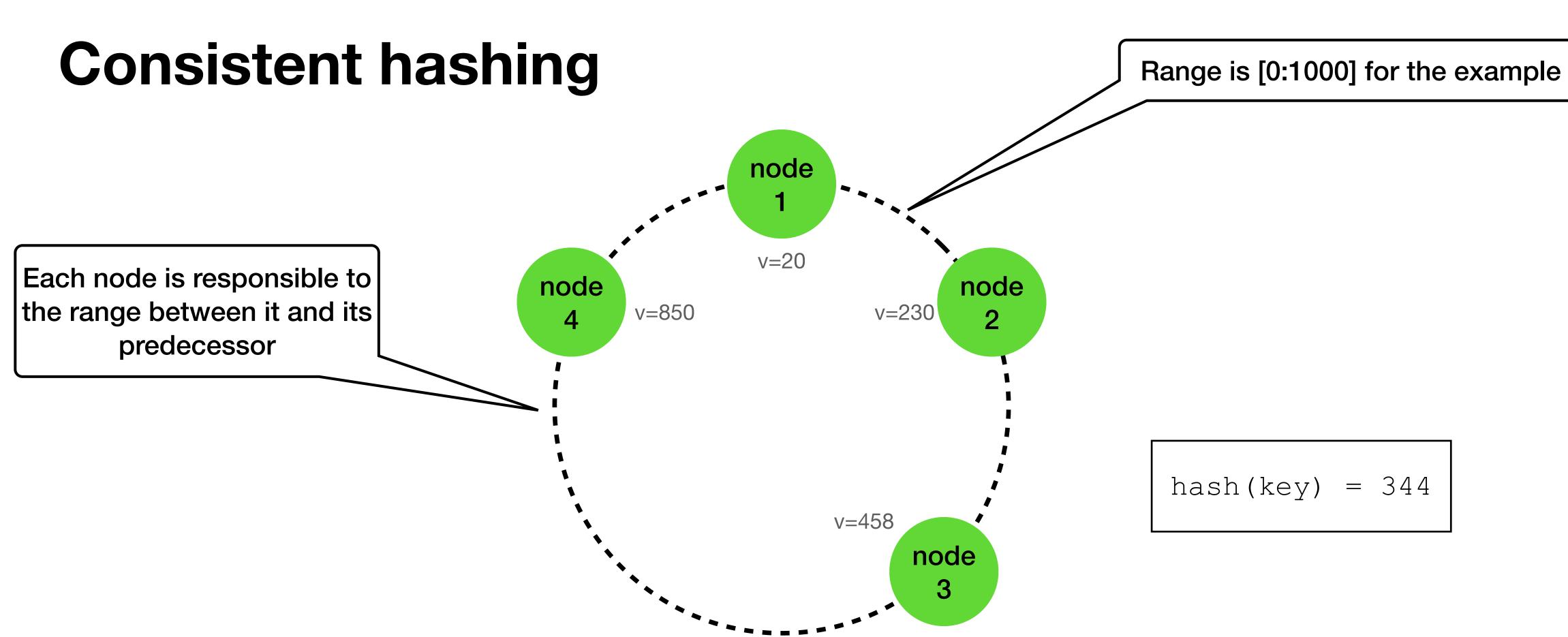

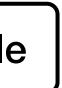

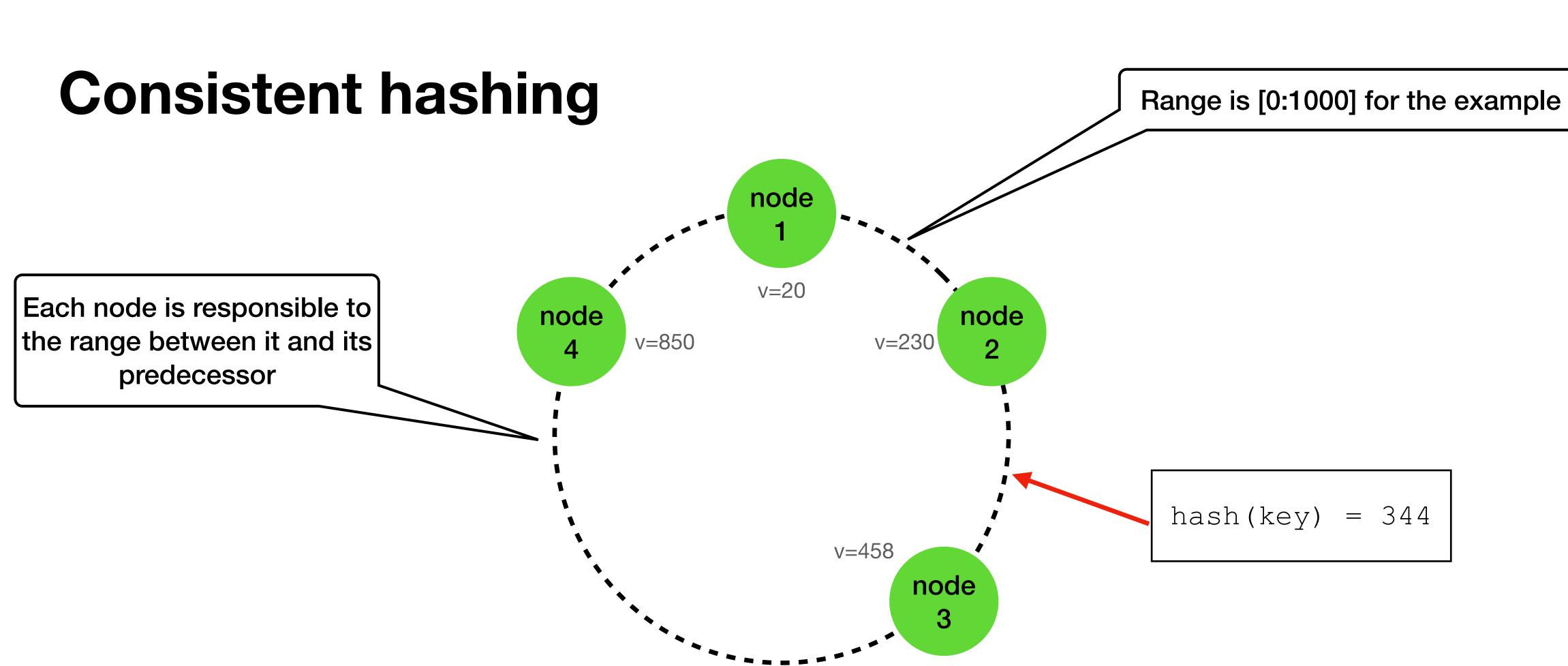

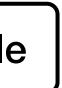

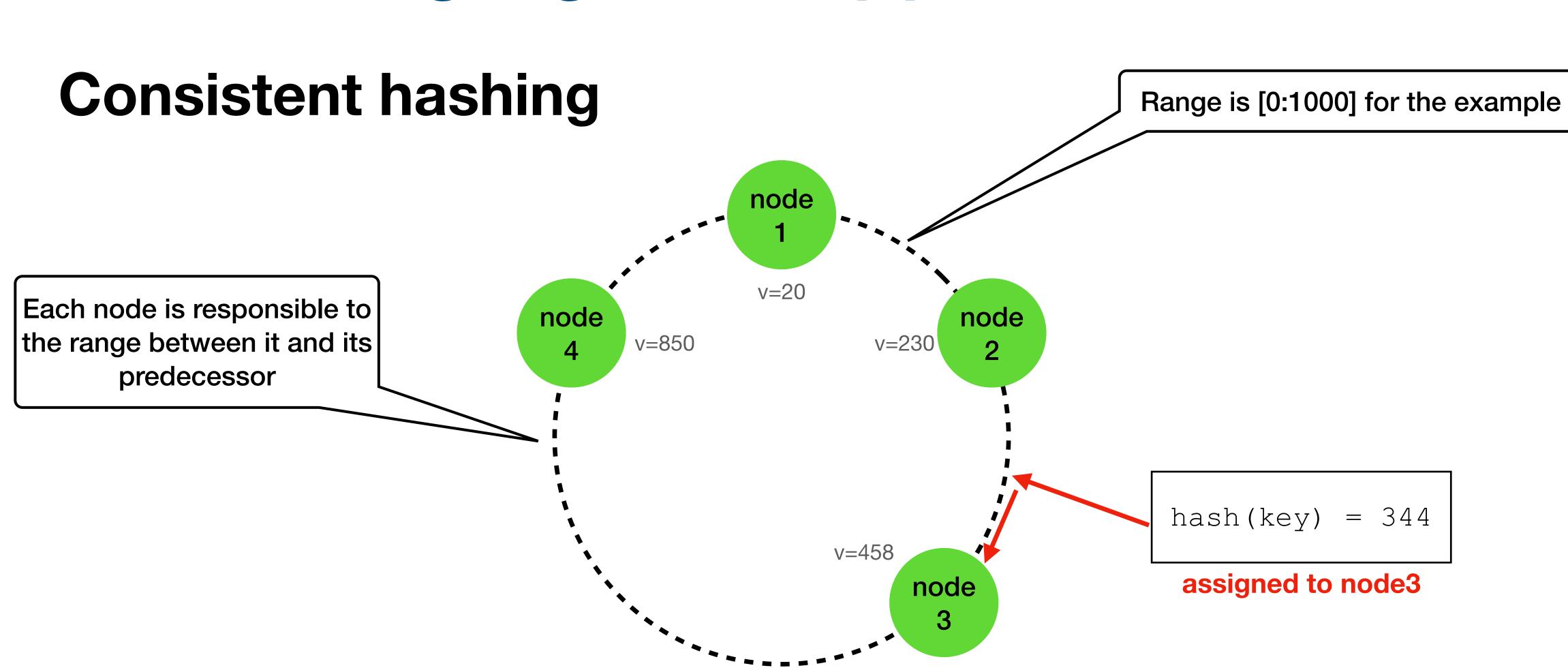

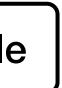

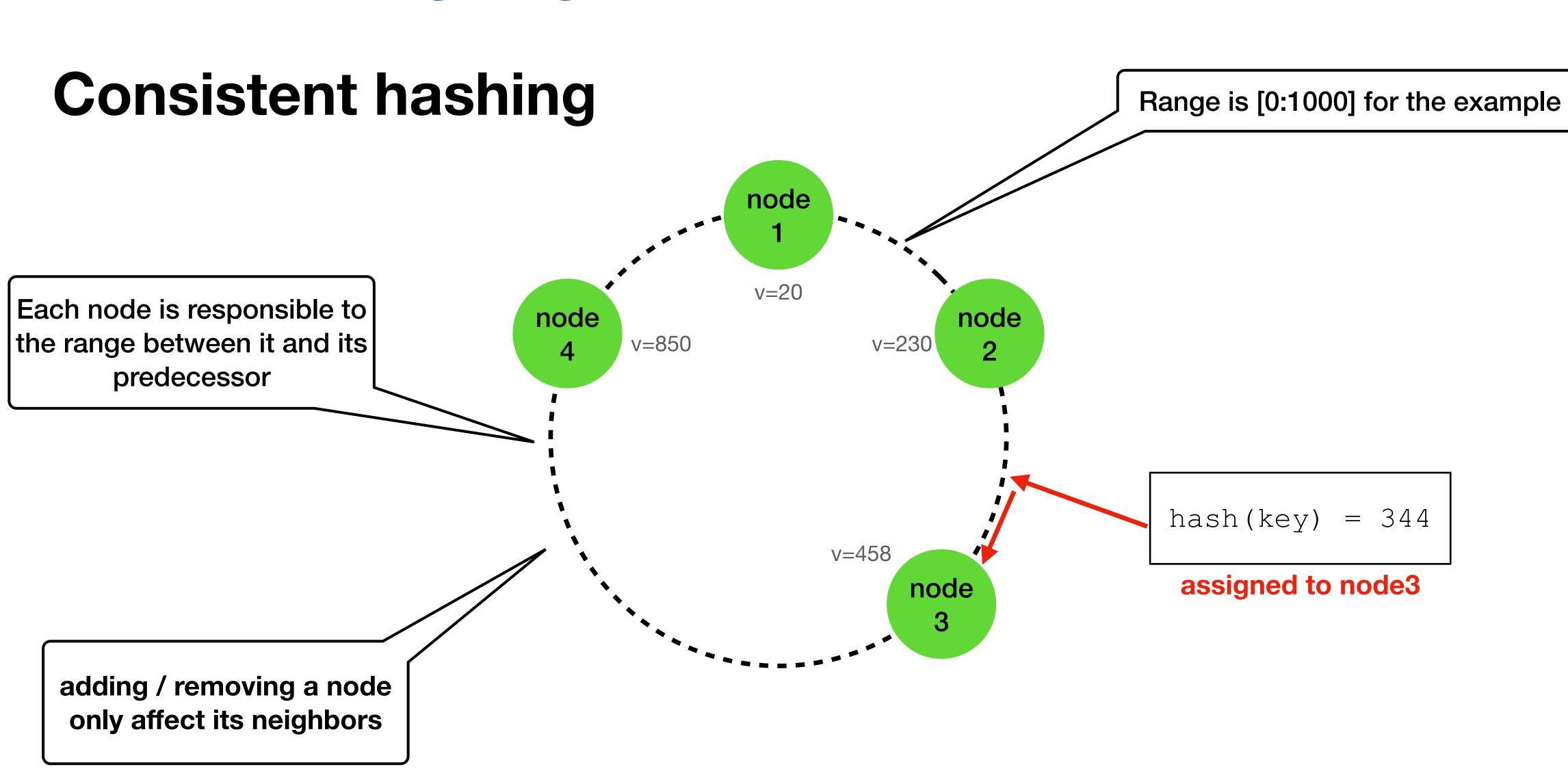

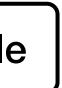

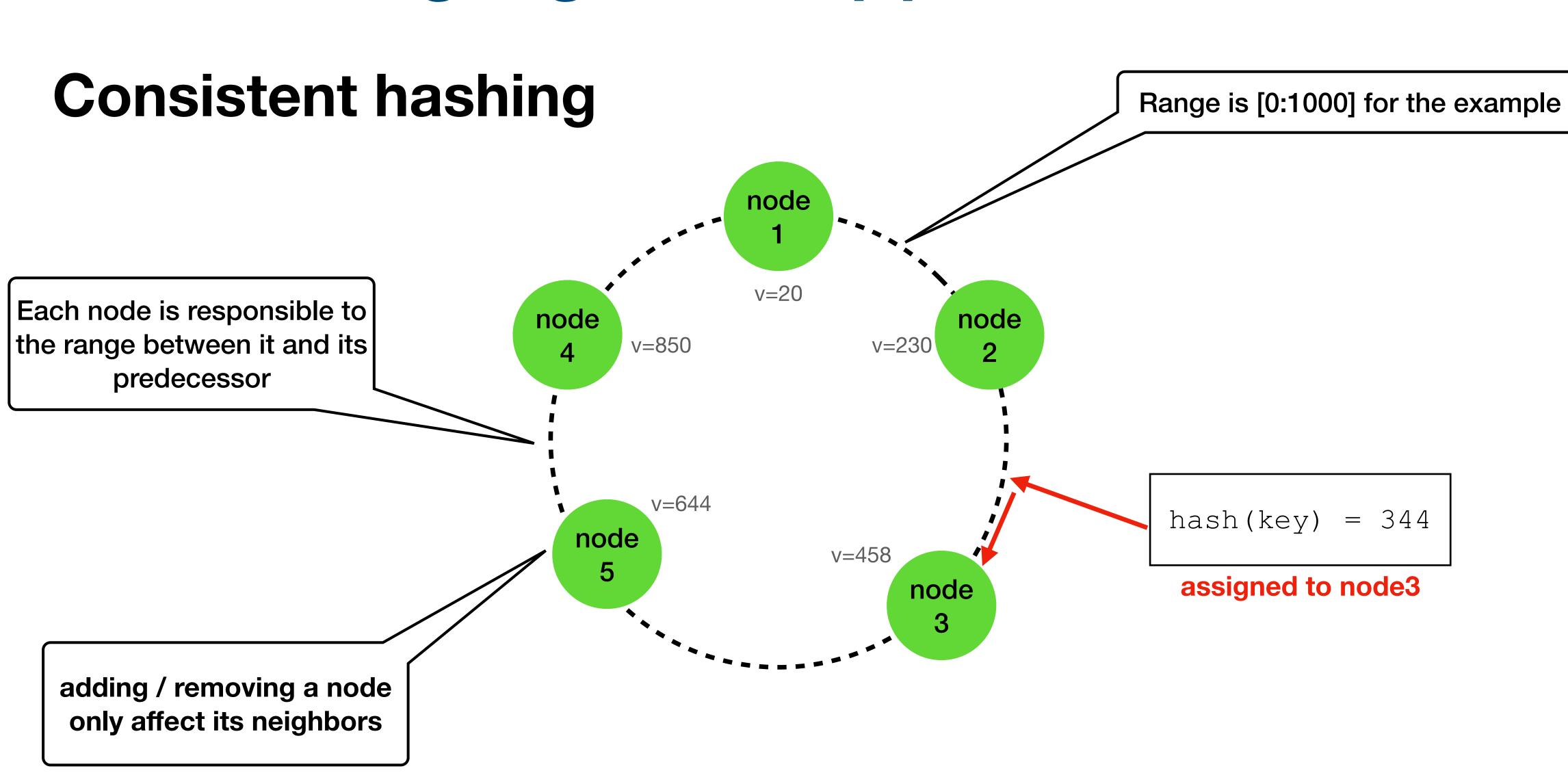

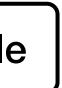

- **Consistent hashing challenges**
- Node heterogeneity is not supported node hardware is not considered

#### • Random positioning -> non uniform data distribution

#### **Dynamo consistent hashing**

- vnode looks like a "normal" node each node manage several vnodes

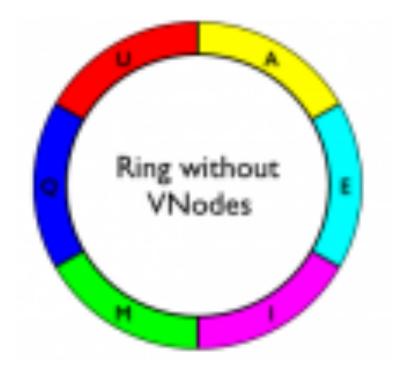

## Instead of a single "token" for a node, ,map vnodes

#### Basically the idea is to split the range into smaller pieces

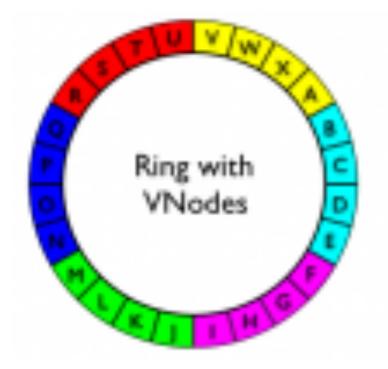

\* Images from DataStax website

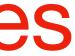

## Partitioning algorithm (6) **Dynamo consistent hashing**

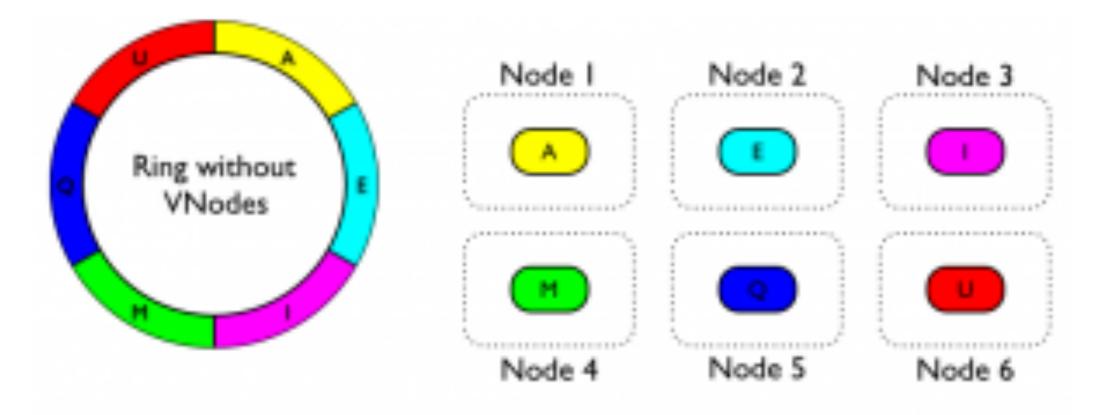

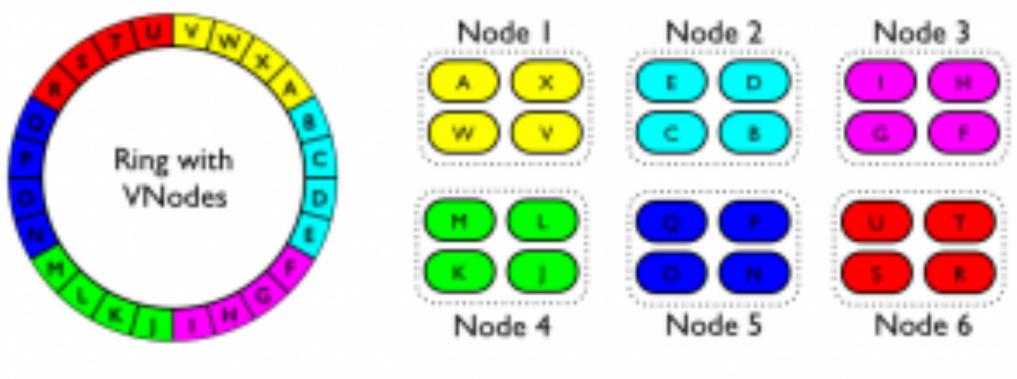

VNodes before shuffling

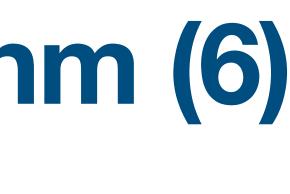

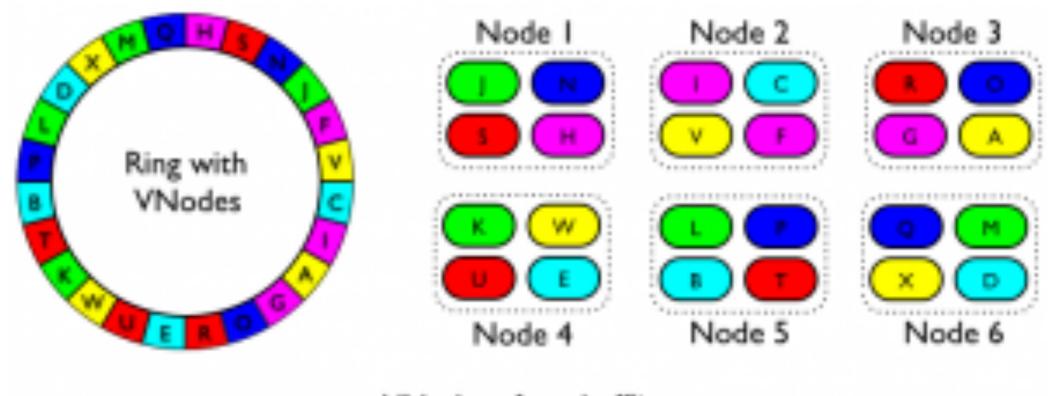

VNodes after shuffling

\* Images from DataStax website

#### Dynamo consistent hashing node heterogeneity example

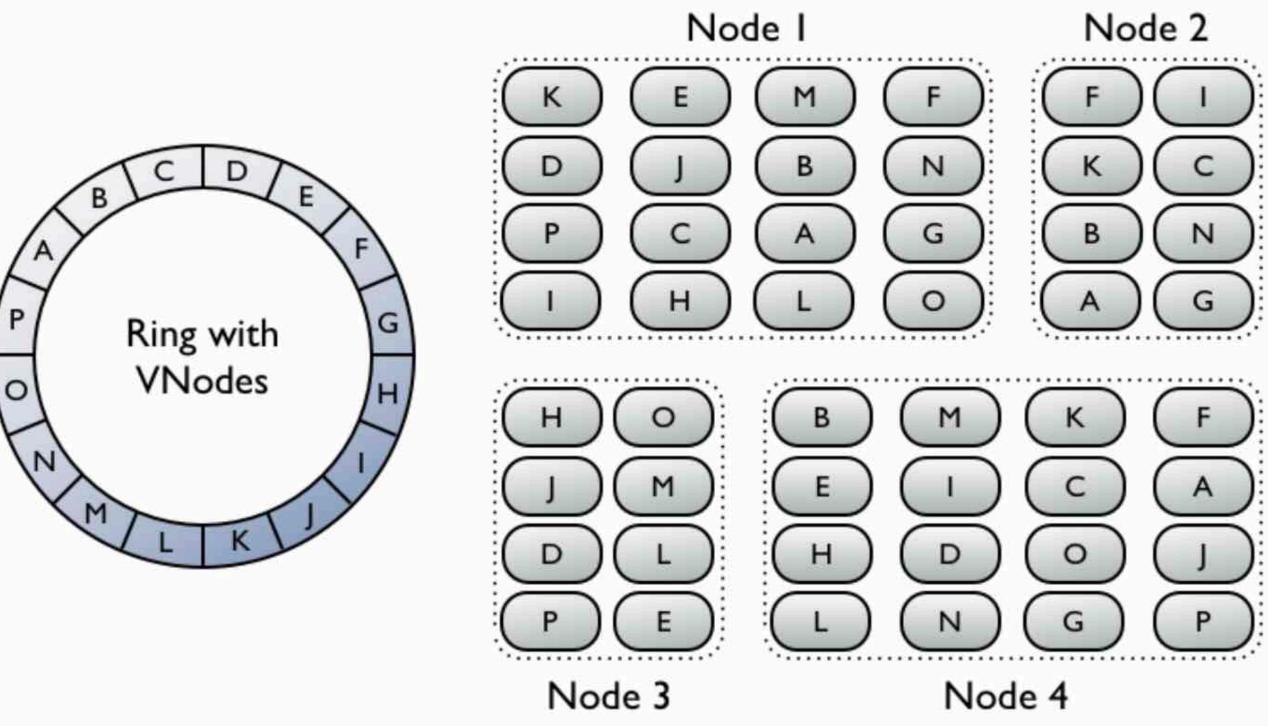

\* Images from DataStax website

#### **Dynamo consistent hashing**

- With <u>vnodes</u>:
- —> data is distributed more evenly
- -> #vnodes for each node is proportional to its hardware
- -> If we add/remove a node, the load is now distributed among much mode nodes

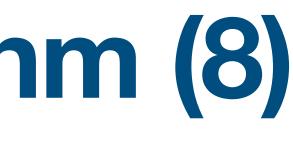

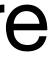

#### **Dynamo consistent hashing - final note**

- - Random
  - Equal size partitions, random tokens per nodes
  - Equal size partitions, equal tokens per nodes •

 Not the focus for this presentation see the paper for more info actual load distribution

#### There are several options for assigning the range / node

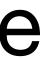

### **Dynamo topics**

- Requirements
- Partition algorithm
- Replication
- Data versioning
- get() and put() execution
- Failures
- Ring membership

- replicates its data on N nodes (configurable)
- A key is assigned to a coordinator coordinator = the mapped node from the consistent hashing
- data on N physically different nodes

# To achieve <u>High availability</u> and <u>Durability</u>, Dynamo

 The coordinator stores locally + on the next N-1 nodes automatically skips vnodes of "existing" nodes as we want to store the

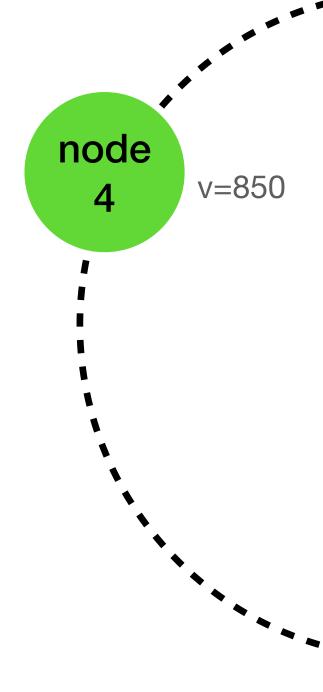

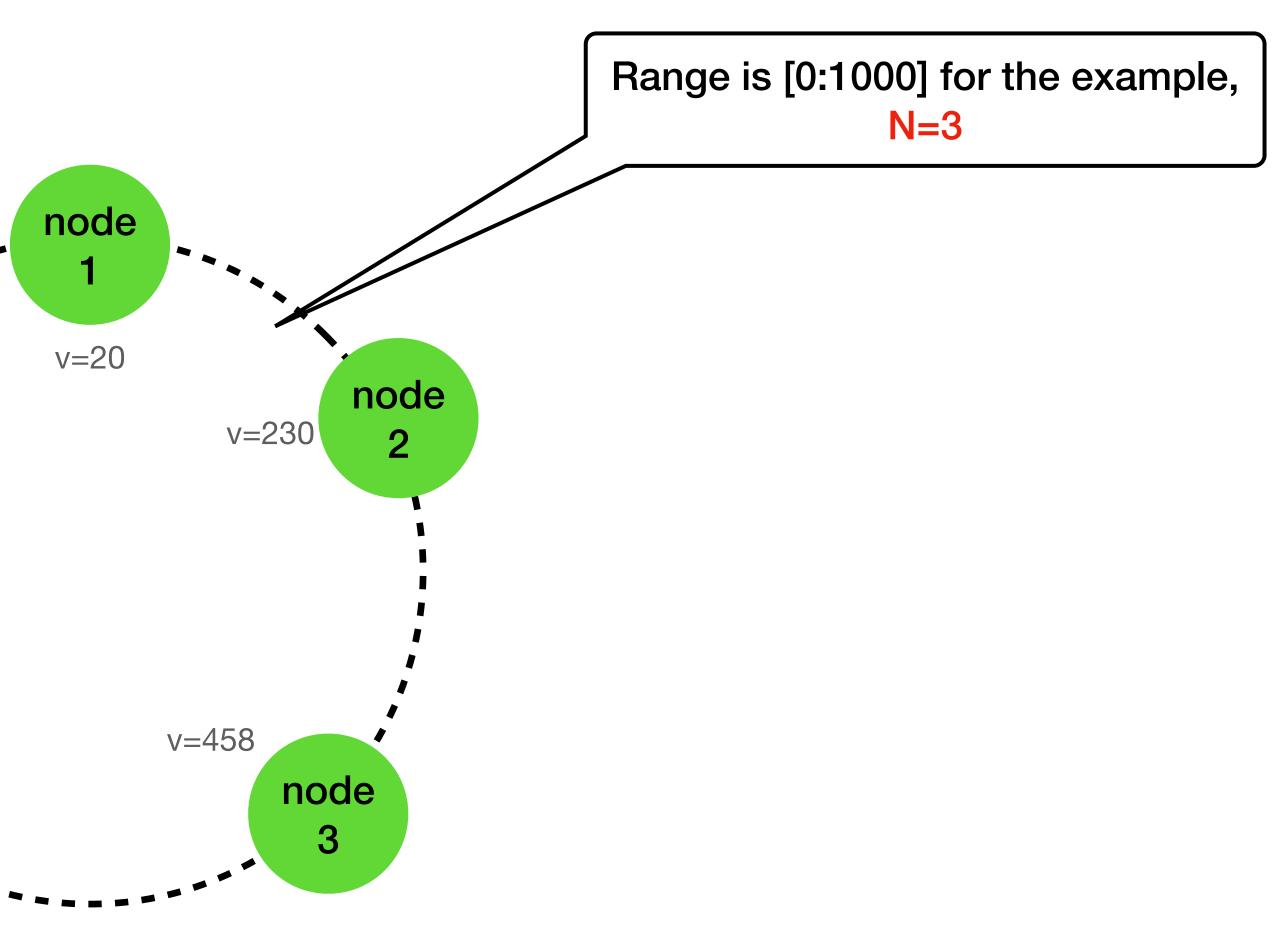

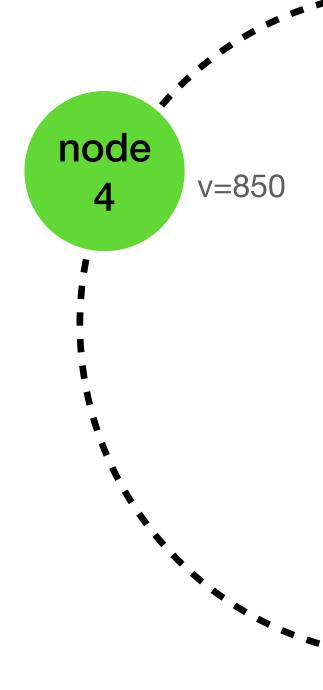

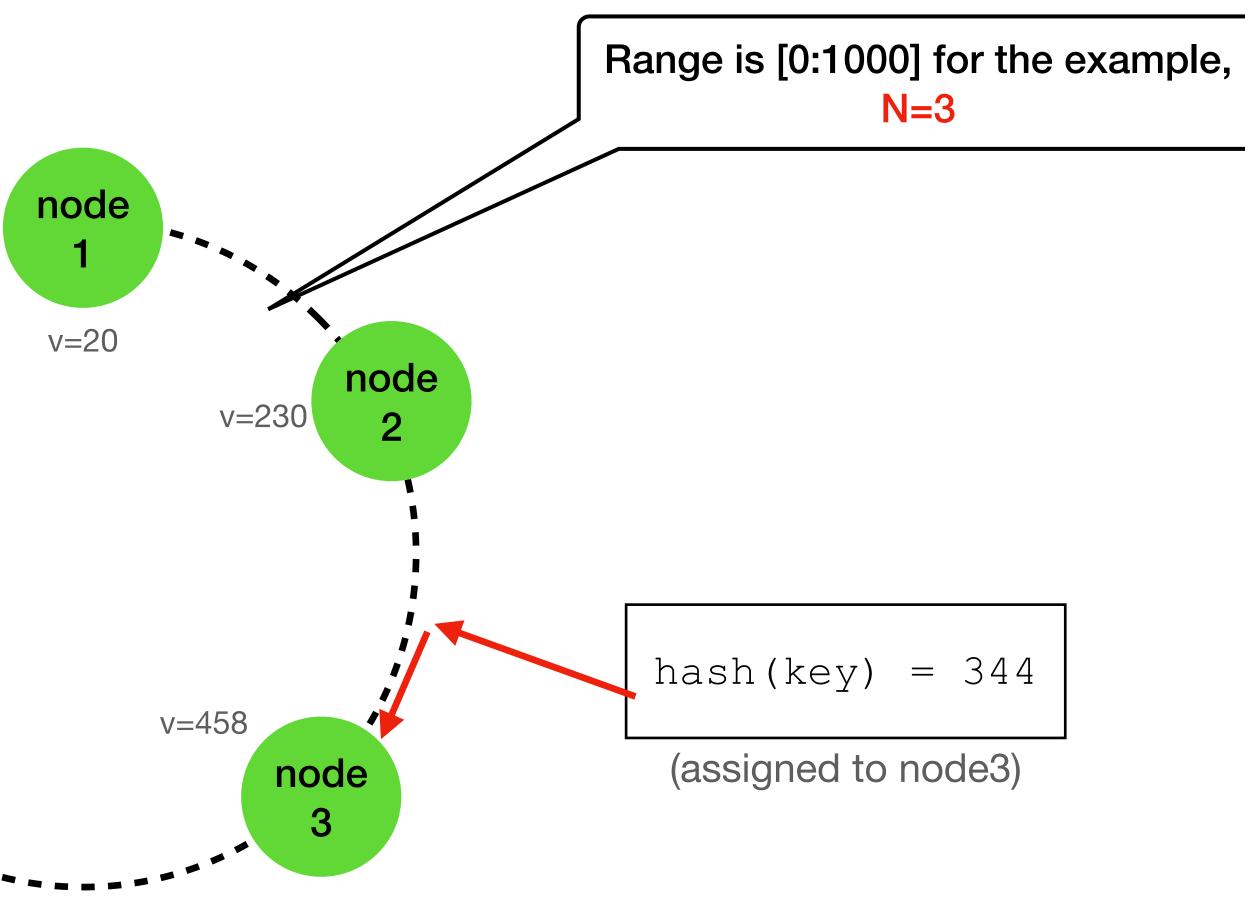

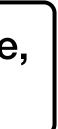

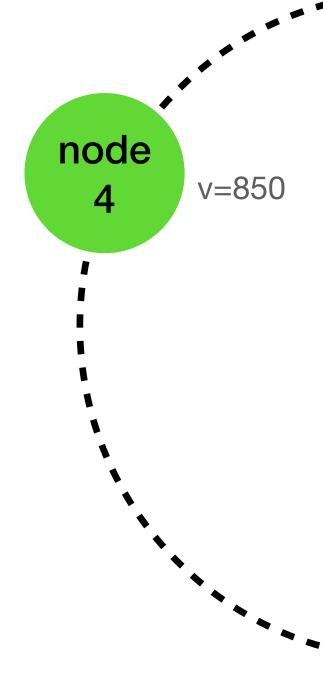

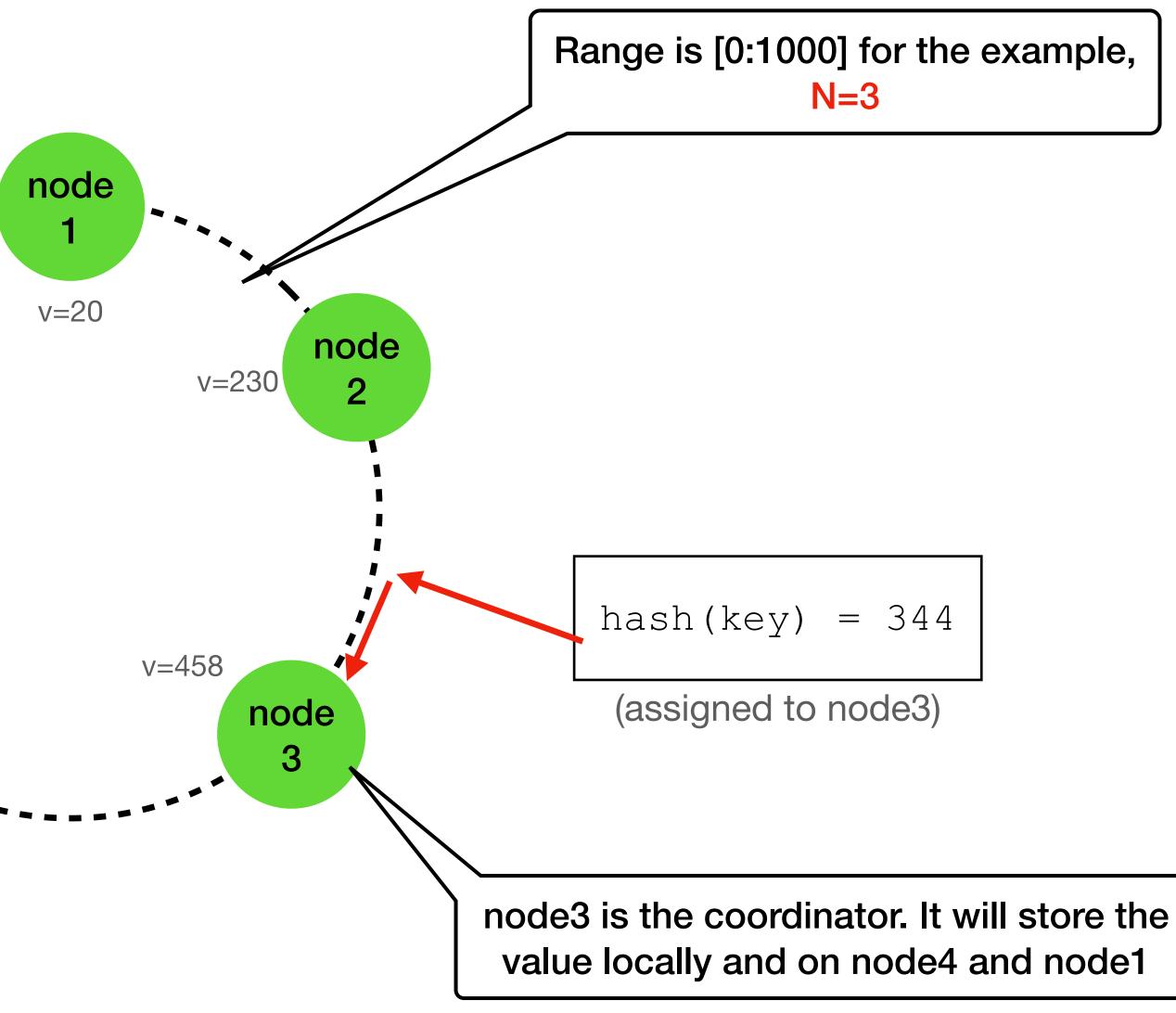

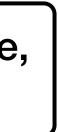

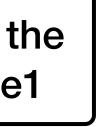

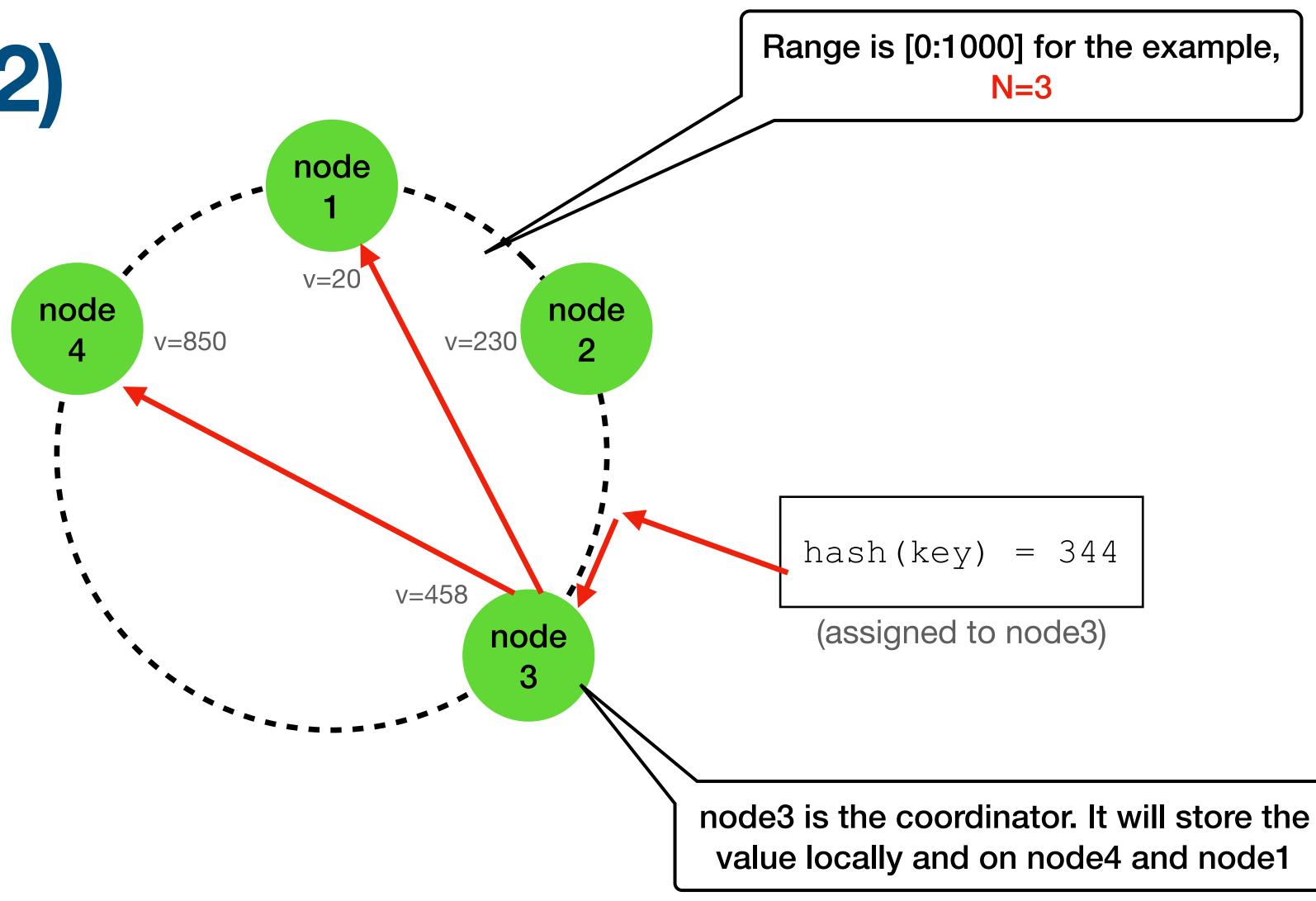

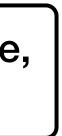

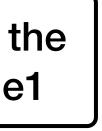

NOTE - All values in the range between [node2:node3] will be stored on node3, node4 and node1

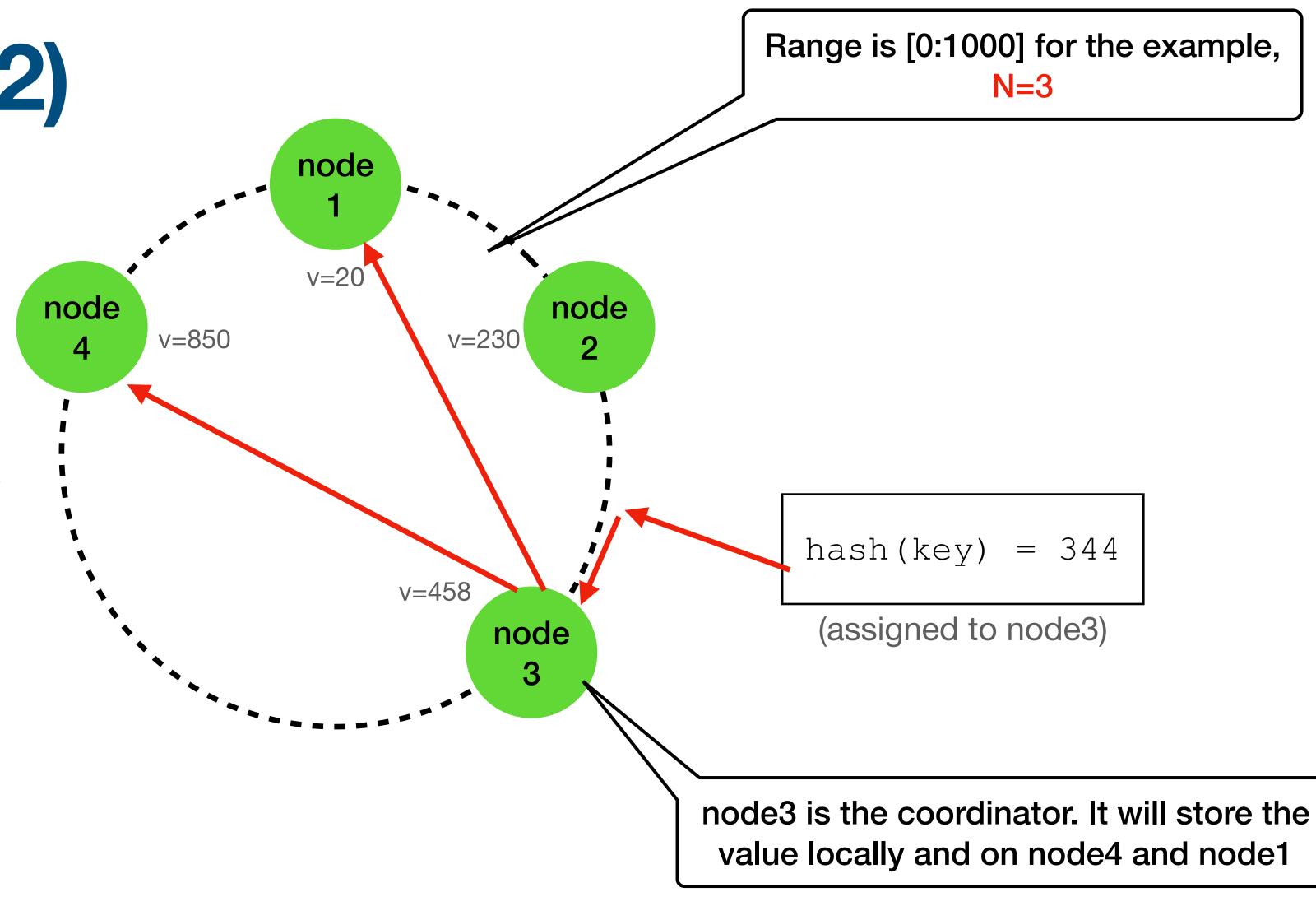

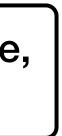

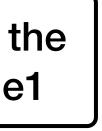

node

4

v=850

NOTE - All values in the range between [node2:node3] will be stored on node3, node4 and node1

As all nodes "know" the "ring", for each key any node "knows" on which nodes that data is stored ("preference list")

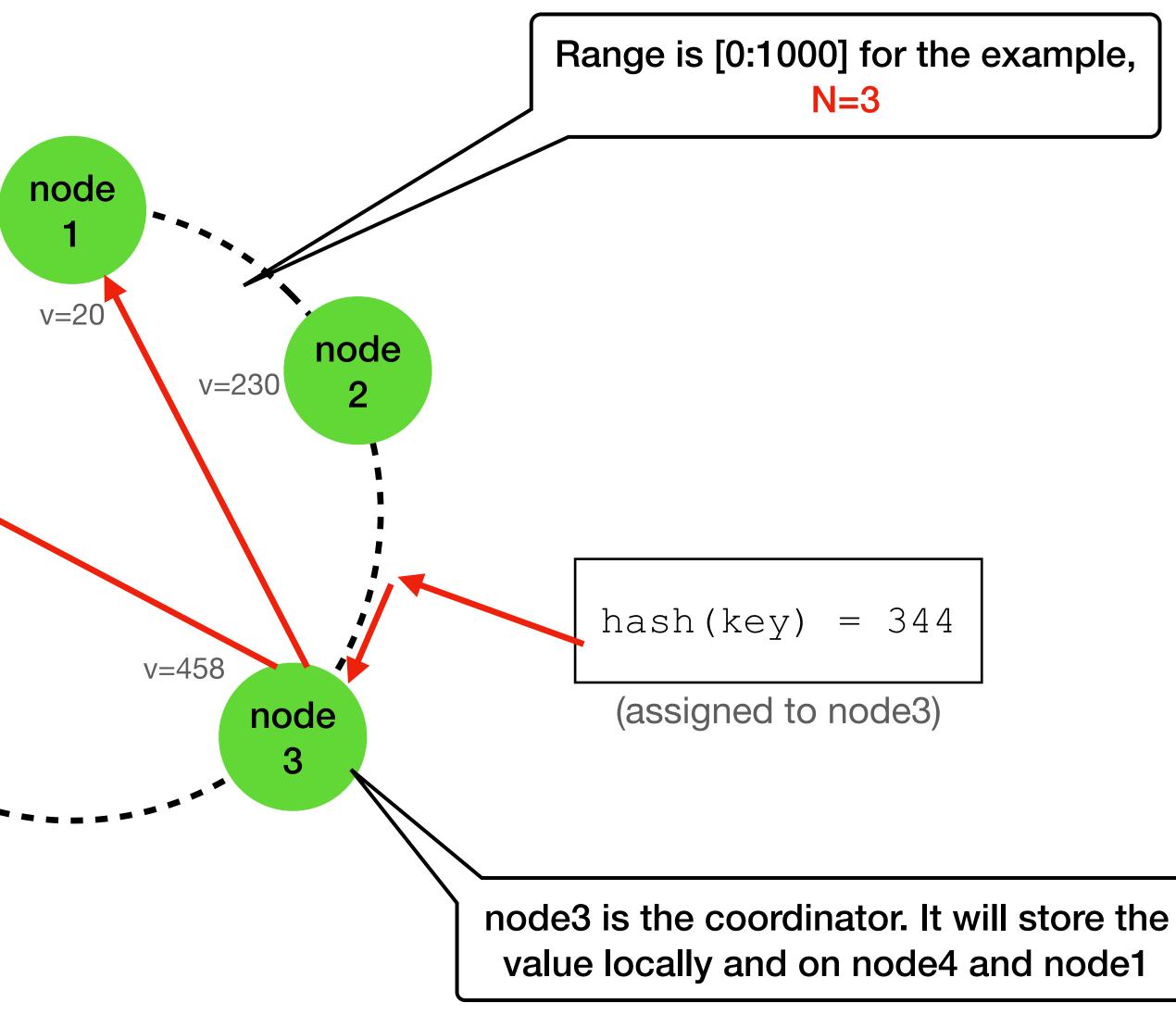

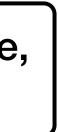

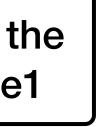

NOTE - All values in the range between [node2:node3] will be stored on node3, node4 and node1

As all nodes "know" the "ring", for each key any node "knows" on which nodes that data is stored ("preference list")

node

4

v=850

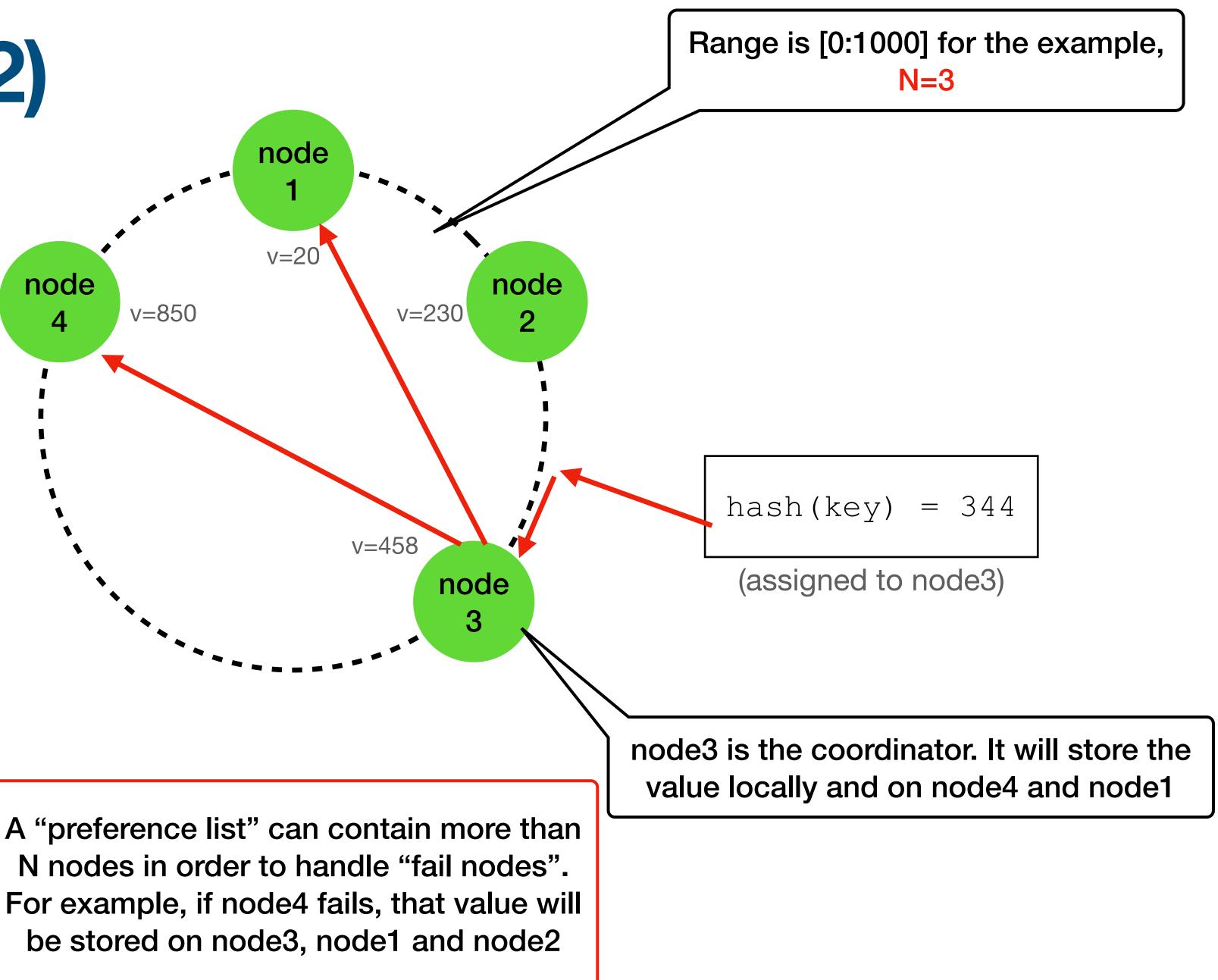

NOTE - All values in the range between [node2:node3] will be stored on node3, node4 and node1

As all nodes "know" the "ring", for each key any node "knows" on which nodes that data is stored ("preference list")

v=850

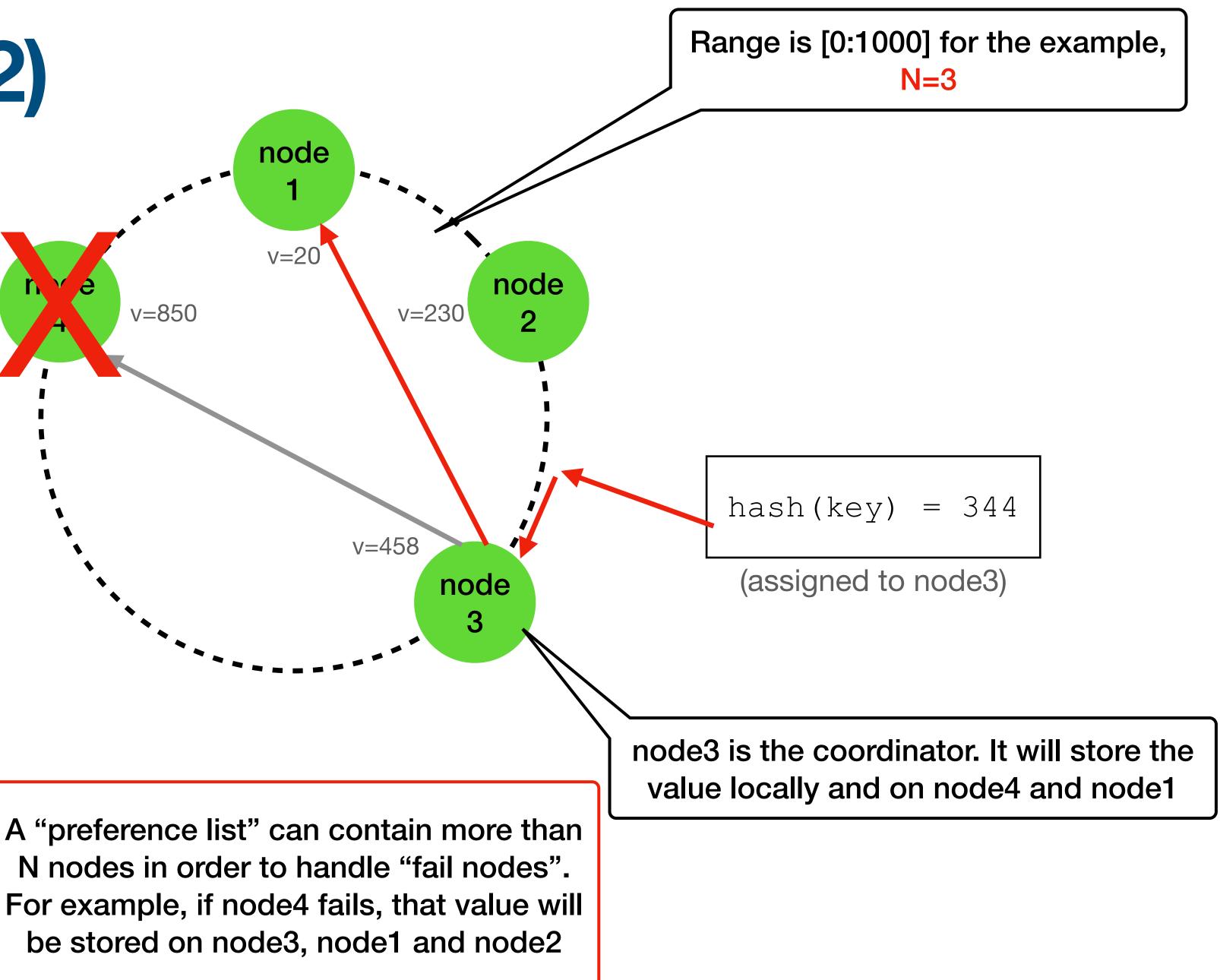

NOTE - All values in the range between [node2:node3] will be stored on node3, node4 and node1

As all nodes "know" the "ring", for each key any node "knows" on which nodes that data is stored ("preference list")

v=850

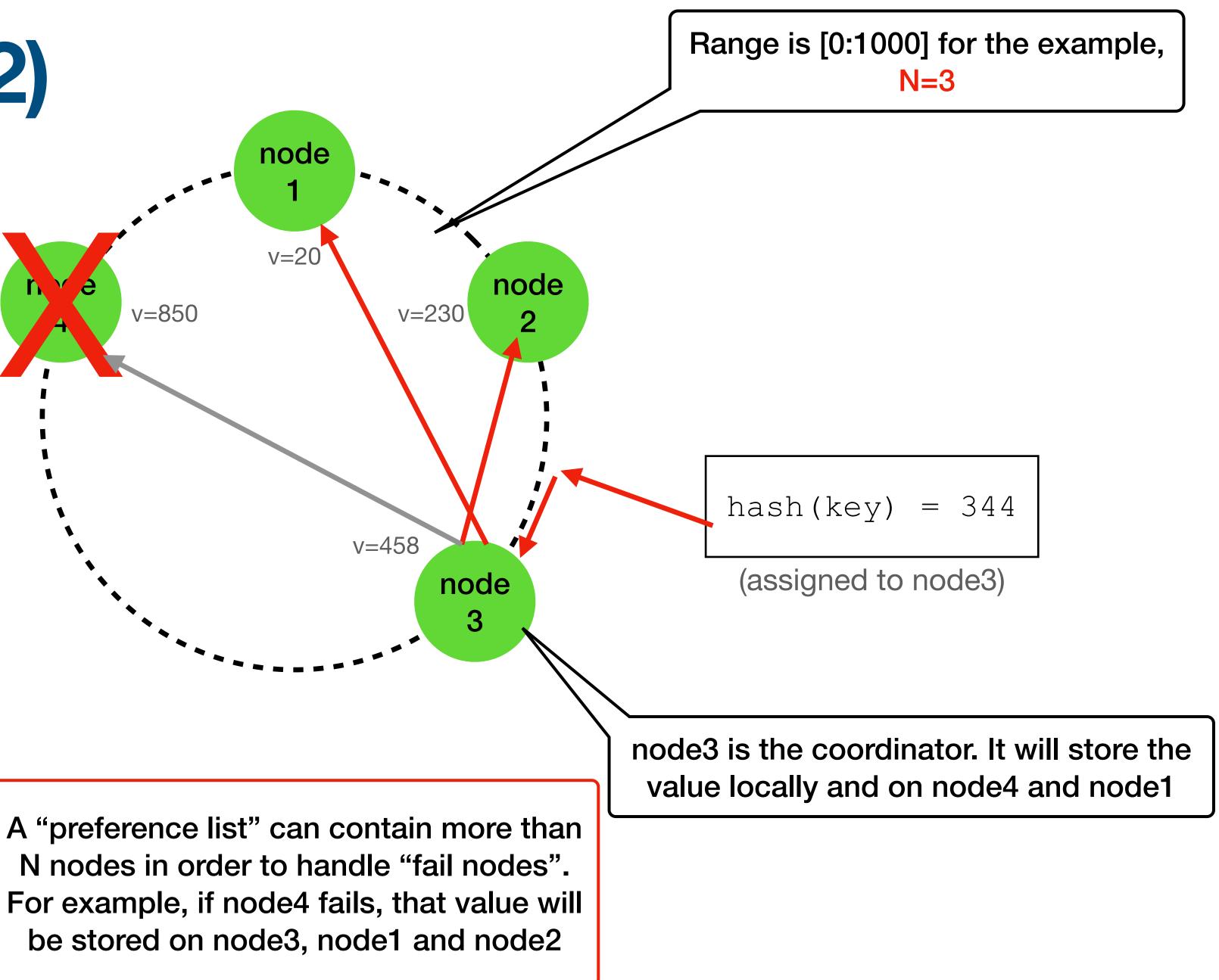

### **Dynamo topics**

- Requirements
- Partition algorithm
- Replication
- Data versioning
- get() and put() execution
- Failures
- Ring membership

## Data versioning

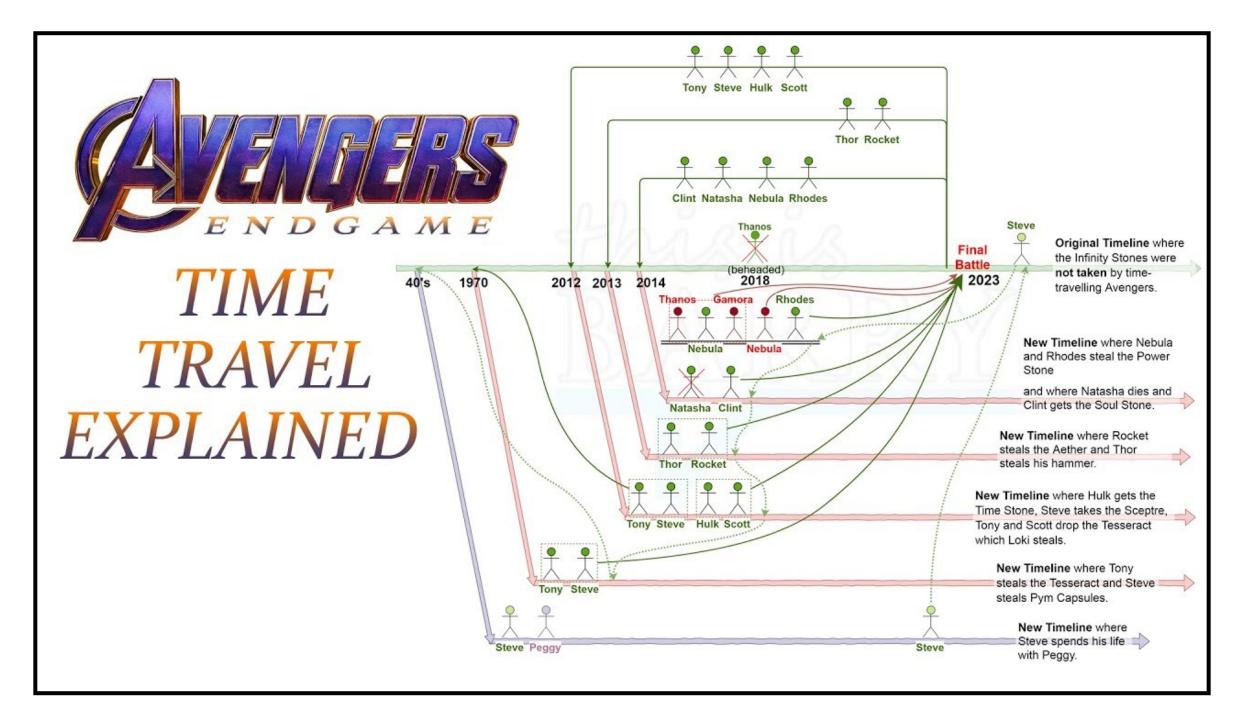

https://www.youtube.com/watch?v=kn2loDzl8L0

#### **Reminder: Requirements: Interface**

- put(key, context, object)
- get(key)

  - get returns all versions of the associated object \* we will later see when can we have multi versions

context = system metadata / versioning (opaque to the user)

### Data versioning (1)

- Dynamo provides "<u>Eventual consistency</u>"
- A put () may returned before updating all replicas
- A subsequent get () may return not latest value
- If no node fails, there is a bound on the propagation time
- On node failures, it may take a while, and the problems begins

### Data versioning (2) - motivation

- Apps that can tolerate some "inconsistencies" for example, shopping cart
- "Add to cart" should never fails
- If previous value is unavailable, we should still be able to add a new item and "merge" the "old" cart once available
- Both add/delete from cart are translated to put() each update is a new *immutable* version of the data
- On conflicts, the <u>client app</u> "reconcile" by a merge this guarantees that an added item is never lost but deleted items can resurface

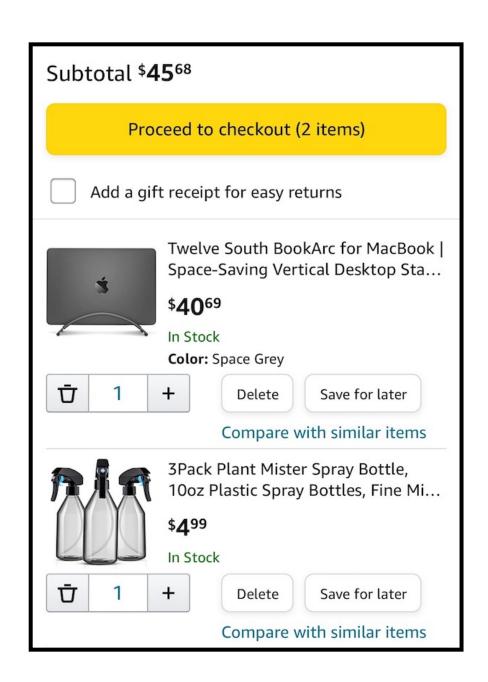

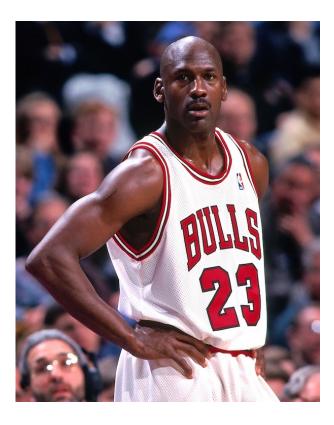

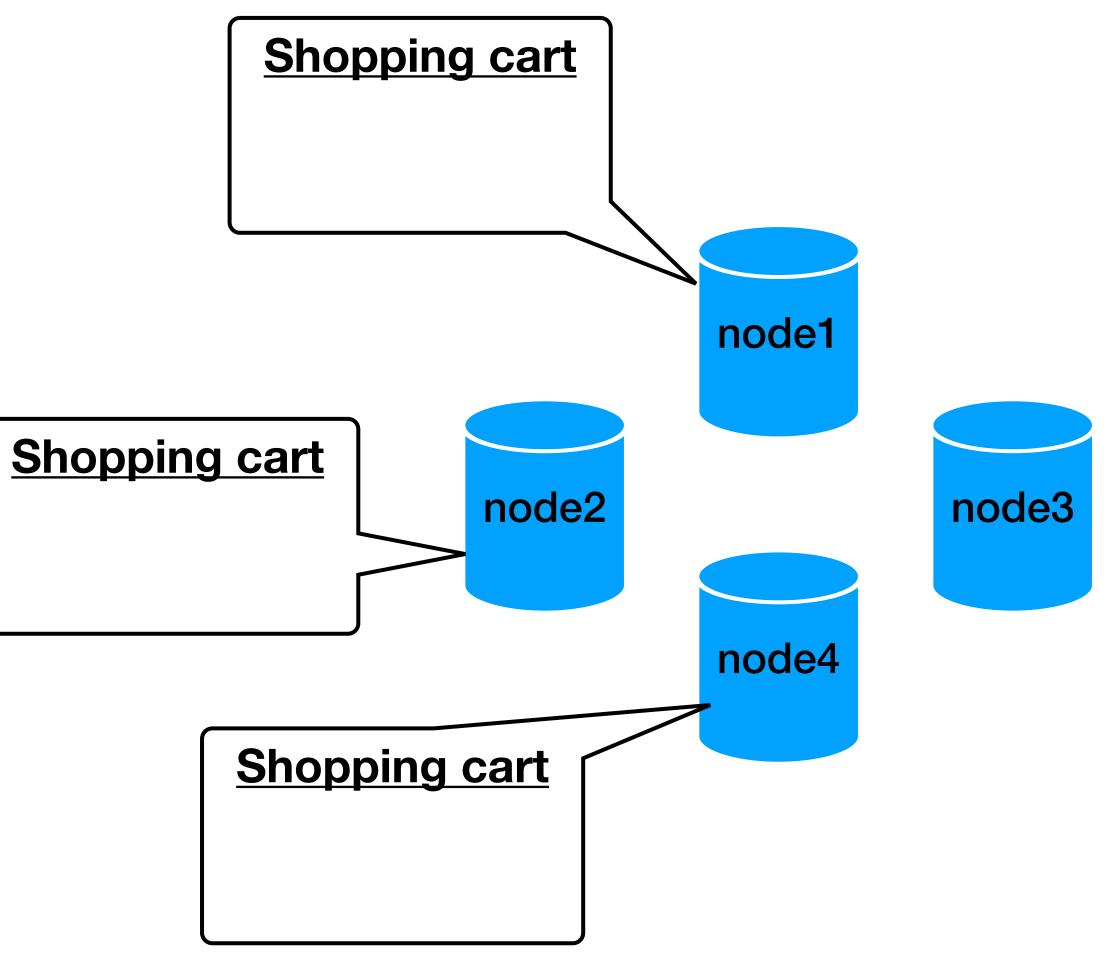

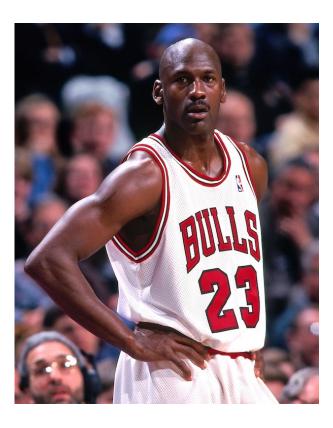

10:00: empty cart 10:01: added basketball

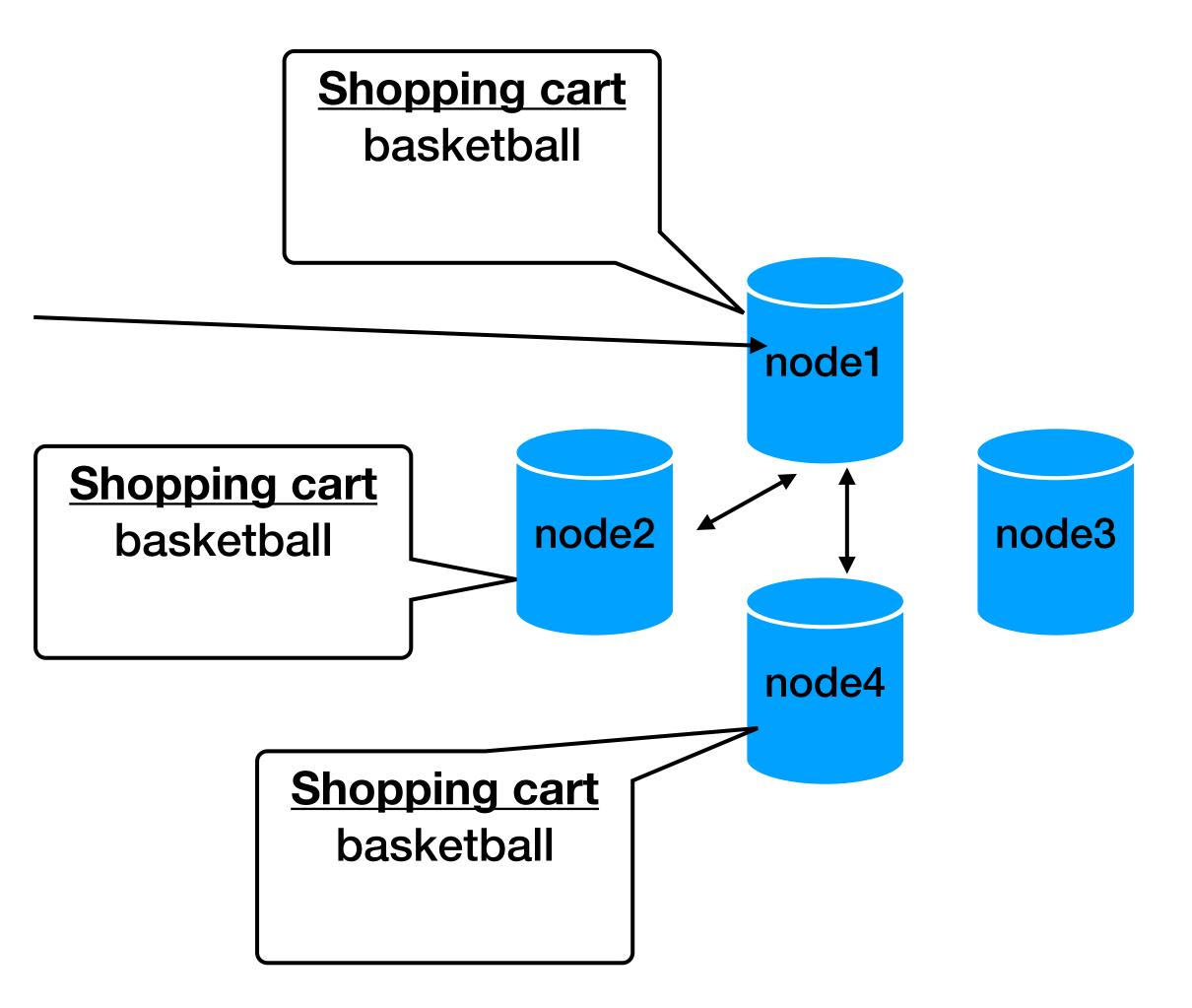

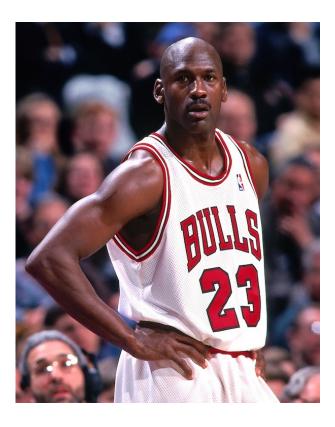

10:00: empty cart10:01: added basketball10:02: added shoes —

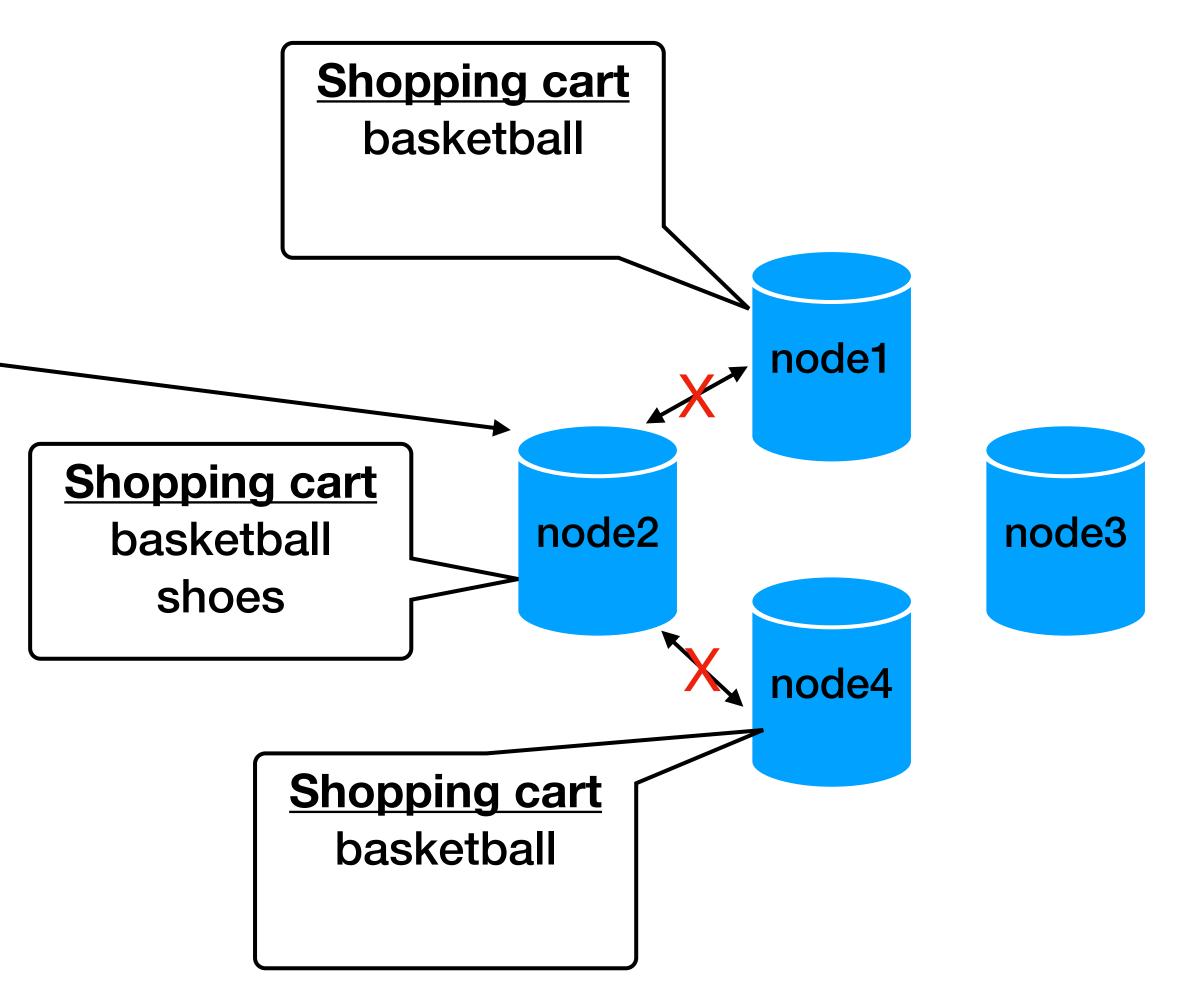

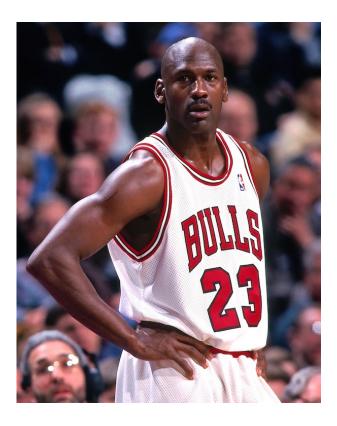

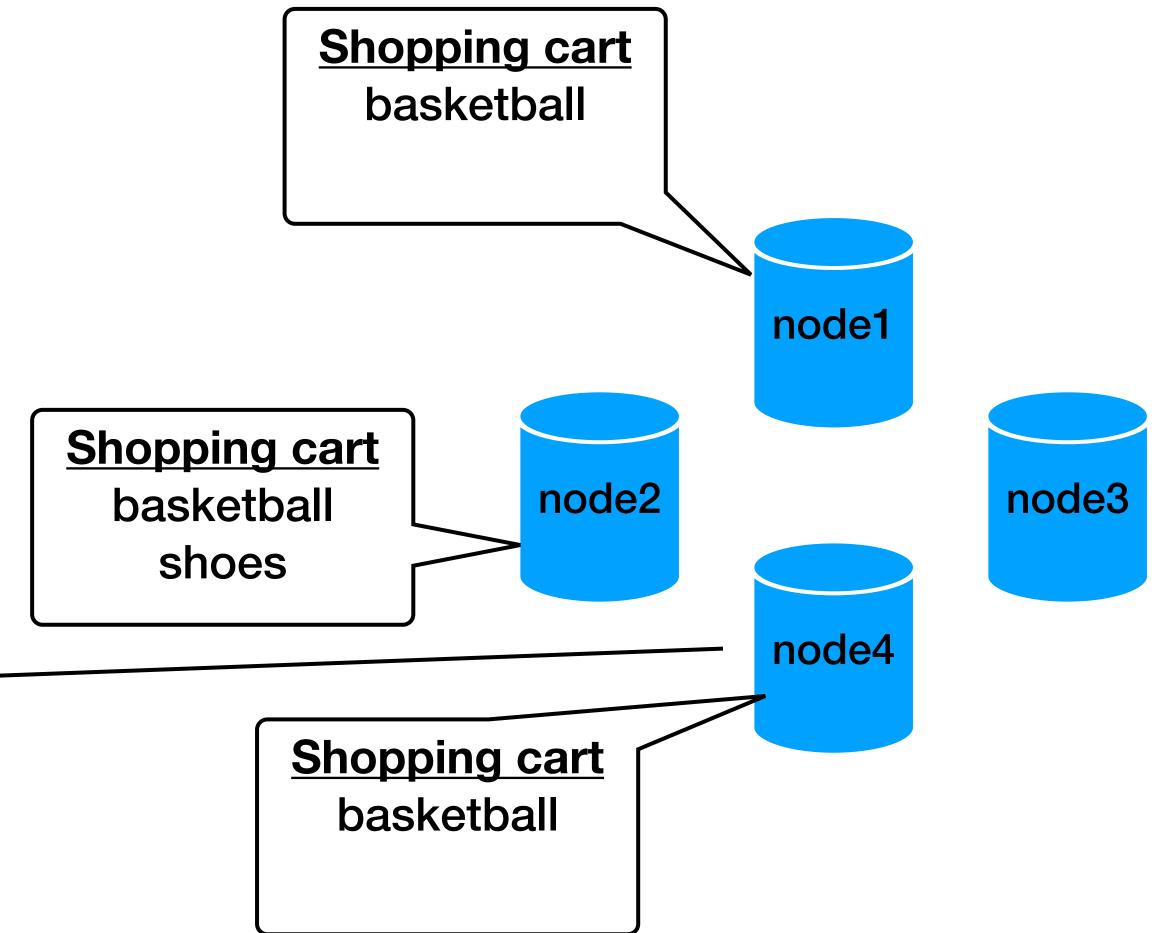

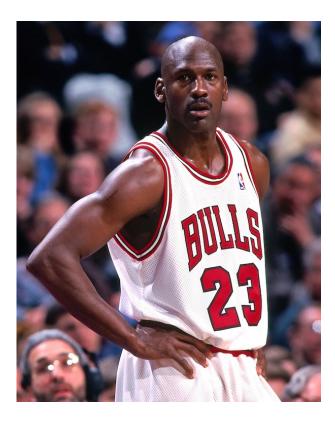

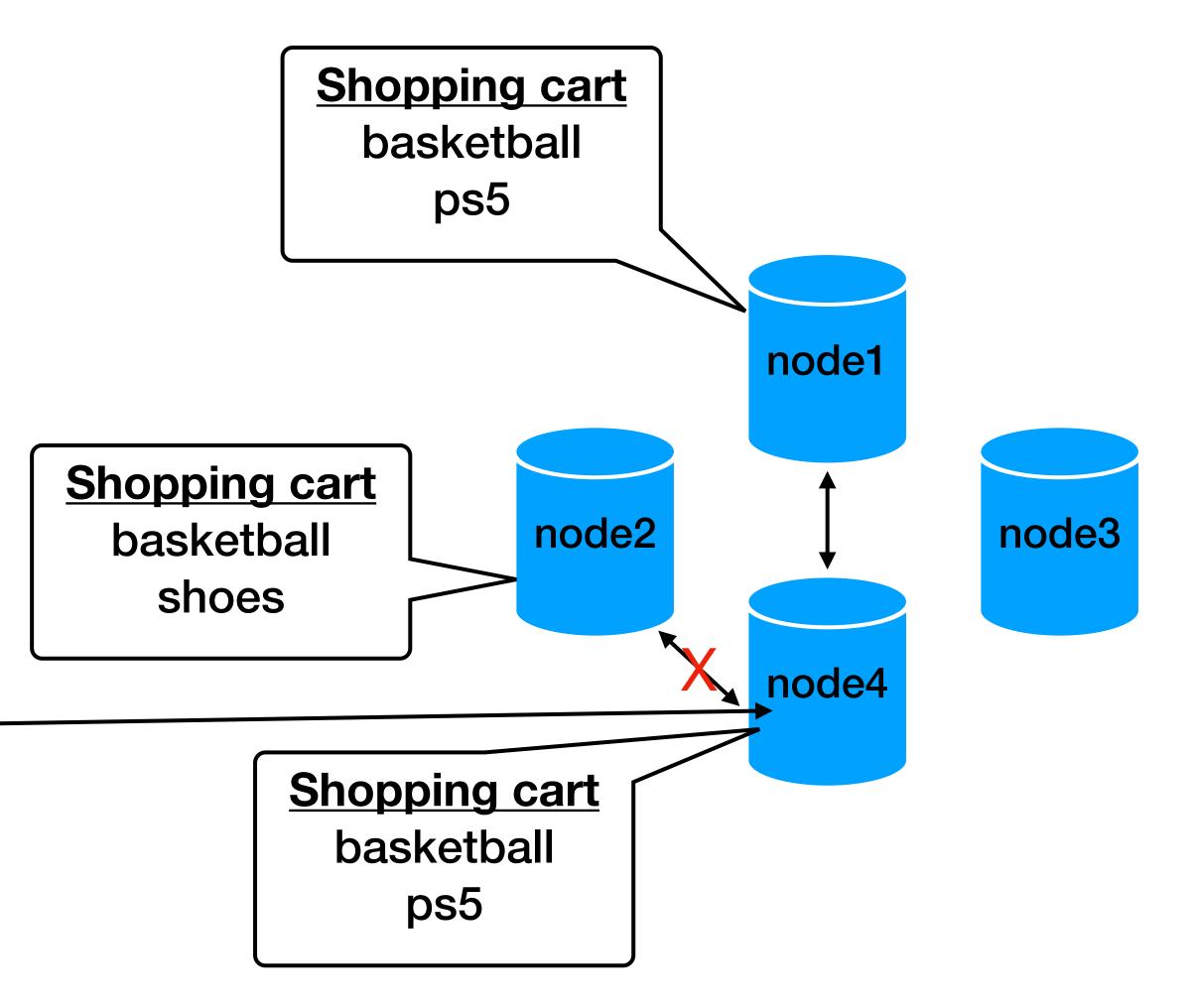

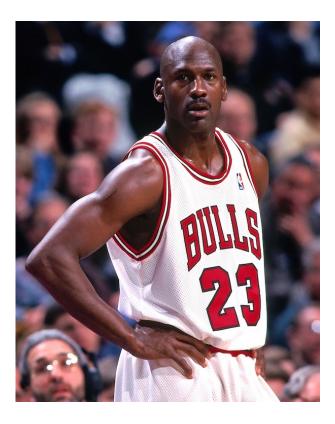

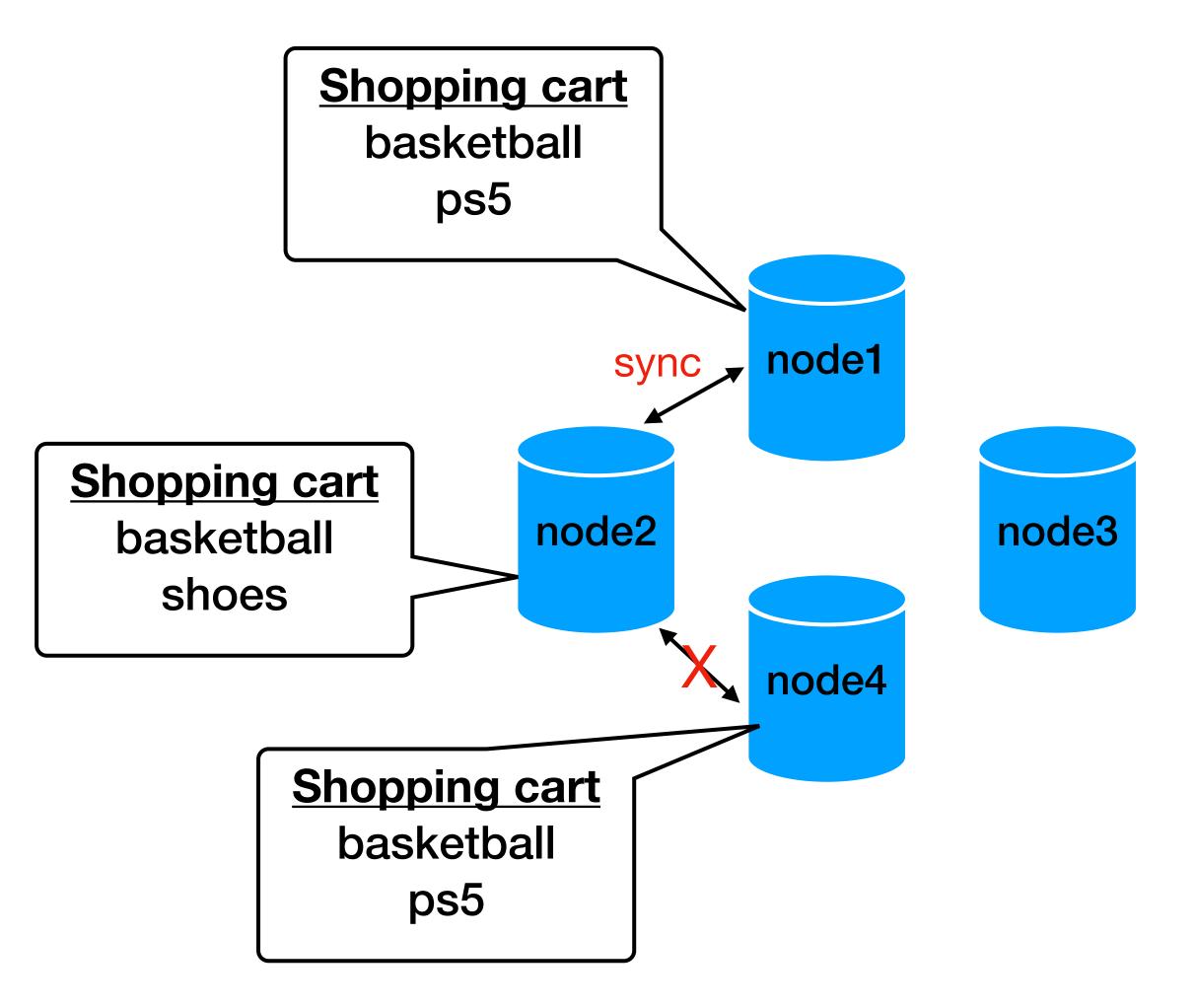

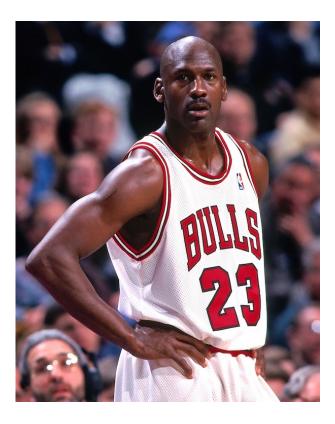

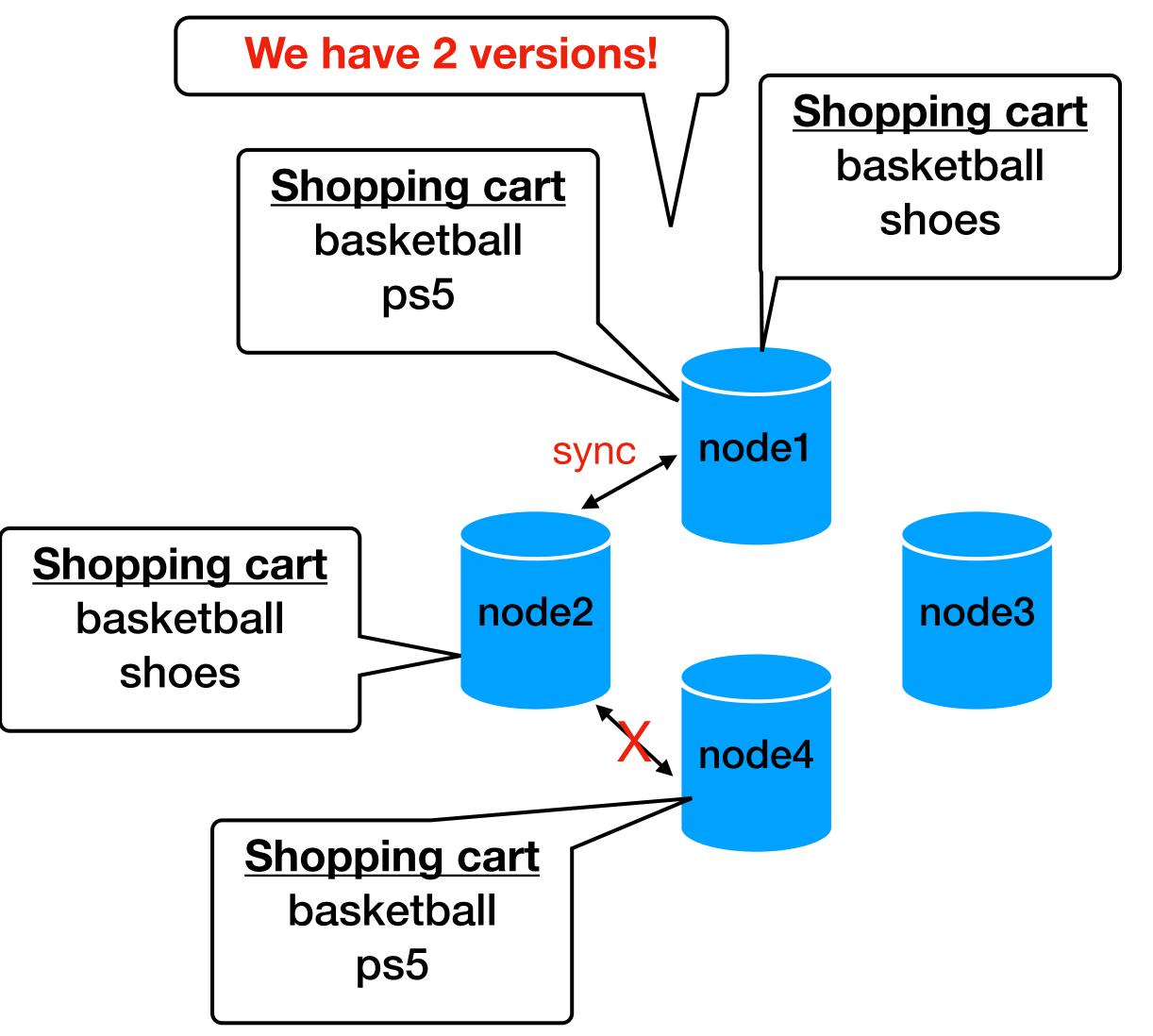

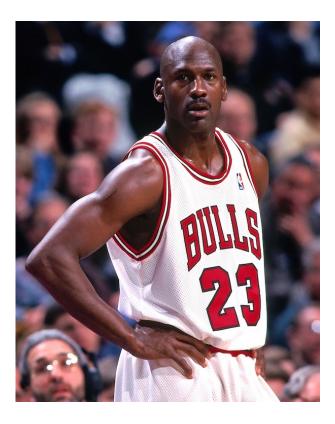

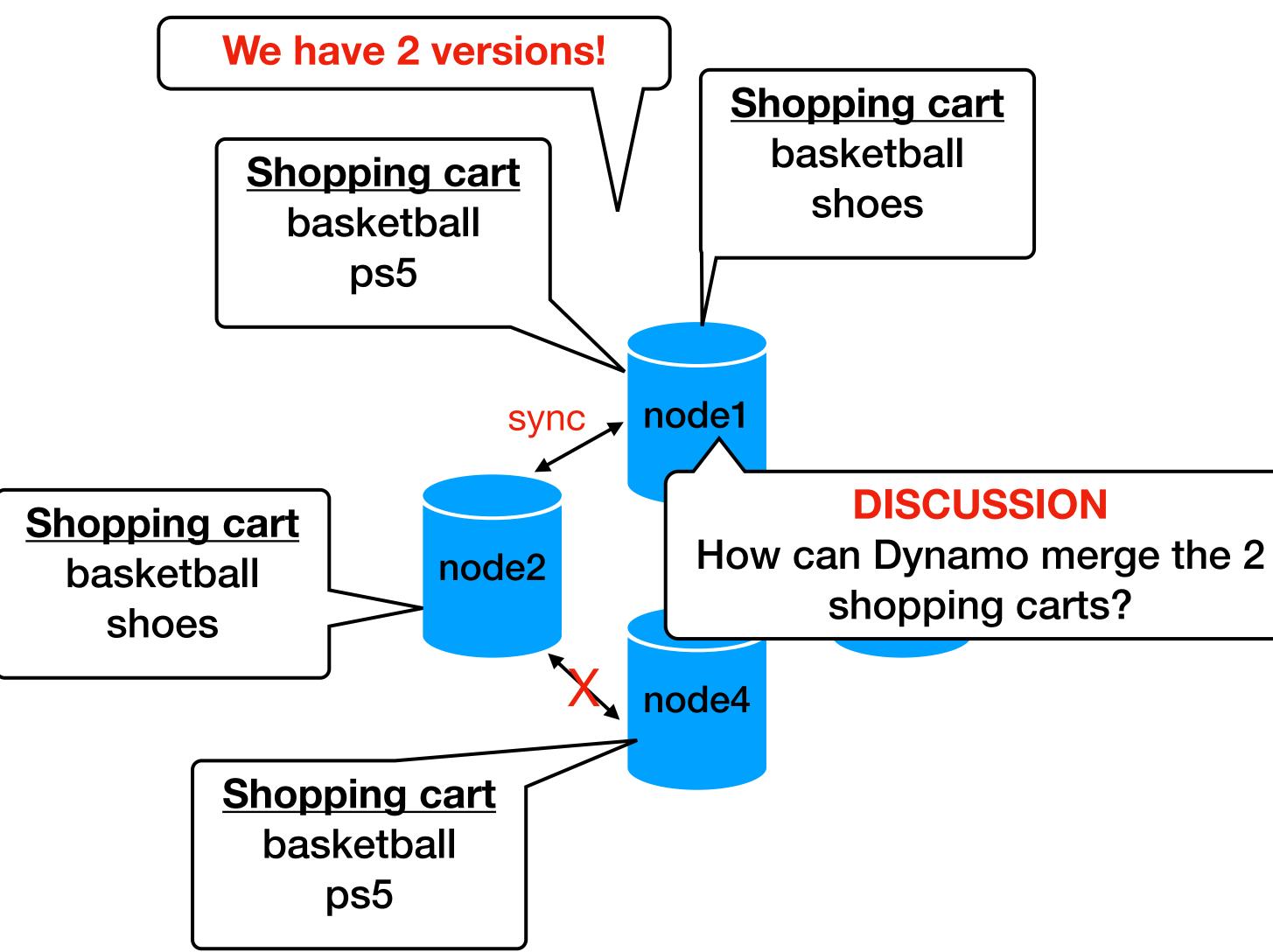

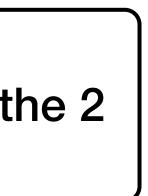

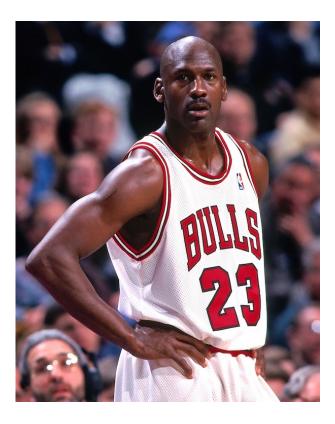

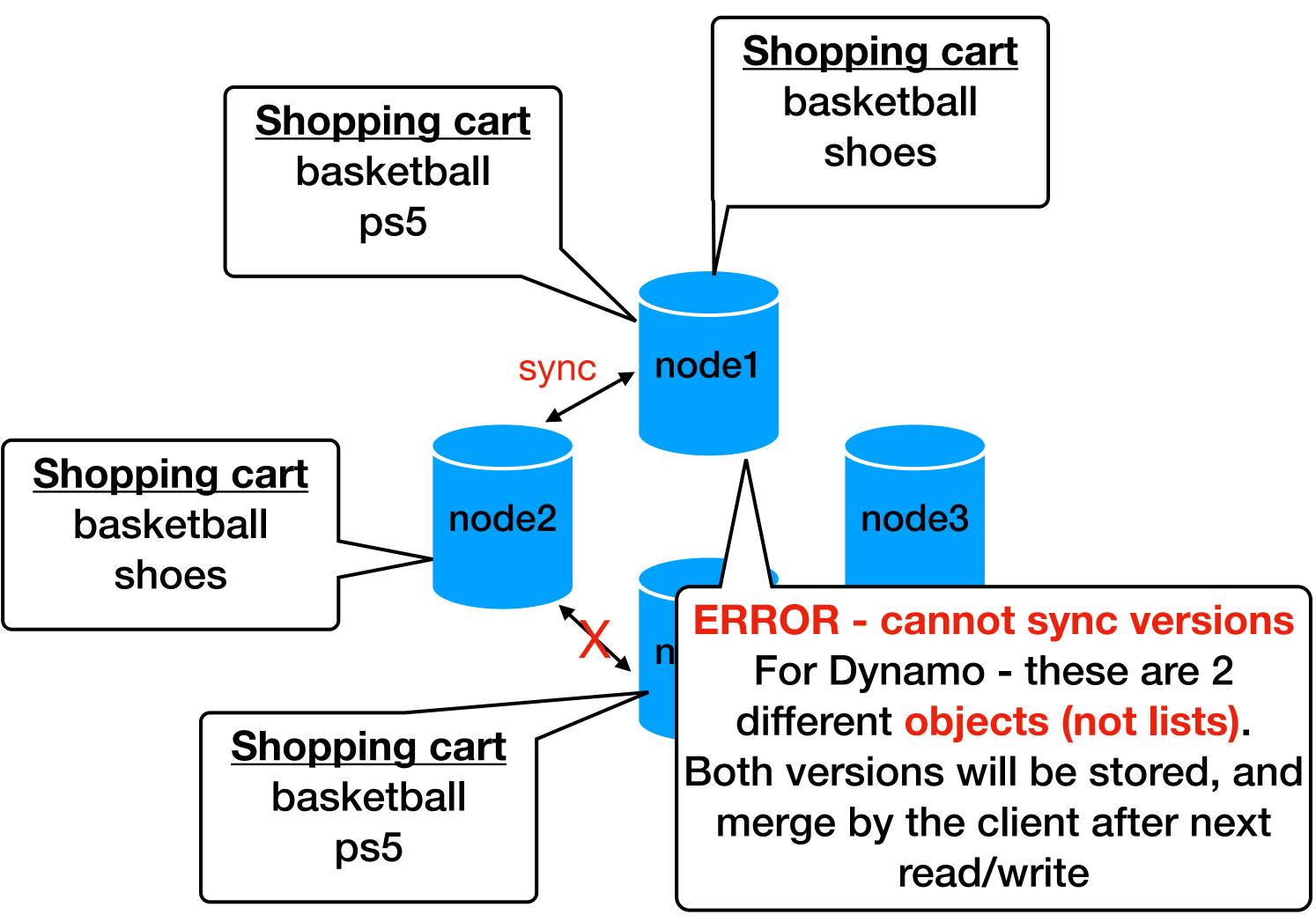

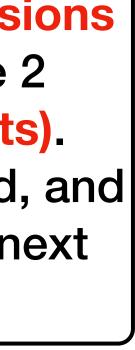

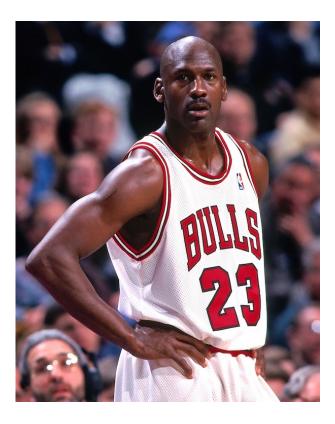

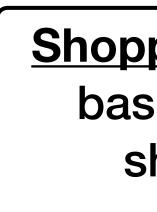

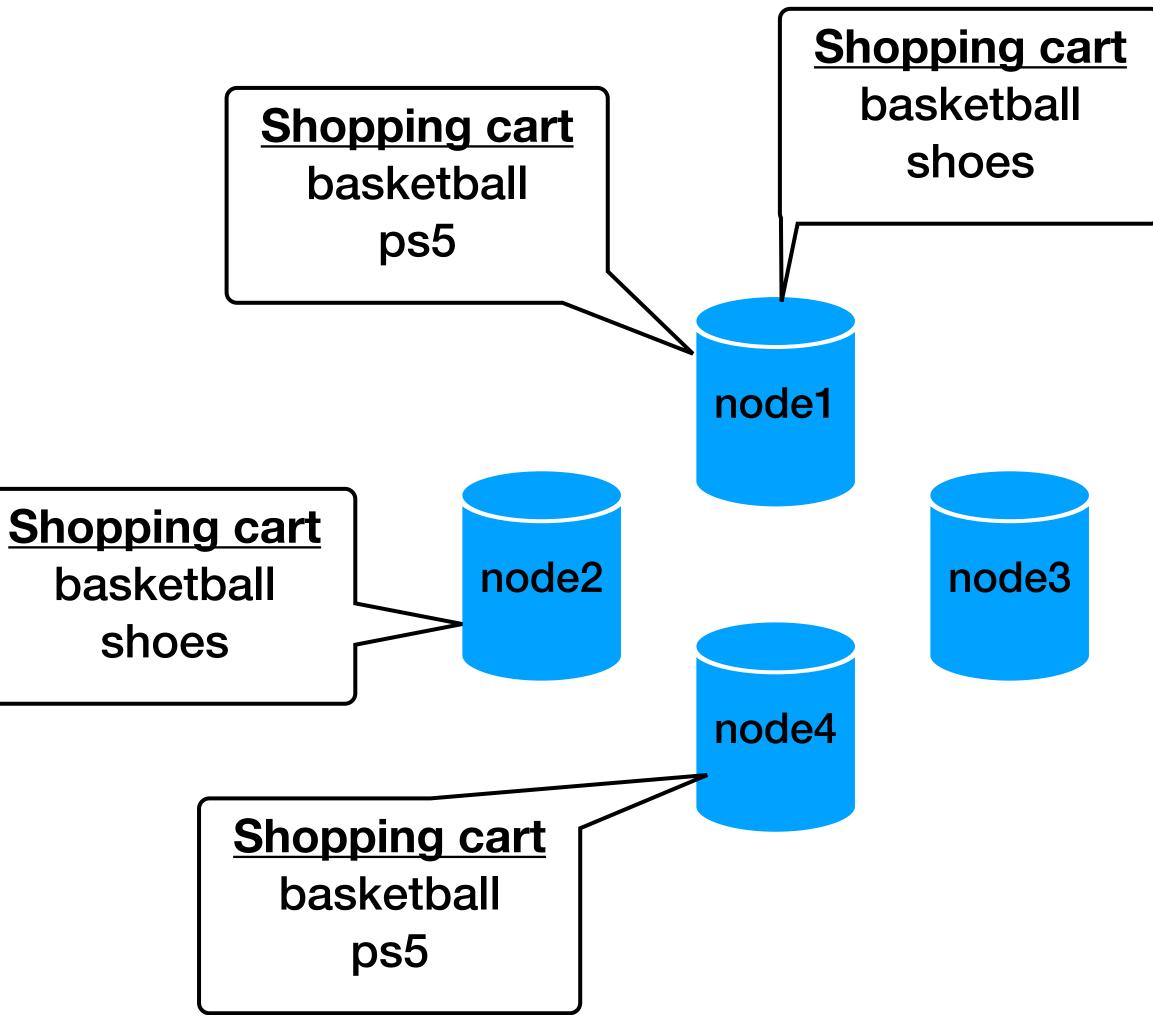

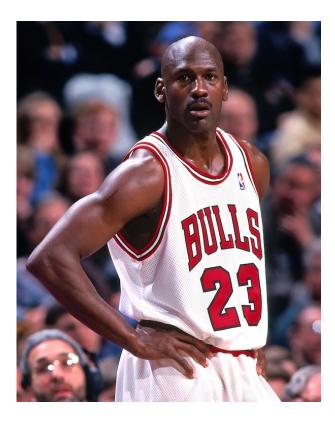

10:00: empty cart 10:01: added basketball 10:02: added shoes 10:03: reopen the app 10:04: added ps5 10:06: reopen the app bas

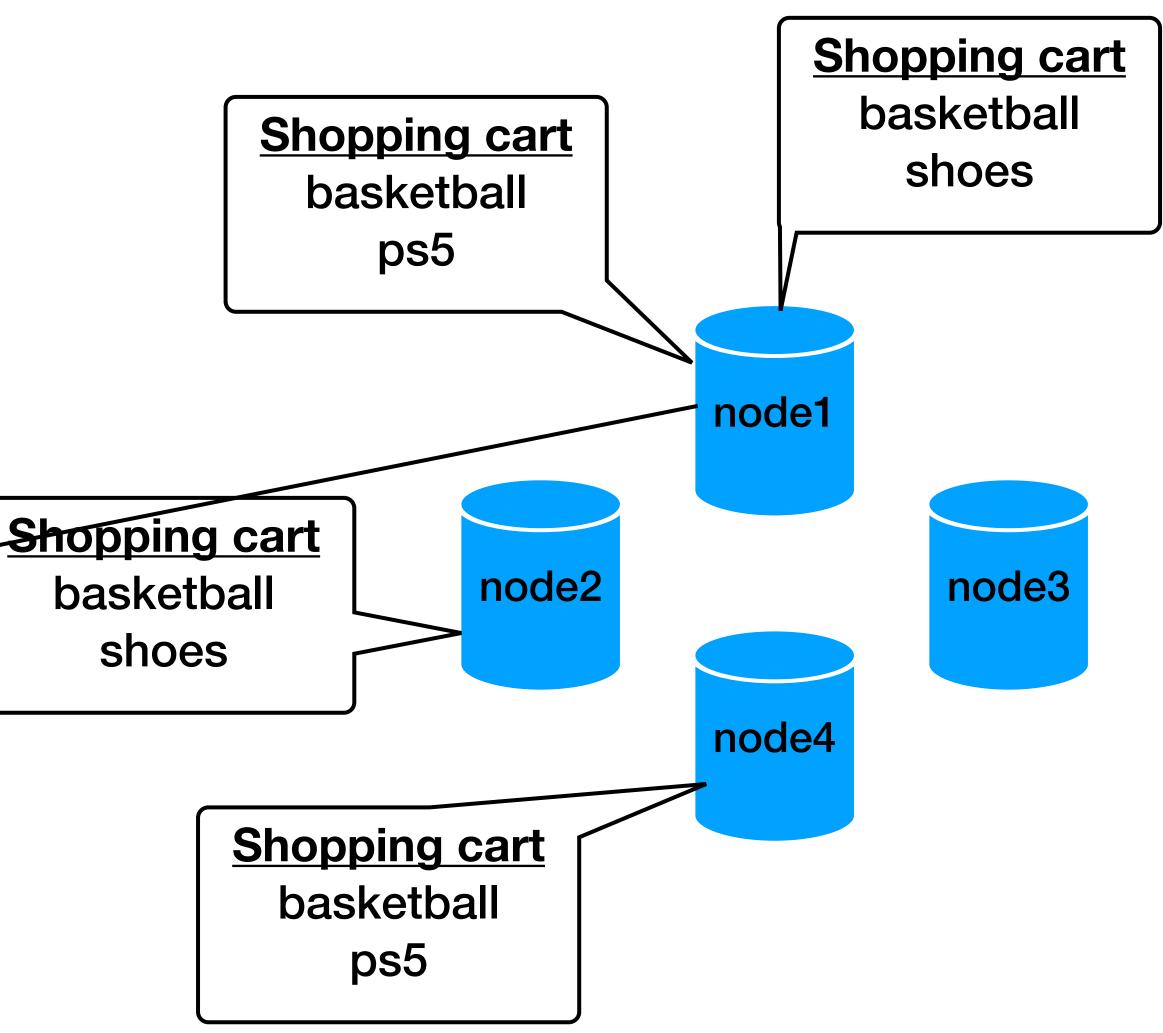

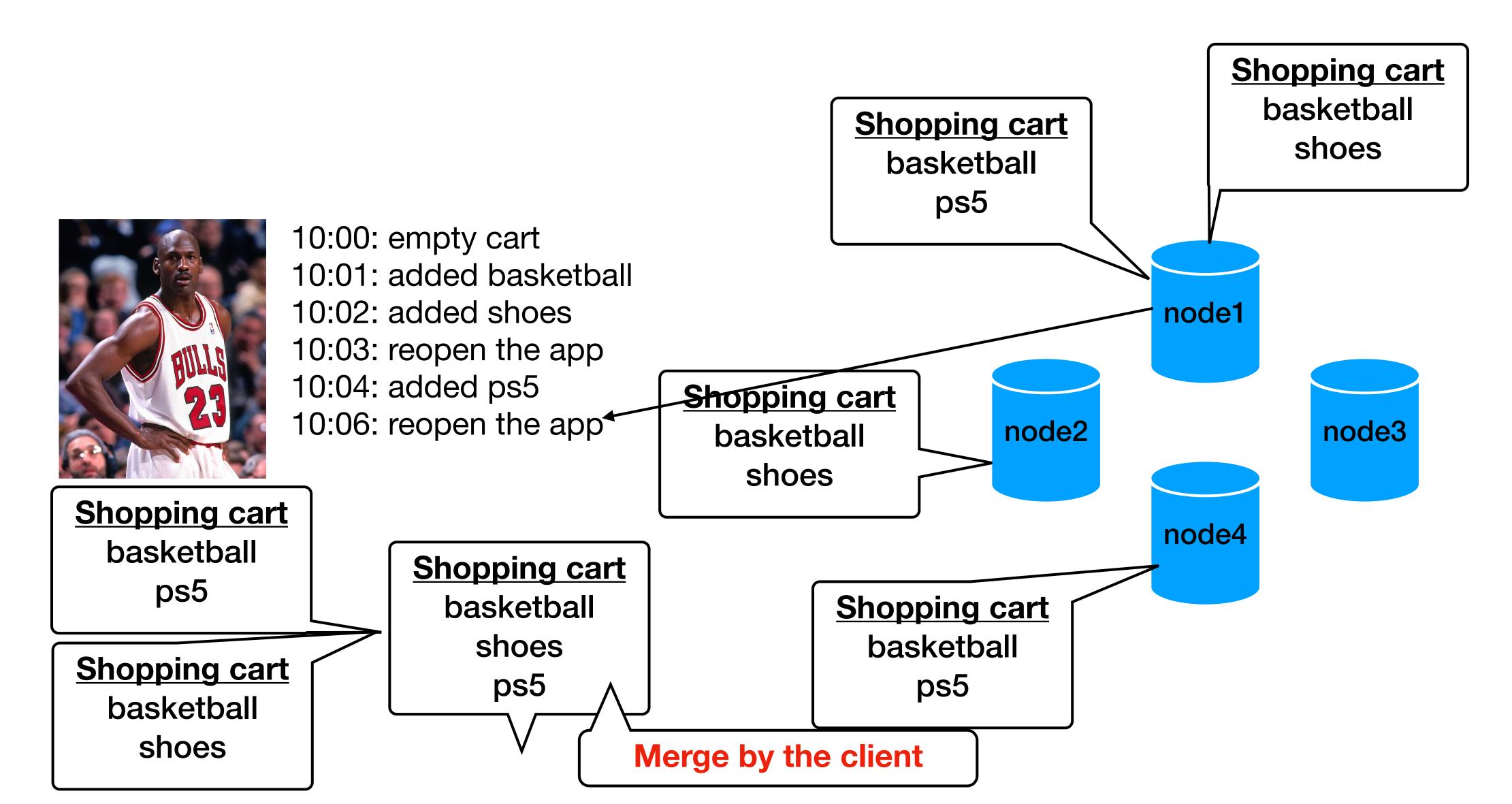

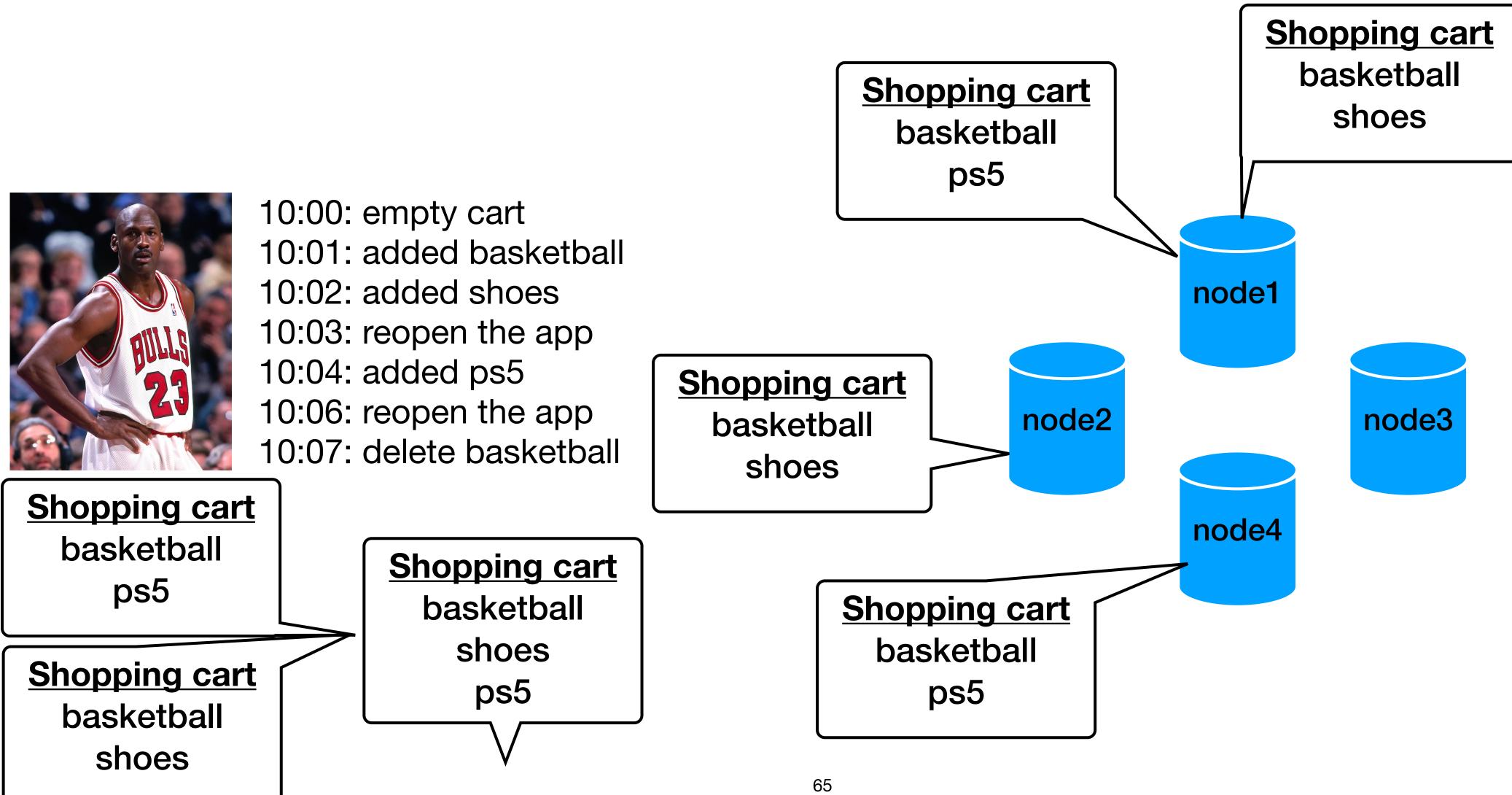

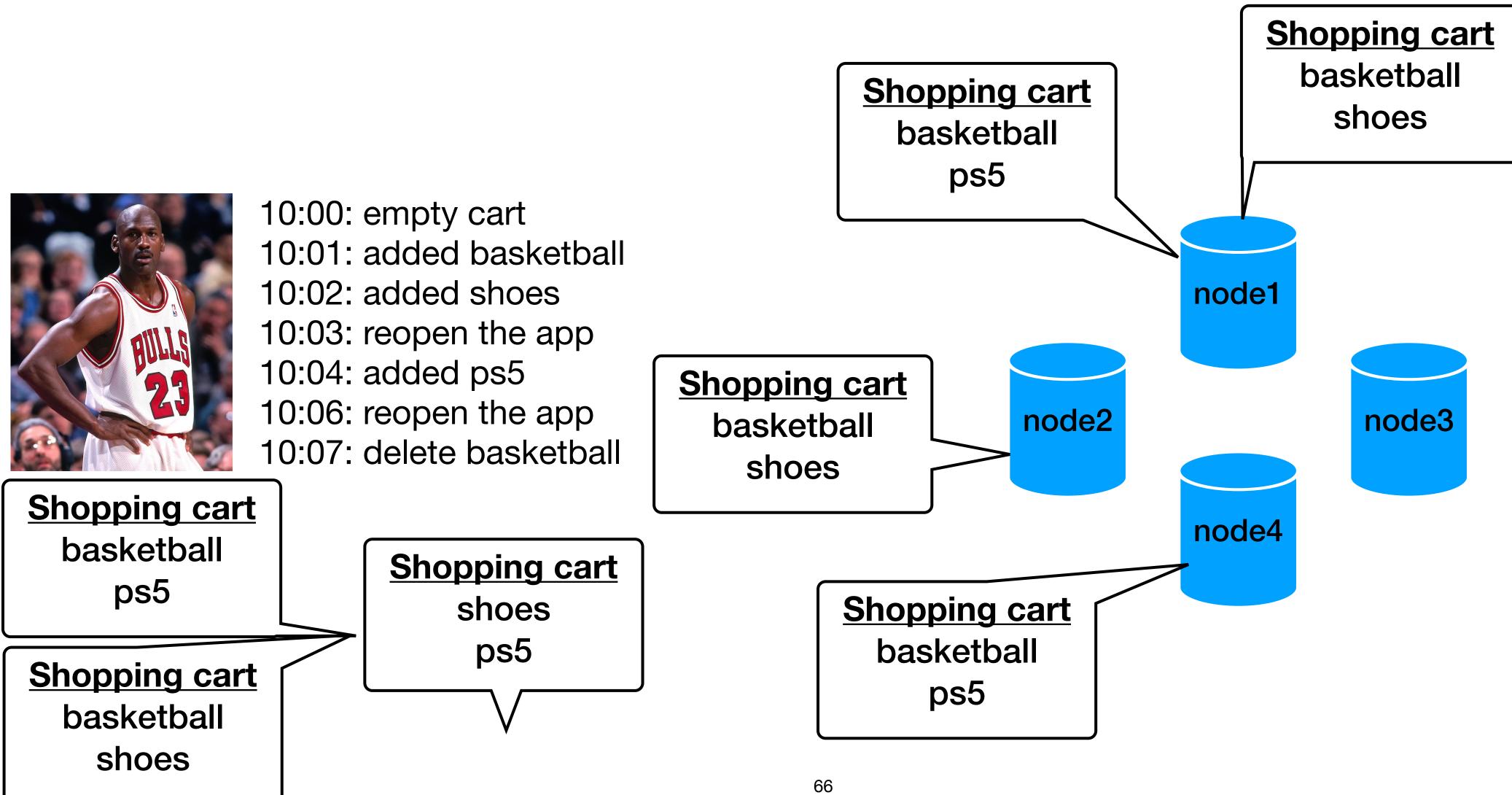

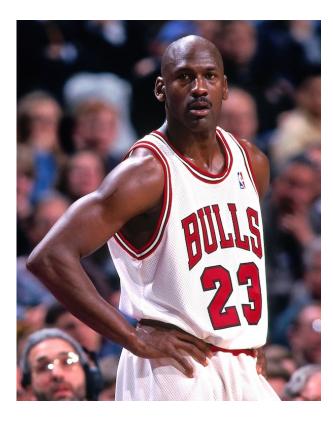

- 10:01: added basketball
- 10:02: added shoes
- 10:03: reopen the app
- 10:04: added ps5
- 10:06: reopen the app
- 10:07: delete basketball

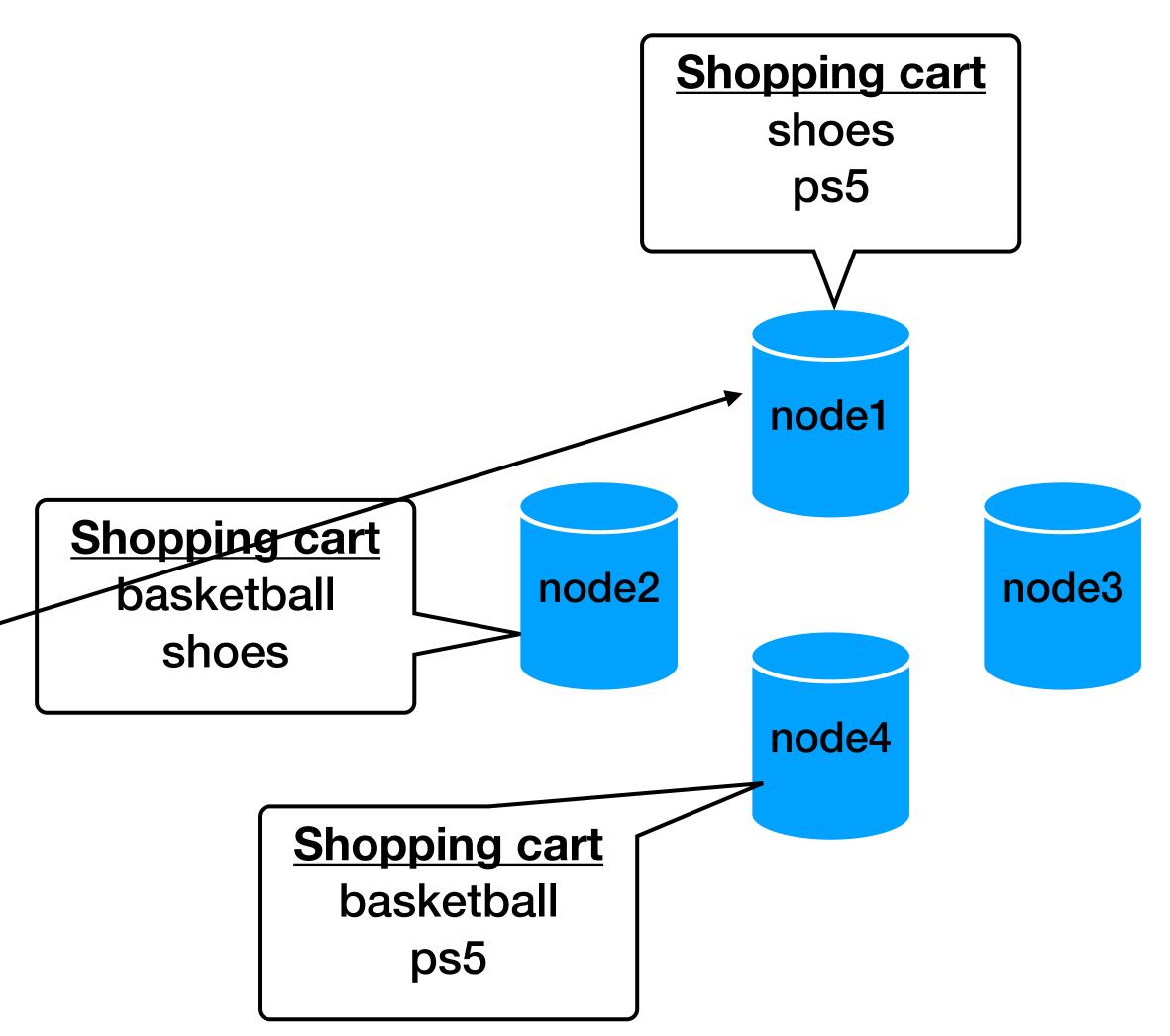

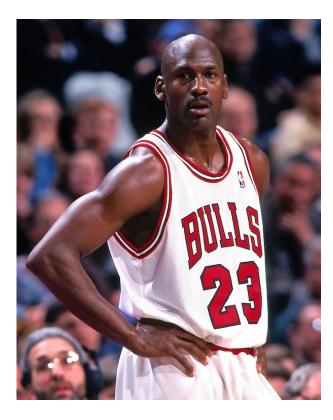

- 10:01: added basketball
- 10:02: added shoes
- 10:03: reopen the app
- 10:04: added ps5
- 10:06: reopen the app
- 10:07: delete basketball

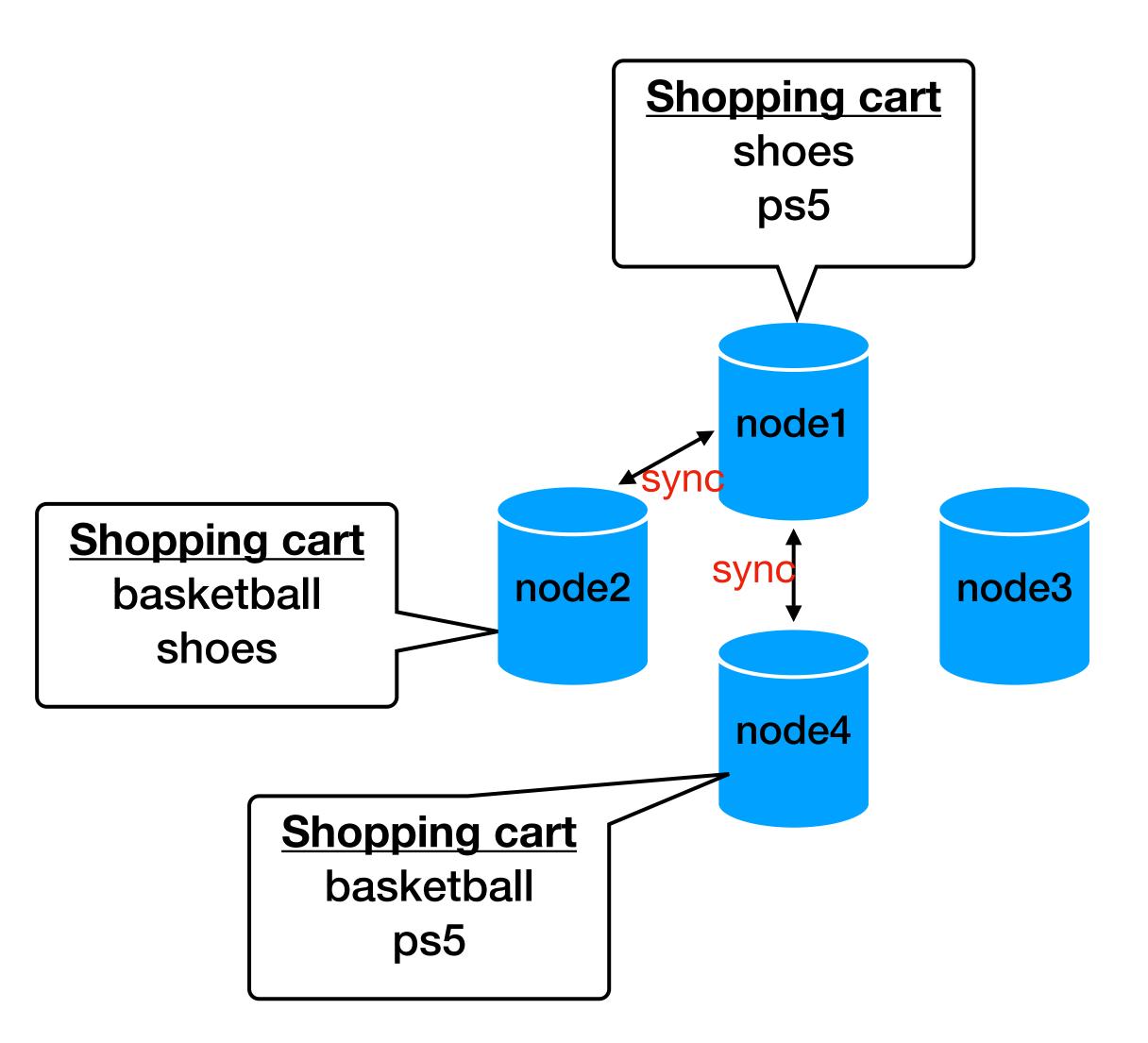

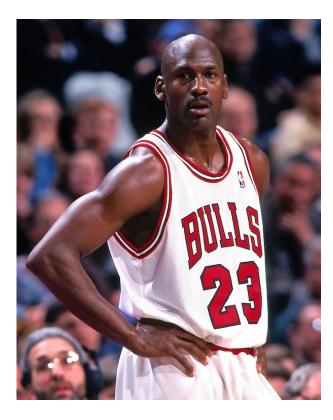

- 10:01: added basketball
- 10:02: added shoes
- 10:03: reopen the app
- 10:04: added ps5
- 10:06: reopen the app
- 10:07: delete basketball

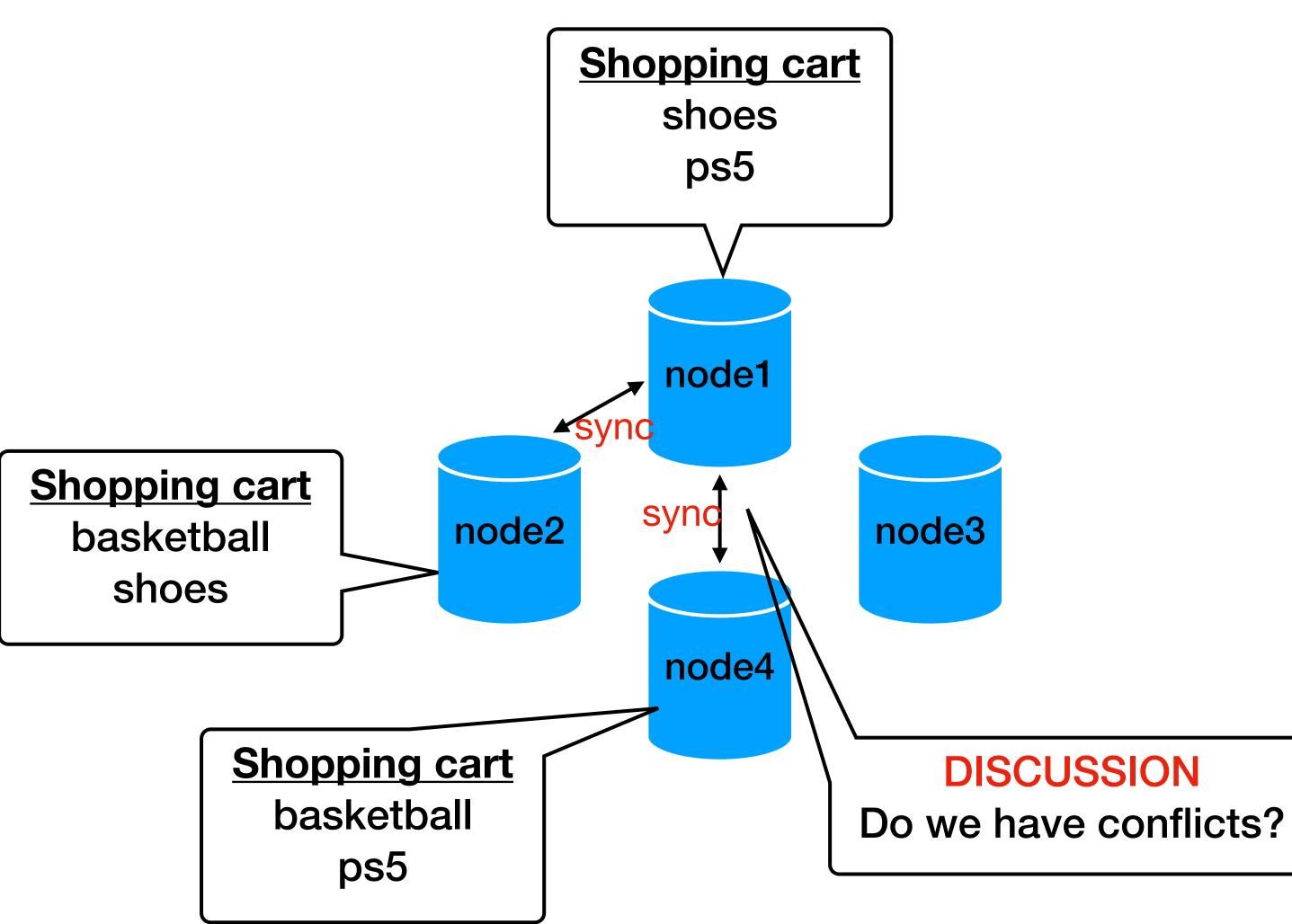

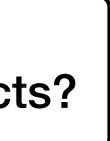

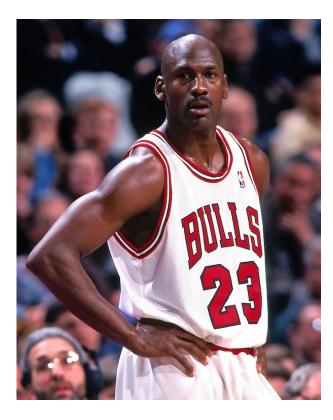

- 10:01: added basketball
- 10:02: added shoes
- 10:03: reopen the app
- 10:04: added ps5
- 10:06: reopen the app
- 10:07: delete basketball

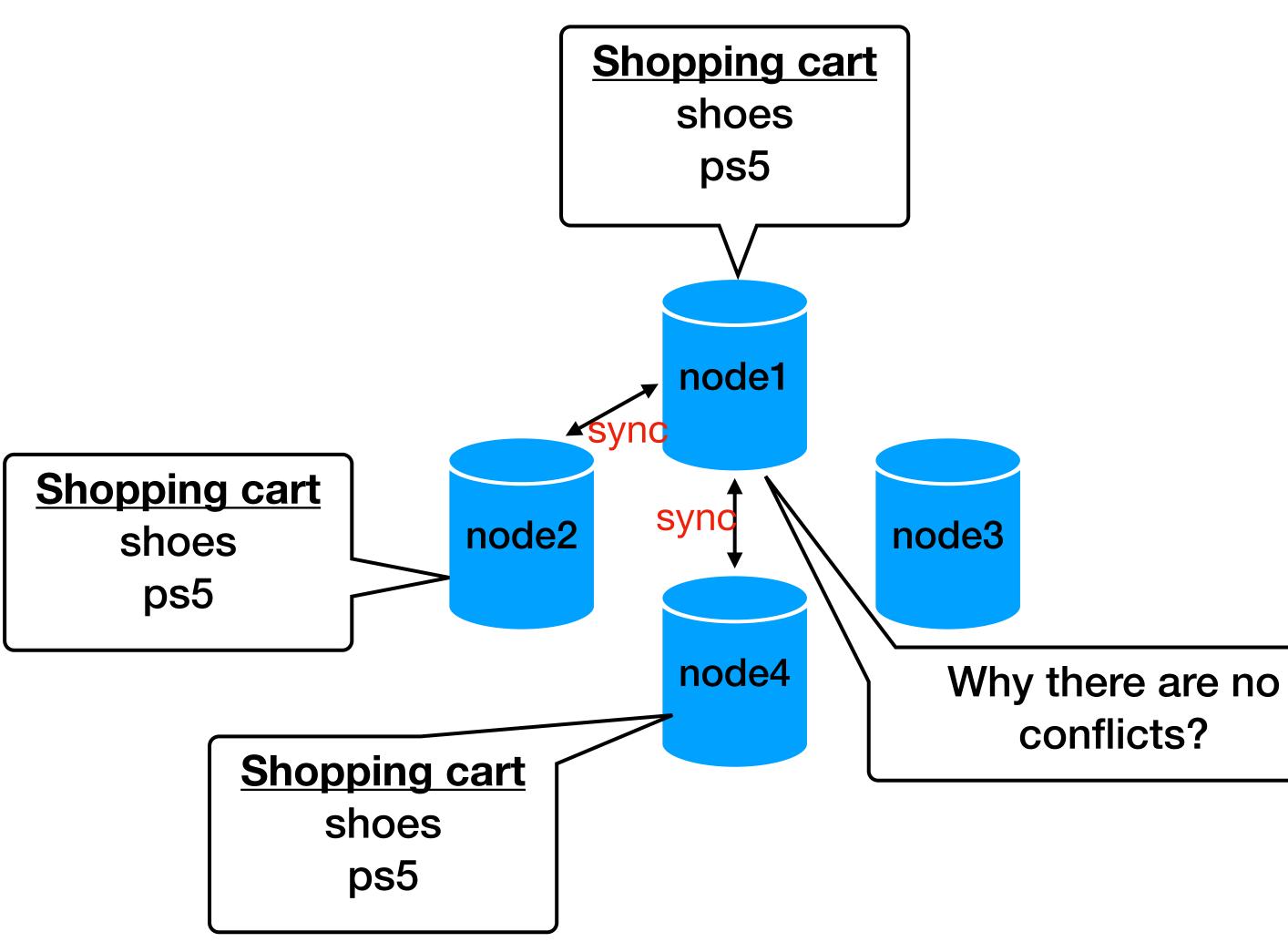

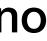

### **Data versioning (3) - Vector clocks**

- Used to capture causality between versions (of the same object)
- Vector clock = a list of [node, counter] pairs one list is a attached to every version of every object

| IF   | all the counters on    |
|------|------------------------|
|      | all the counters on    |
| THEN |                        |
|      | first is ancestor of   |
| ELSE |                        |
|      | there is a conflict, t |

the first object's clocks <= the second object

the second and can be forgotten

the client should reconcile

#### Data versioning (4) - Interface

- put(key, context, object)
- get(key)

  - holds the vector clocks
- If the response of a get () contained multiple versions, the next update (with the retrieved context) will reconcile the versions

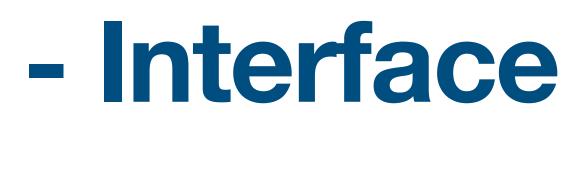

• get returns all versions of the associated object AND a context

context = system metadata / versioning (opaque to the user)

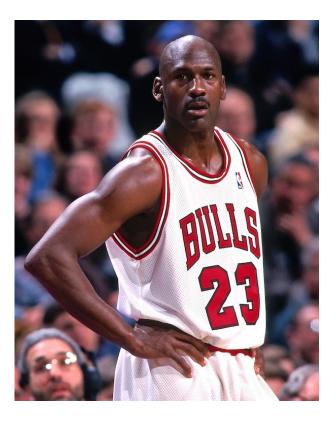

#### 10:00: empty cart

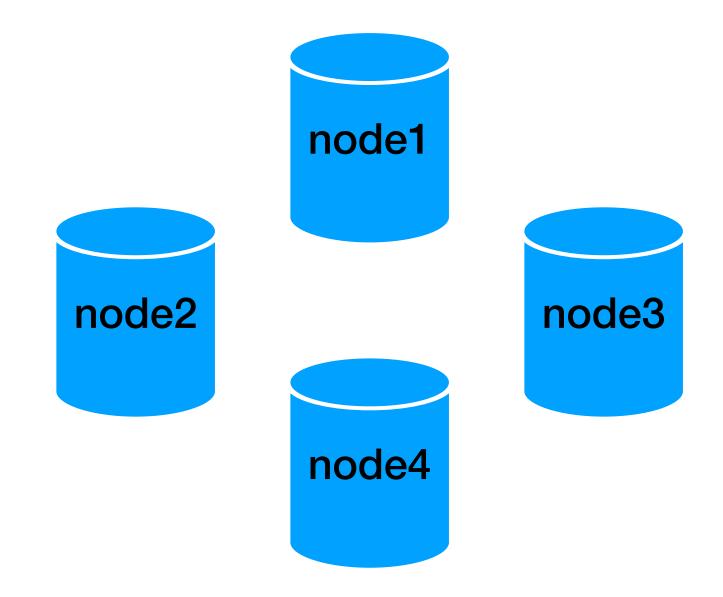

**D1** ([node1,1])

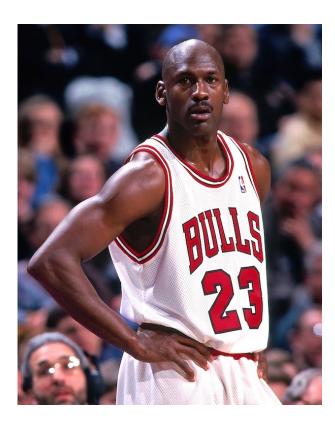

10:00: empty cart 10:01: added basketball

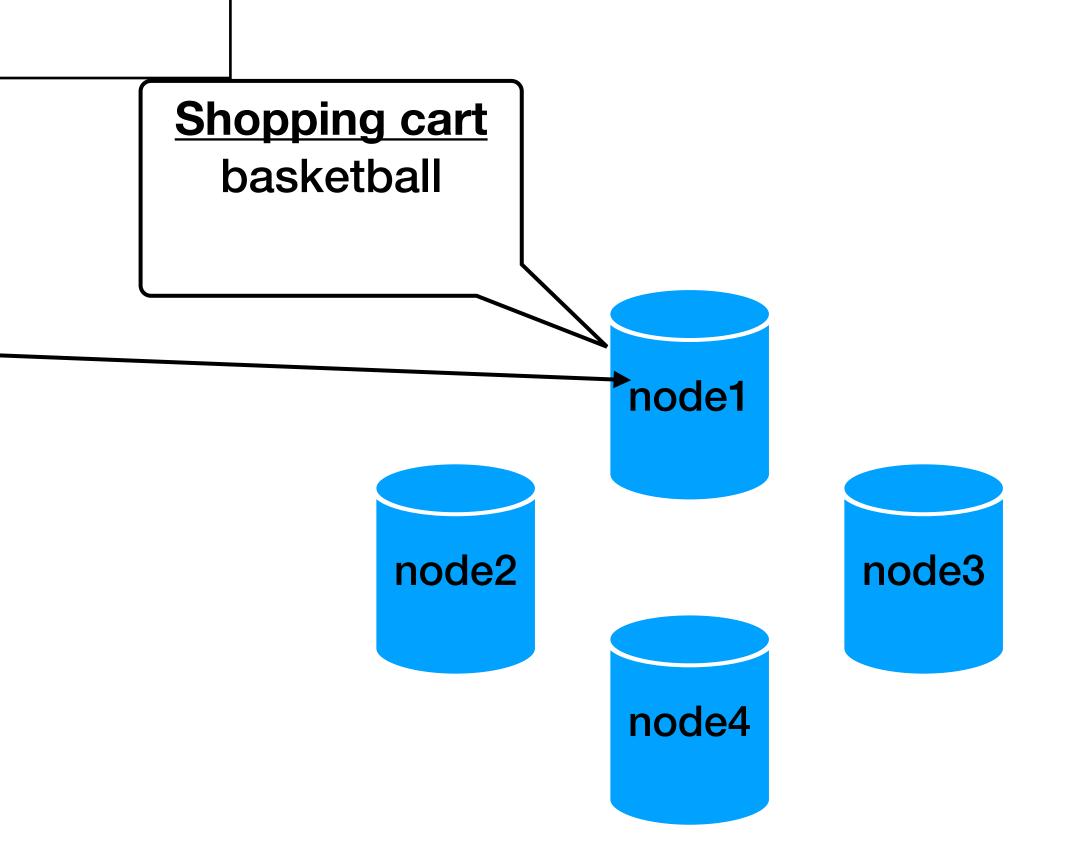

#### **Data versioning (5) - motivation example D1** ([node1,1]) **Shopping cart** basketball 10:00: empty cart 10:01: added basketball node1 **Shopping cart** node2 node3 basketball node4 **D1** ([node1,1]) **Shopping cart** basketball

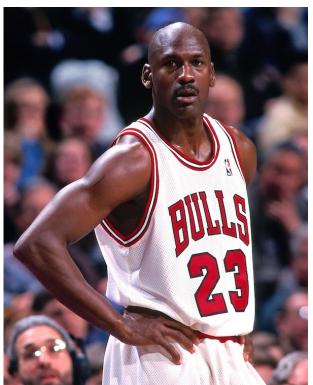

**D1** ([node1,1])

**D2** ([node1,1],[node2,1])

10:00: empty cart 10:01: added basketball 10:02: added shoes —

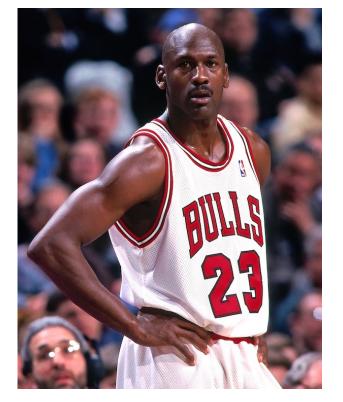

**D1** ([node1,1])

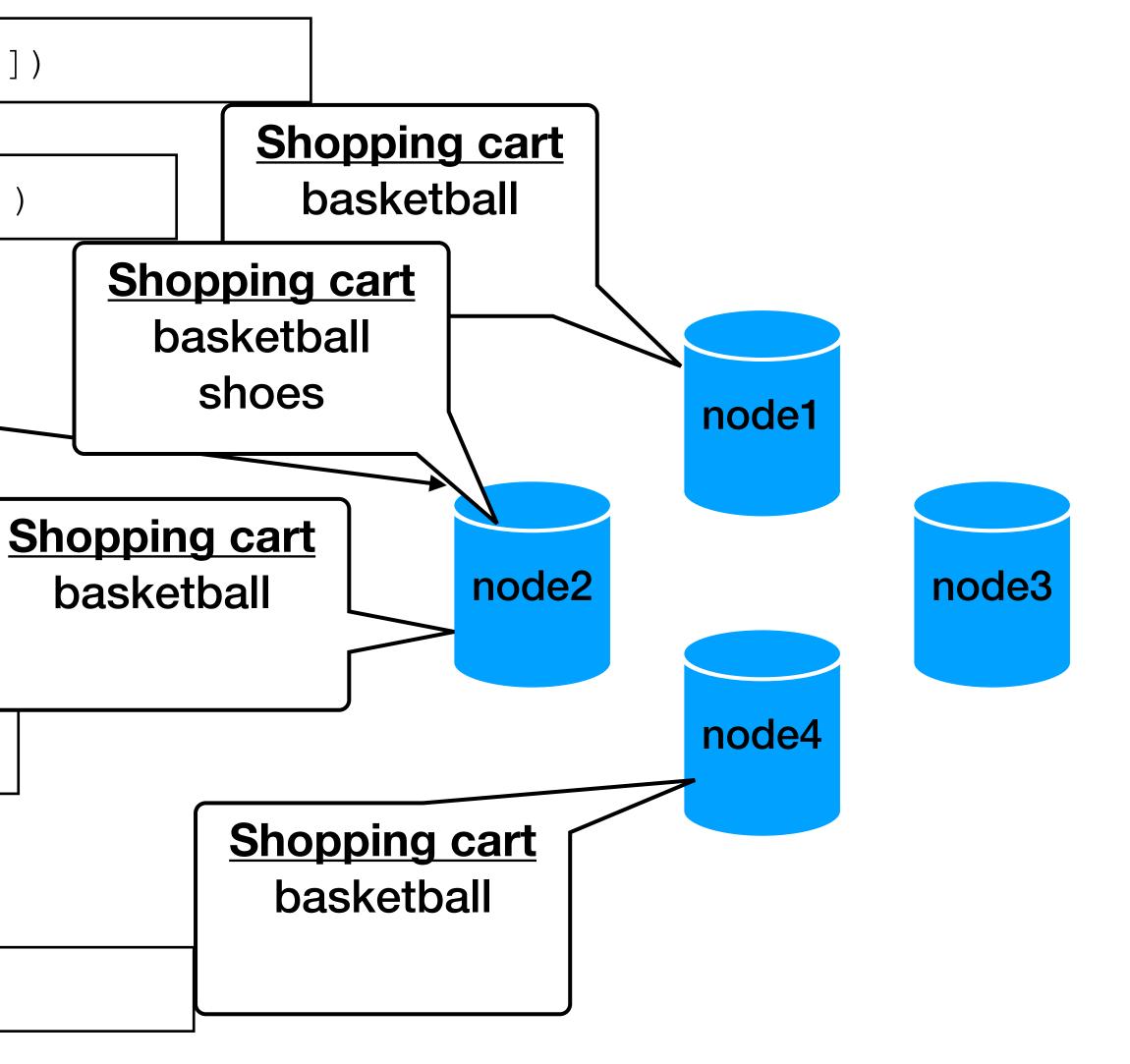

**D1** ([node1,1])

**D2** ([node1,1],[node2,1])

10:00: empty cart 10:01: added basketball 10:02: added shoes —

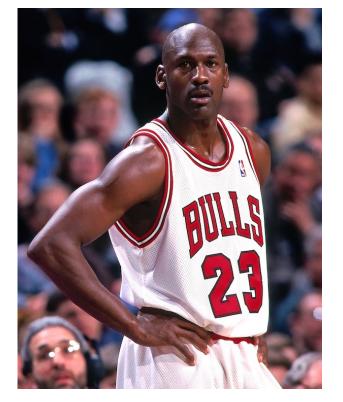

**D1** ([node1,1])

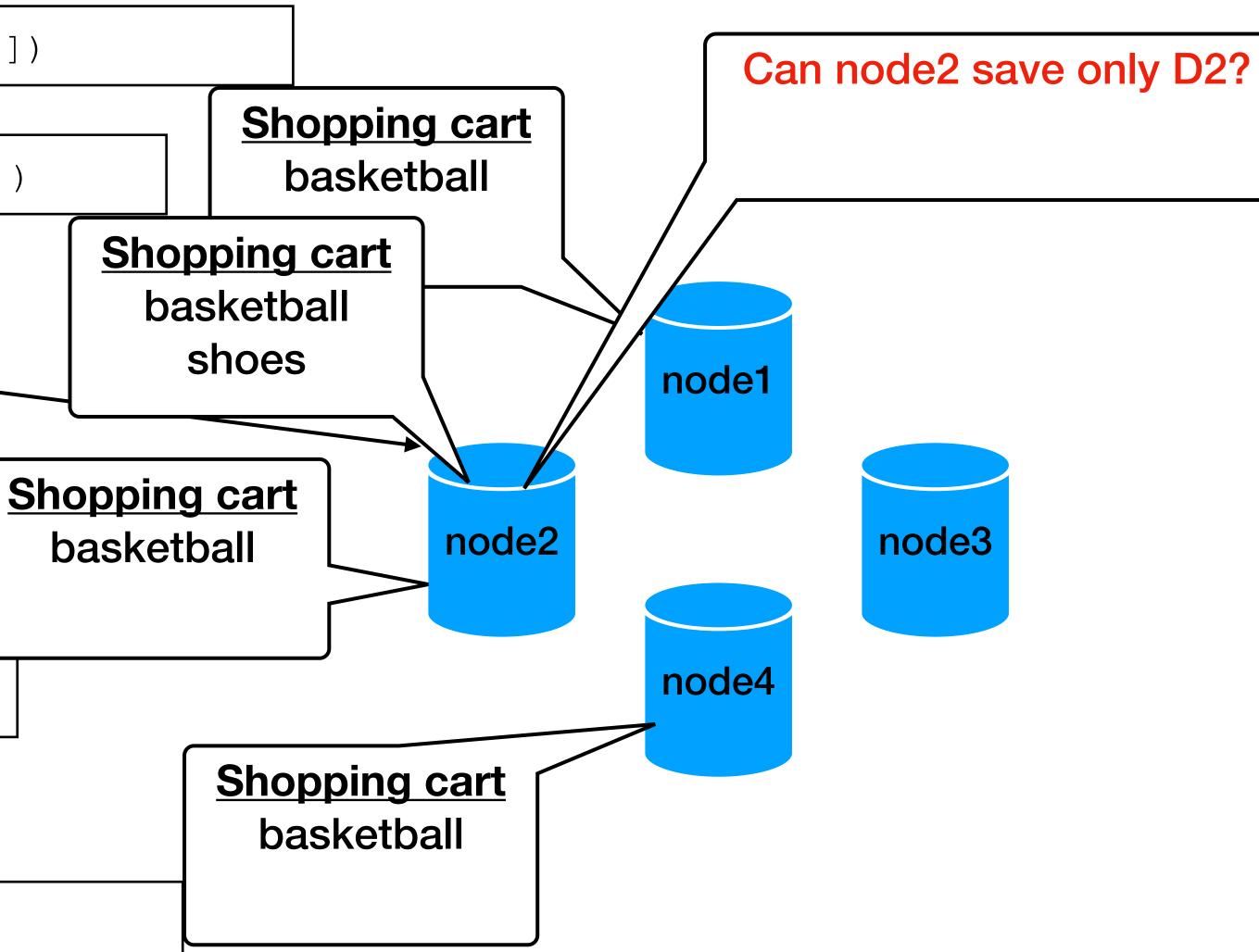

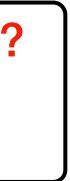

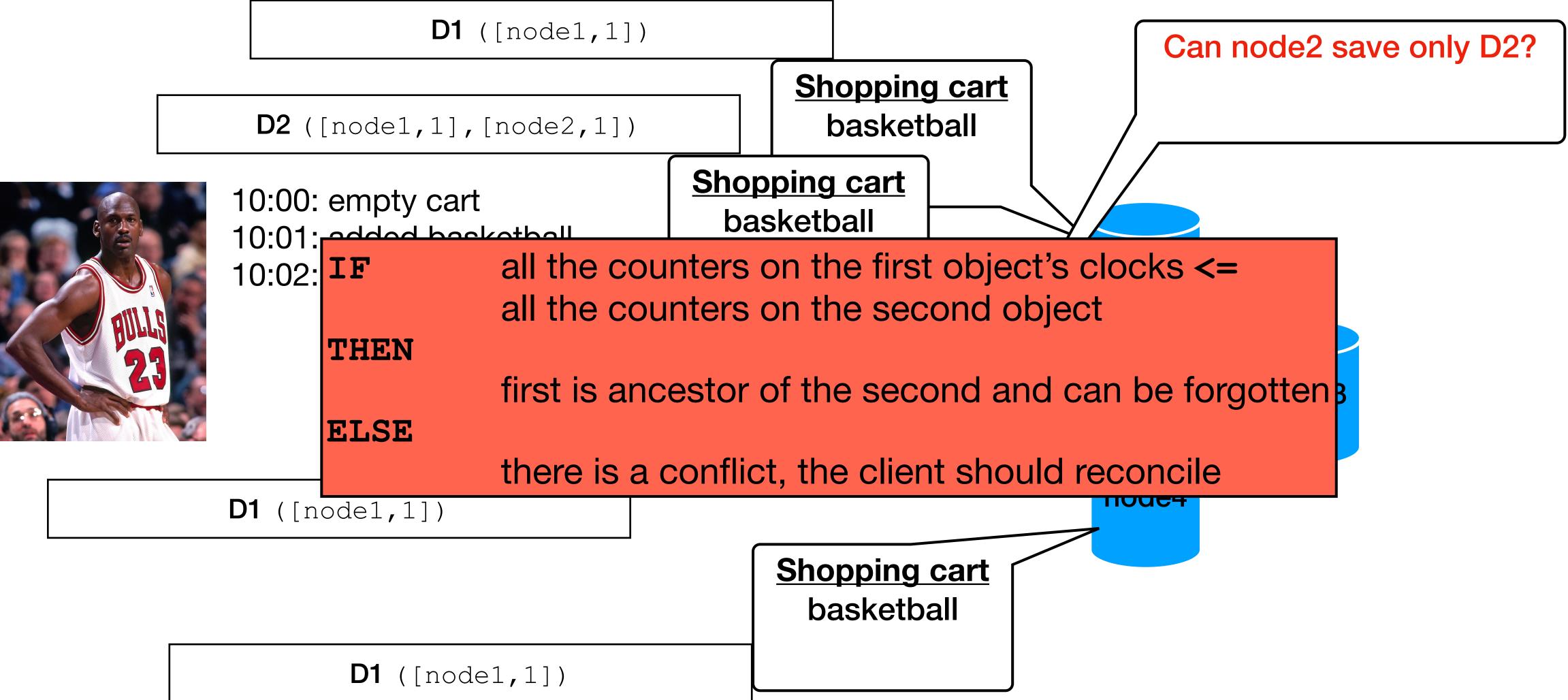

**D1** ([node1,1])

**D2** ([node1,1],[node2,1])

10:00: empty cart 10:01: added basketball 10:02: added shoes —

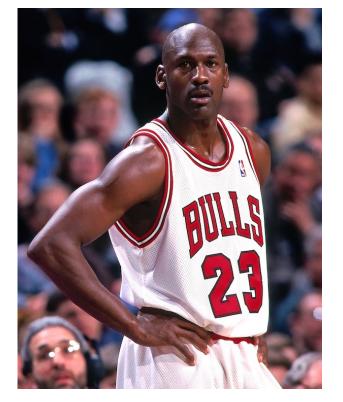

**D1** ([node1,1])

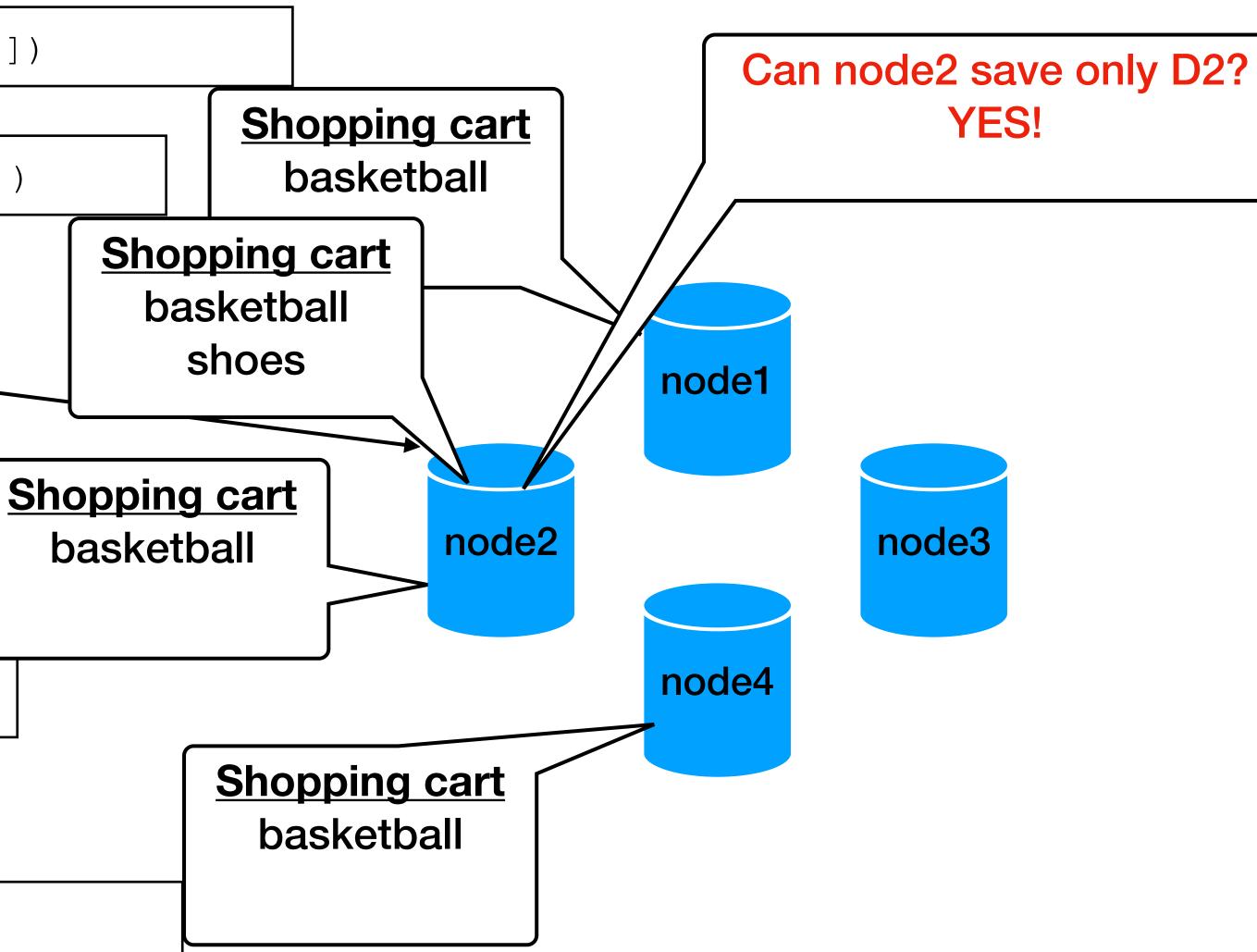

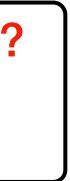

**D1** ([node1,1])

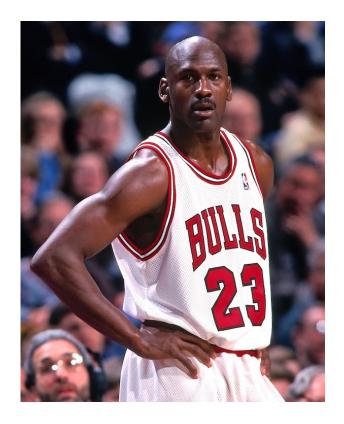

10:00: empty cart 10:01: added basketball 10:02: added shoes

**D2** ([node1,1], [node2,1])

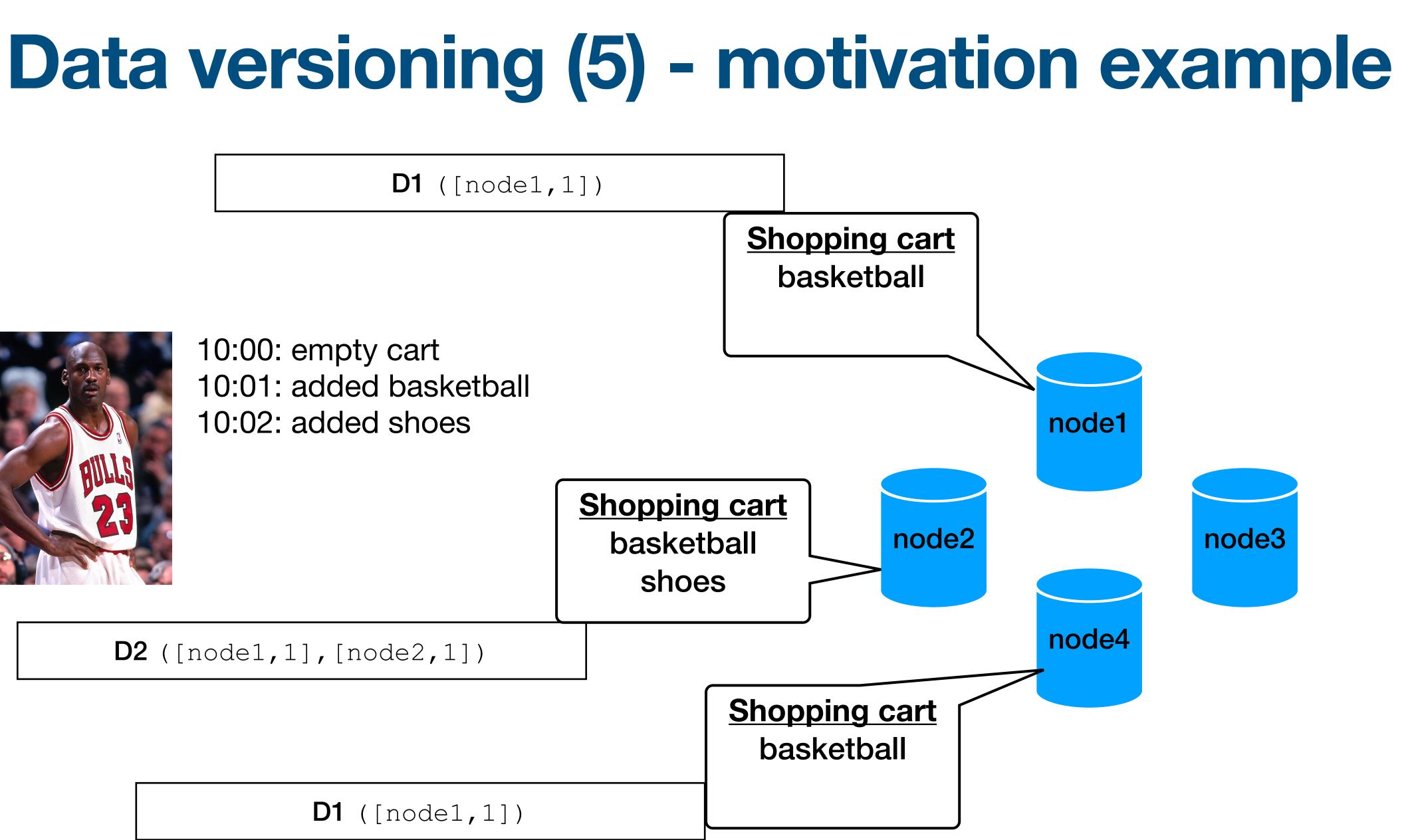

**D1** ([node1,1])

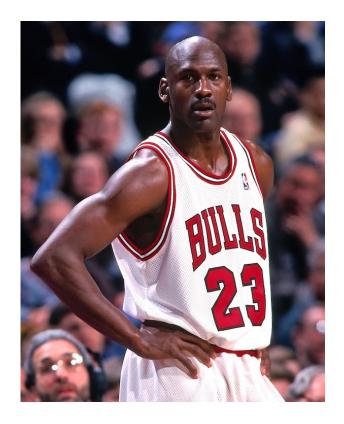

10:00: empty cart 10:01: added basketball 10:02: added shoes

**D2** ([node1,1], [node2,1])

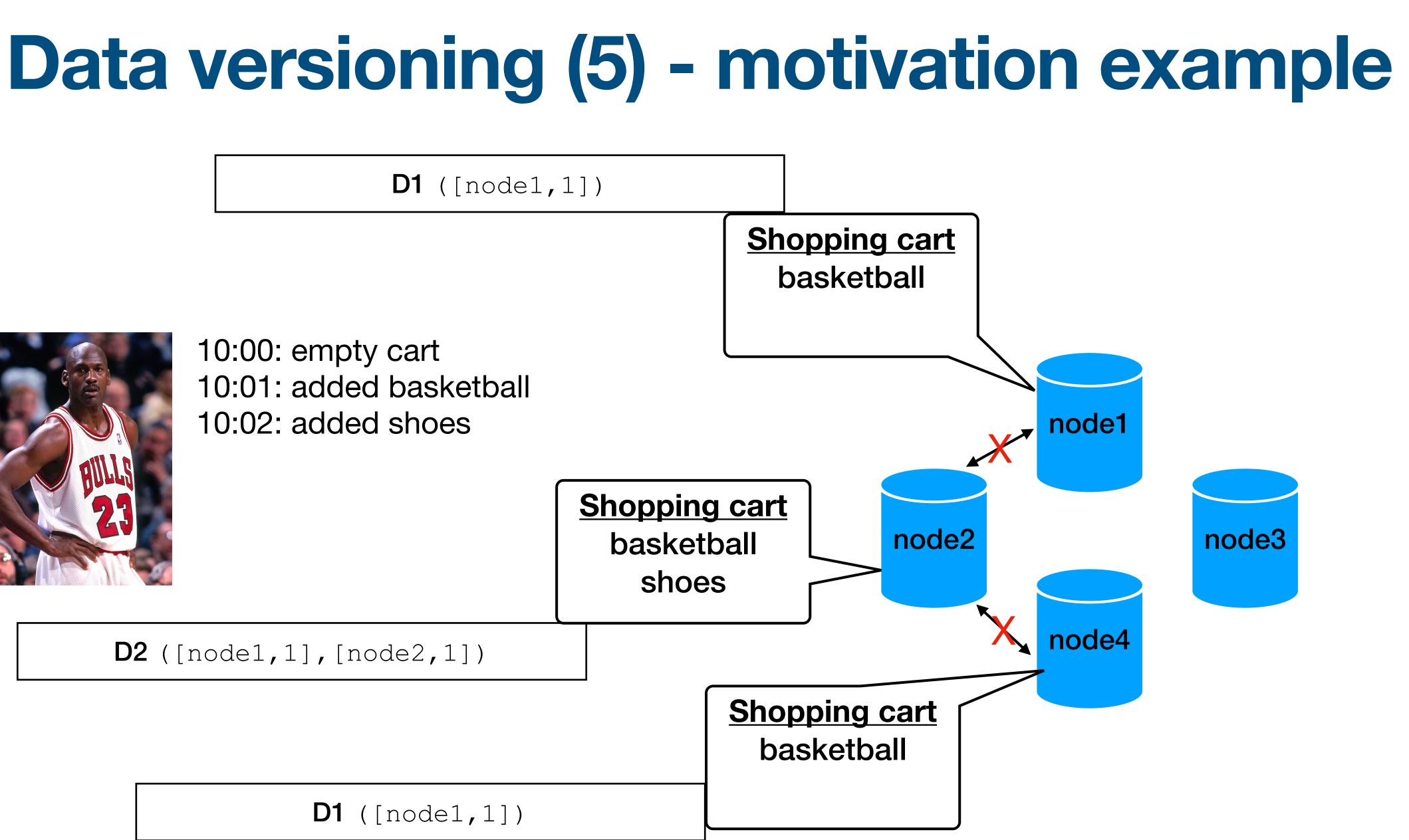

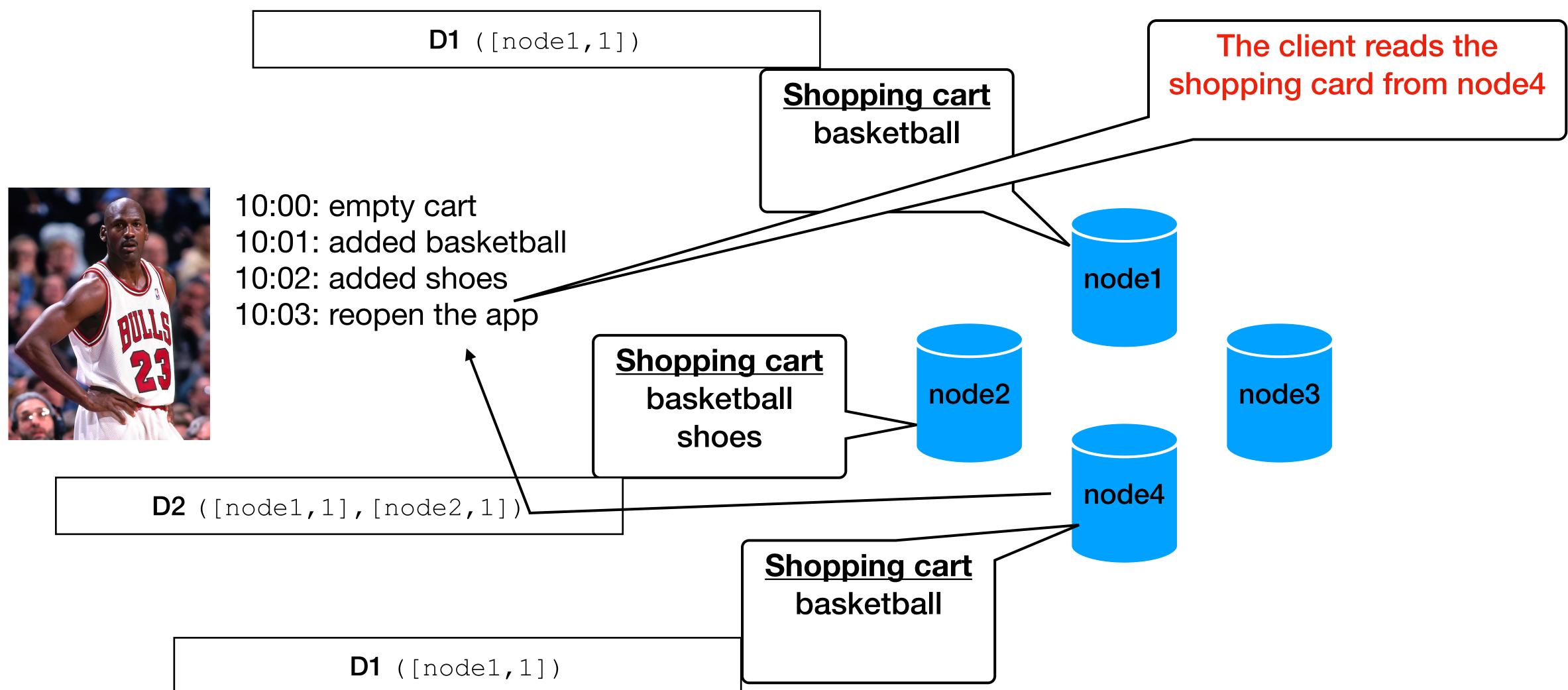

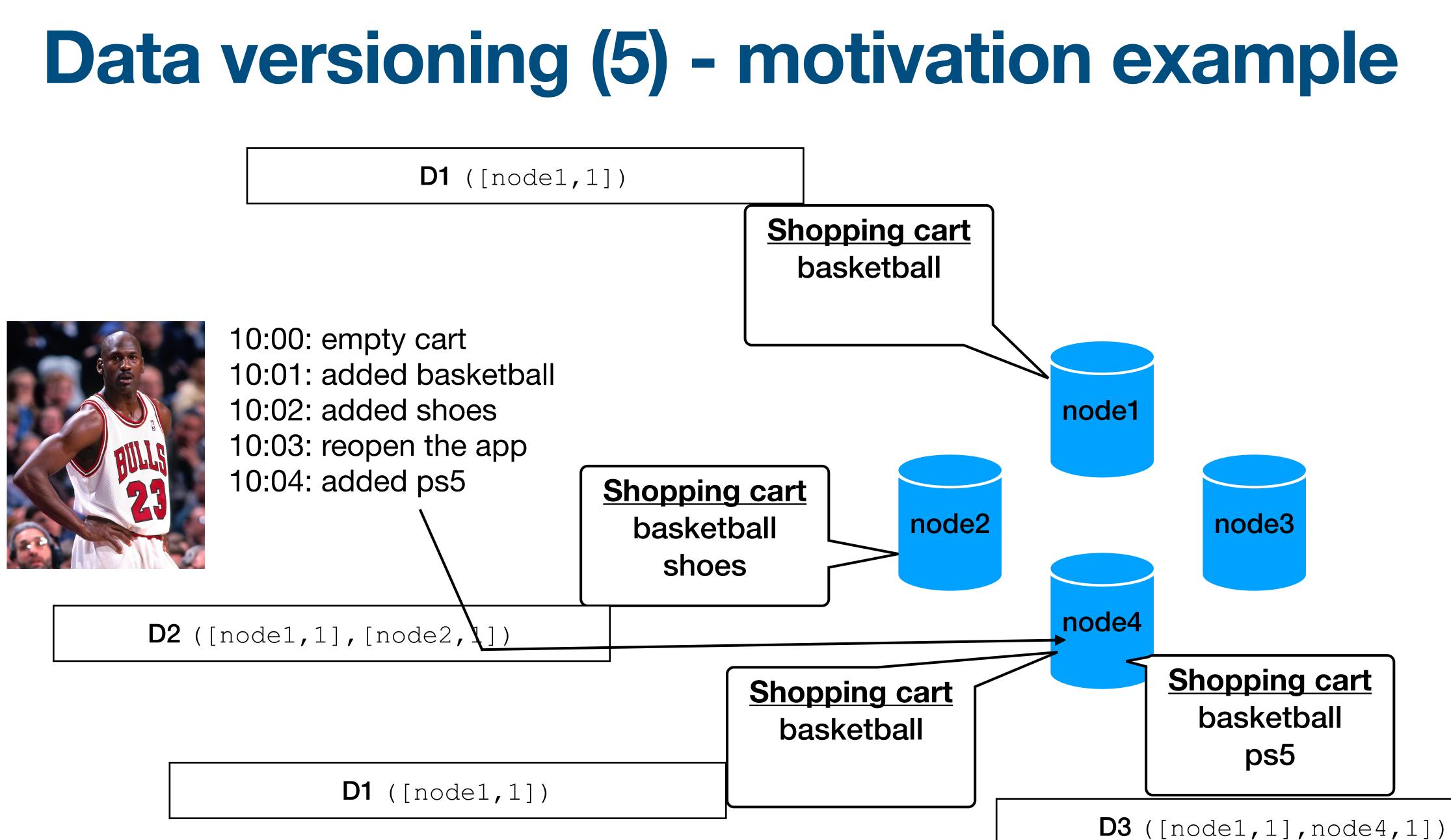

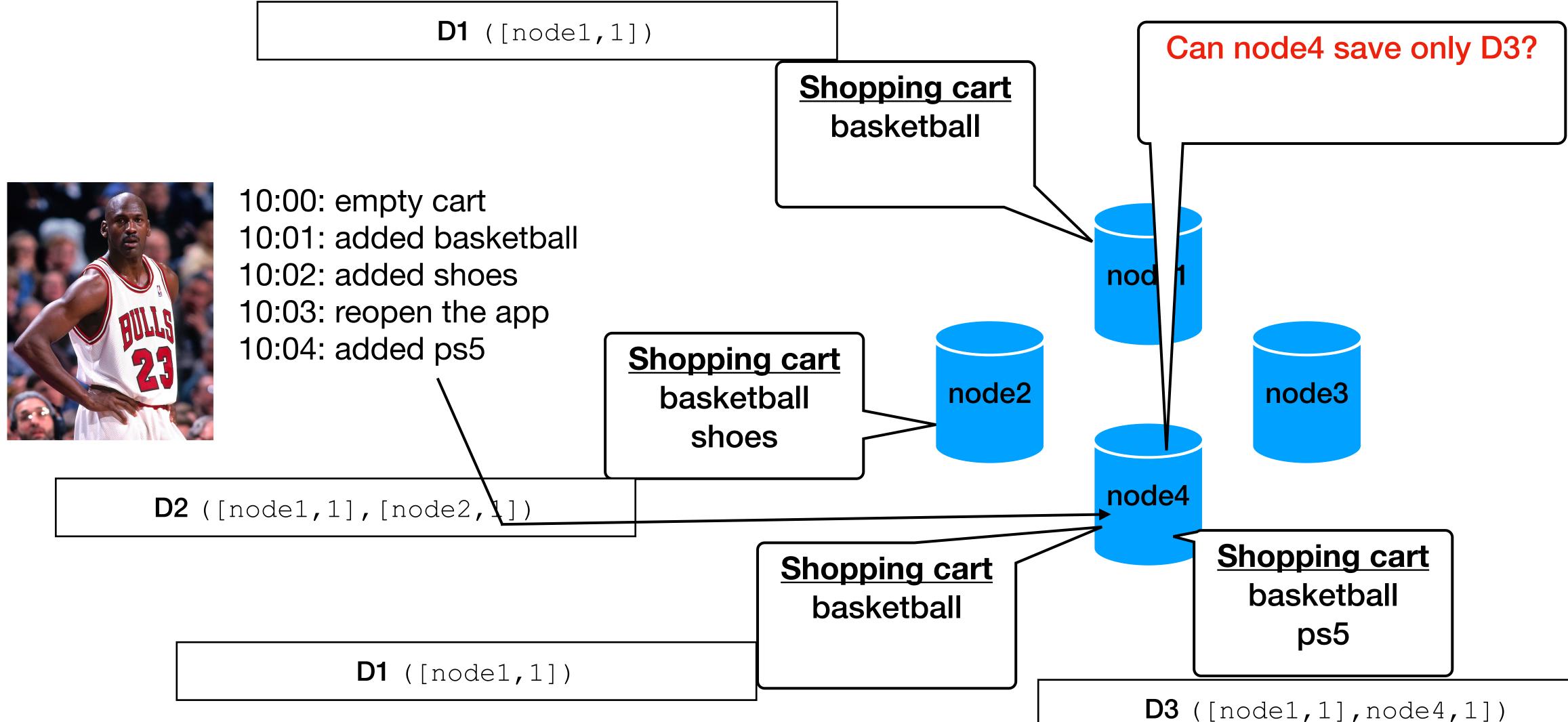

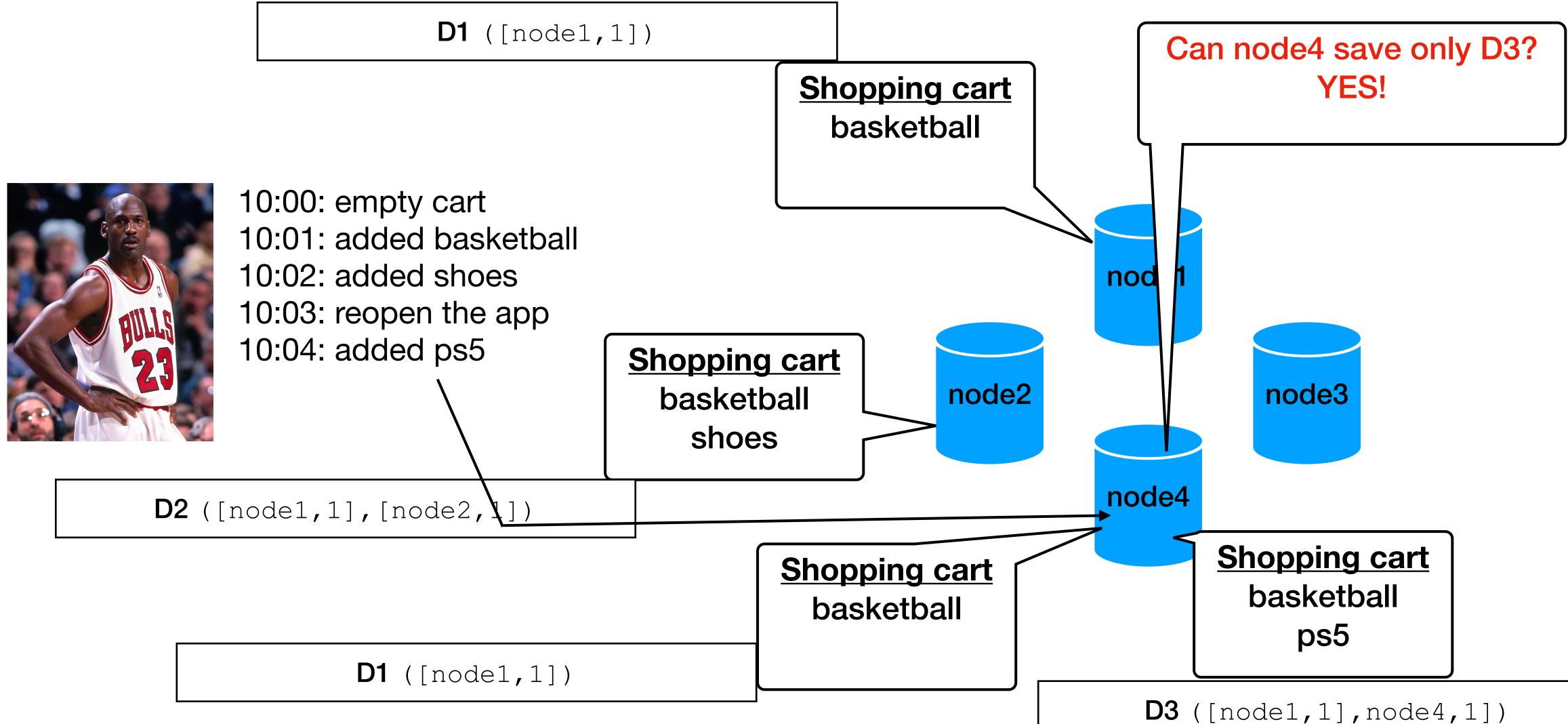

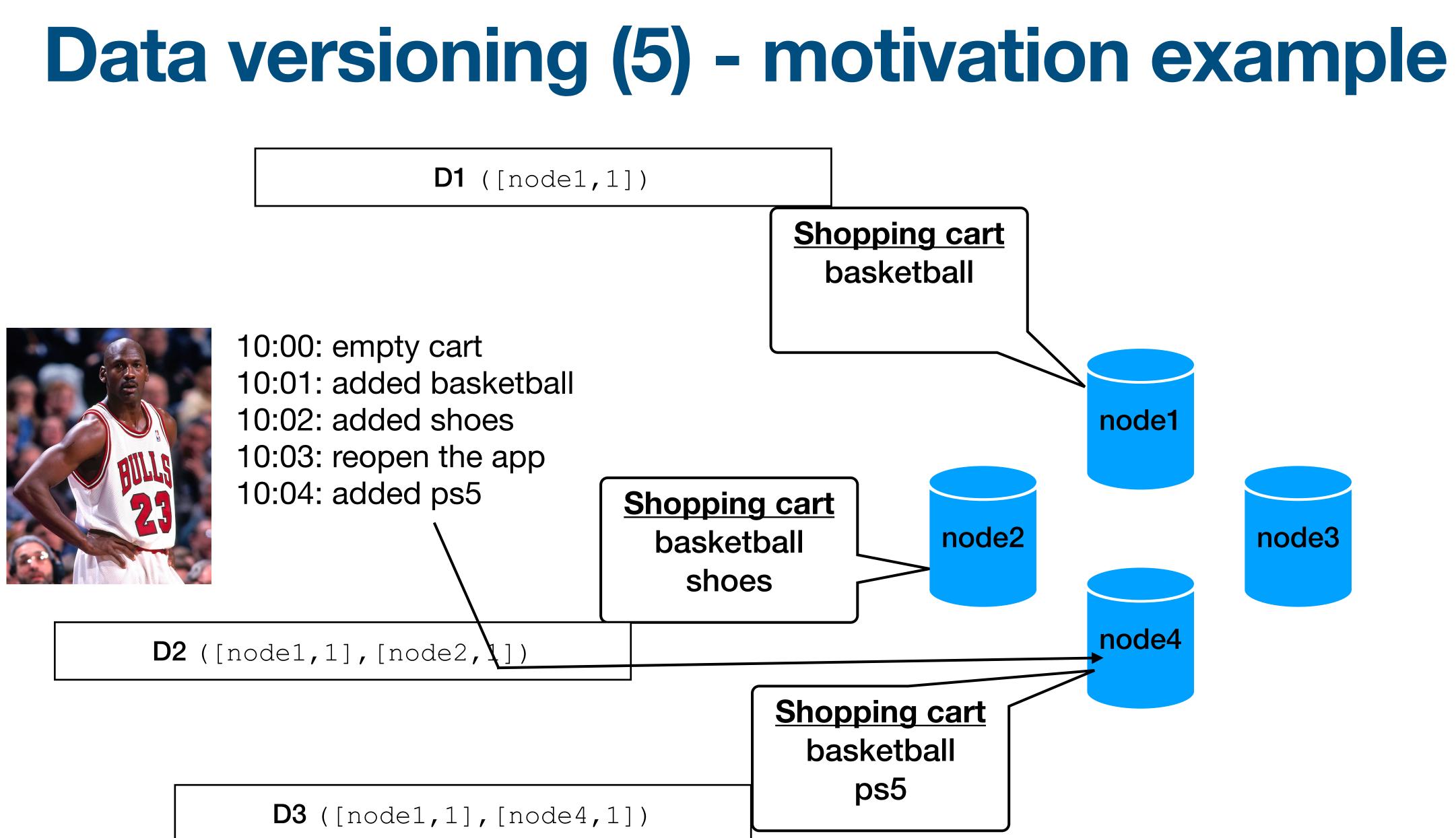

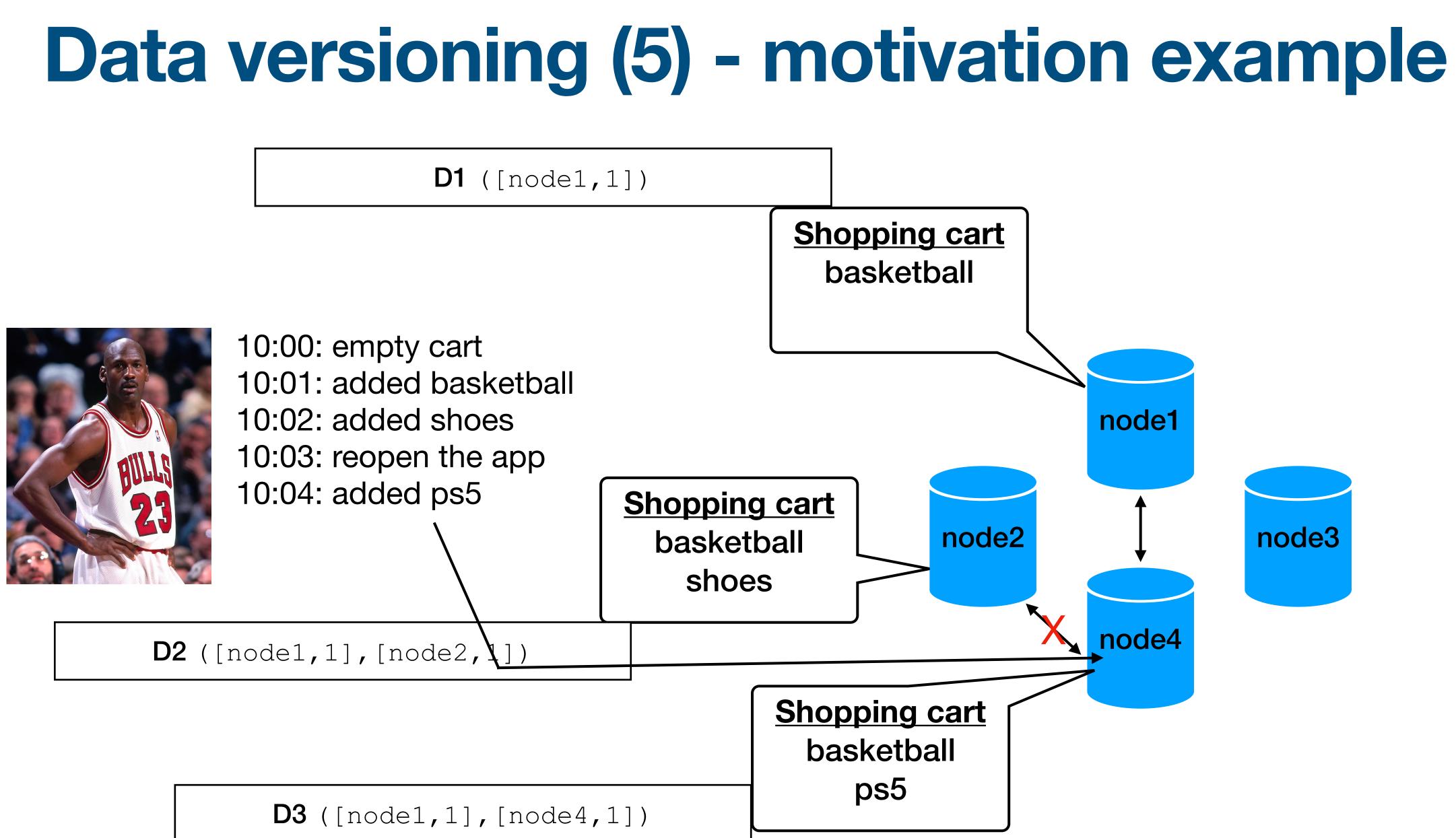

#### **Data versioning (5) - motivation example D3** ([node1,1], [node4,1]) **D1** ([node1,1]) **Shopping cart** basketball **Shopping cart** ps5 basketball 10:00: empty cart 10:01: added basketball 10:02: added shoes node1 10:03: reopen the app 10:04: added ps5 **Shopping cart** node2 node3 basketball shoes node4 **D2** ([node1, 1], [node2, **\**]) **Shopping cart** basketball ps5 **D3** ([node1,1], [node4,1])

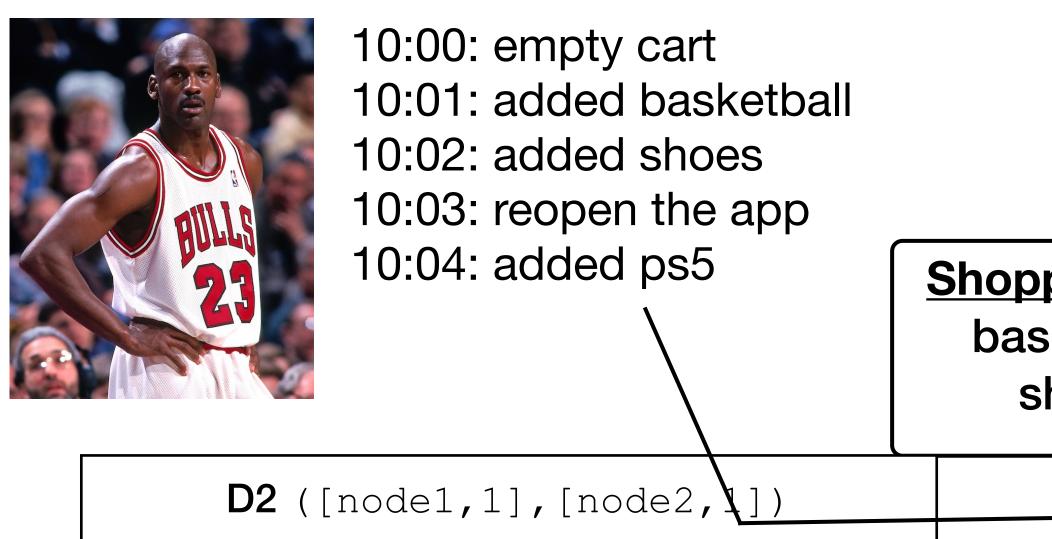

#### **Data versioning (5) - motivation example D3** ([node1,1], [node4,1]) **D1** ([node1,1]) **Shopping cart** basketball **Shopping cart** ps5 basketball 10:00: empty cart 10:01: added basketball 10:02: added shoes node1 10:03: reopen the app 10:04: added ps5 **Shopping cart** node2 node3 basketball shoes node **D2** ([node1, 1], [node2, **\**]) **Shopping cart** Can node1 save only D3? basketball ps5 **D3** ([node1,1], [node4,1])

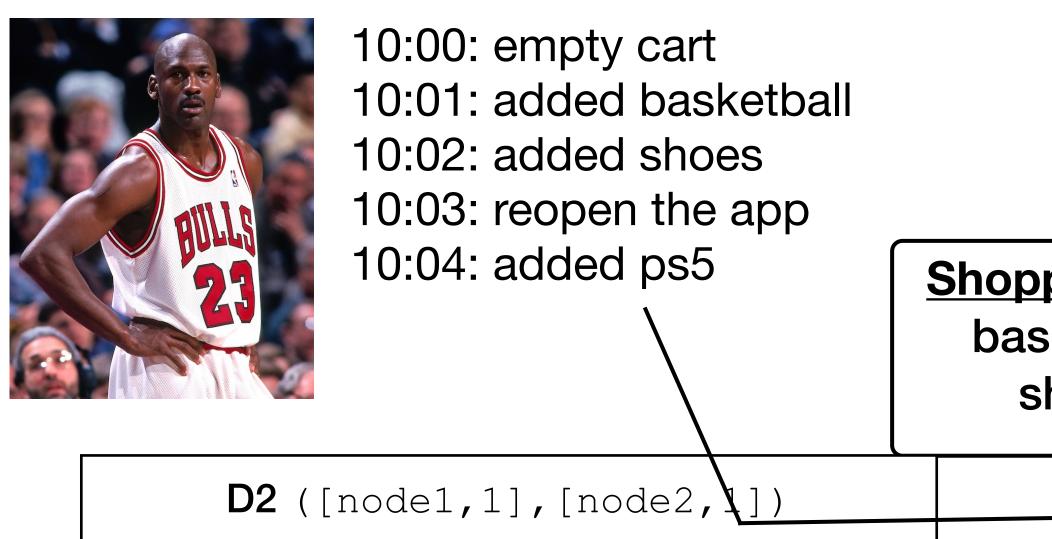

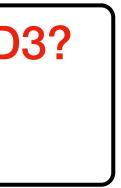

#### **Data versioning (5) - motivation example D3** ([node1,1], [node4,1]) **D1** ([node1,1]) **Shopping cart** basketball **Shopping cart** ps5 basketball 10:00: empty cart 10:01: added basketball 10:02: added shoes node1 10:03: reopen the app 10:04: added ps5 **Shopping cart** node2 node3 basketball shoes node **D2** ([node1, 1], [node2, **\**]) **Shopping cart** Can node1 save only D3? basketball YES! ps5 **D3** ([node1,1], [node4,1])

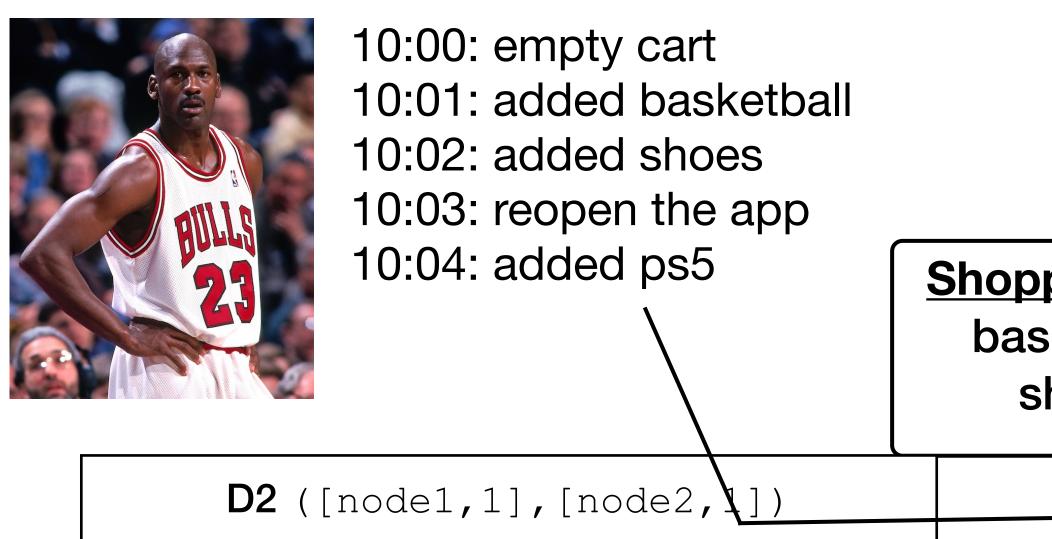

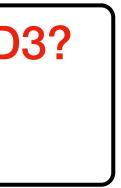

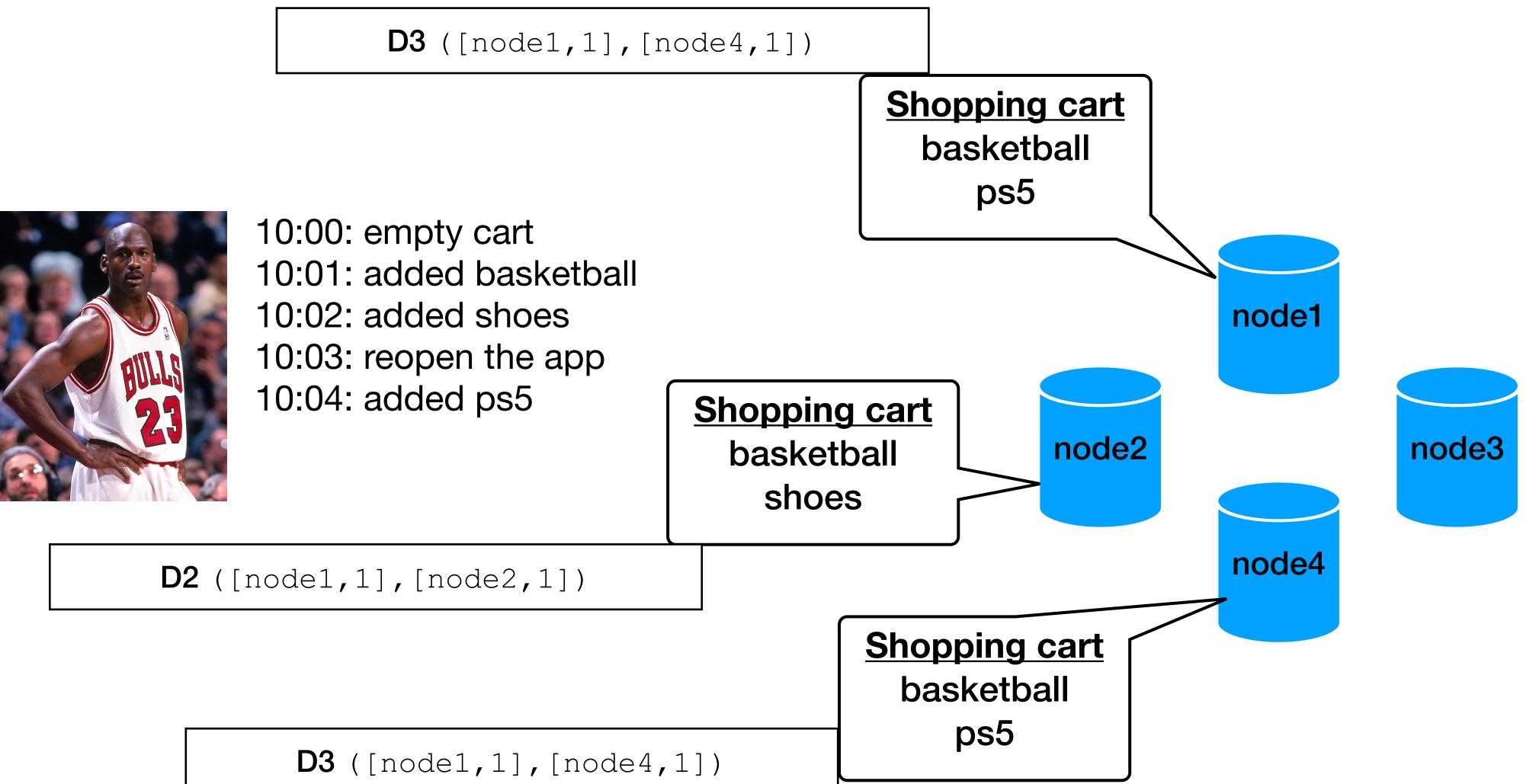

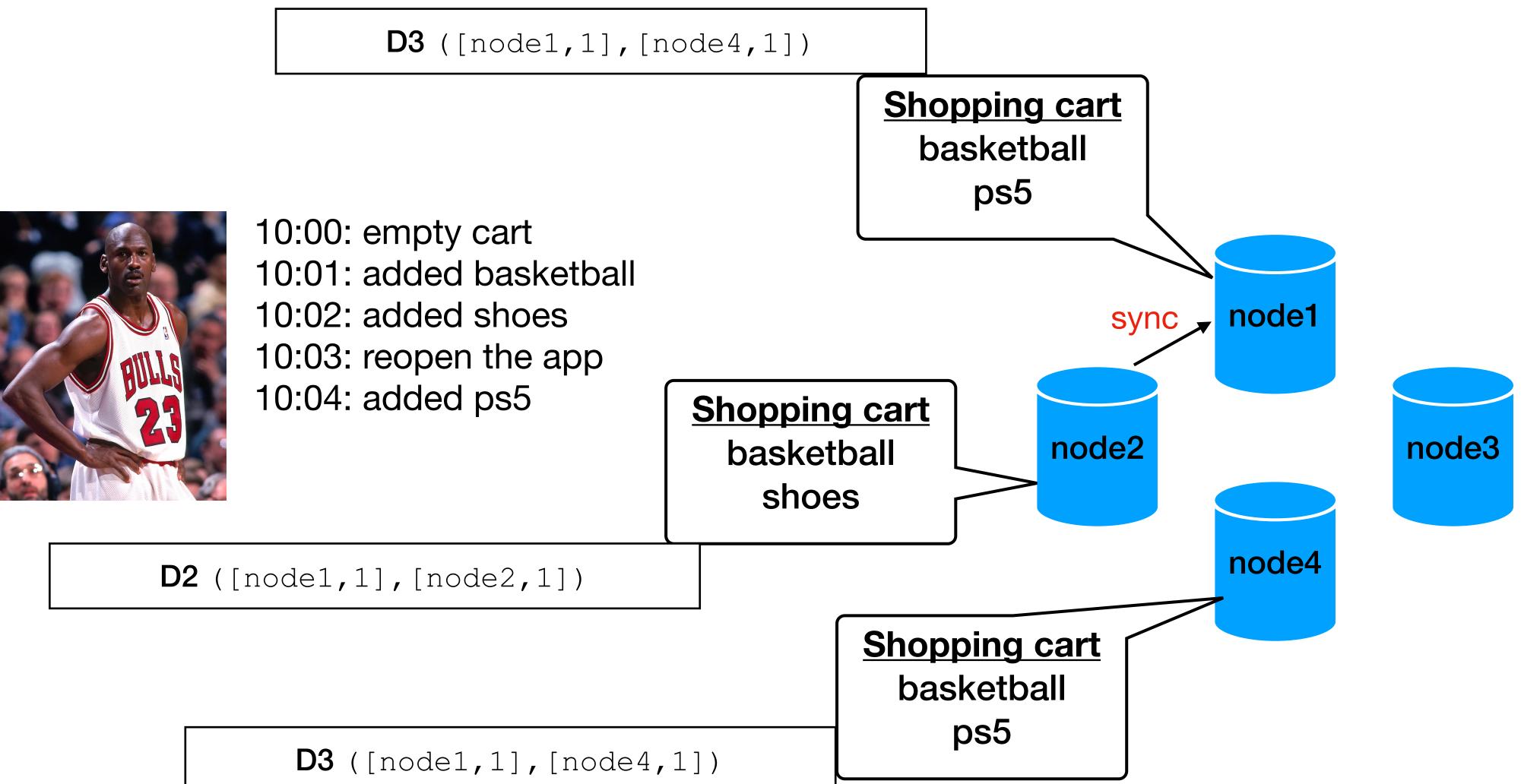

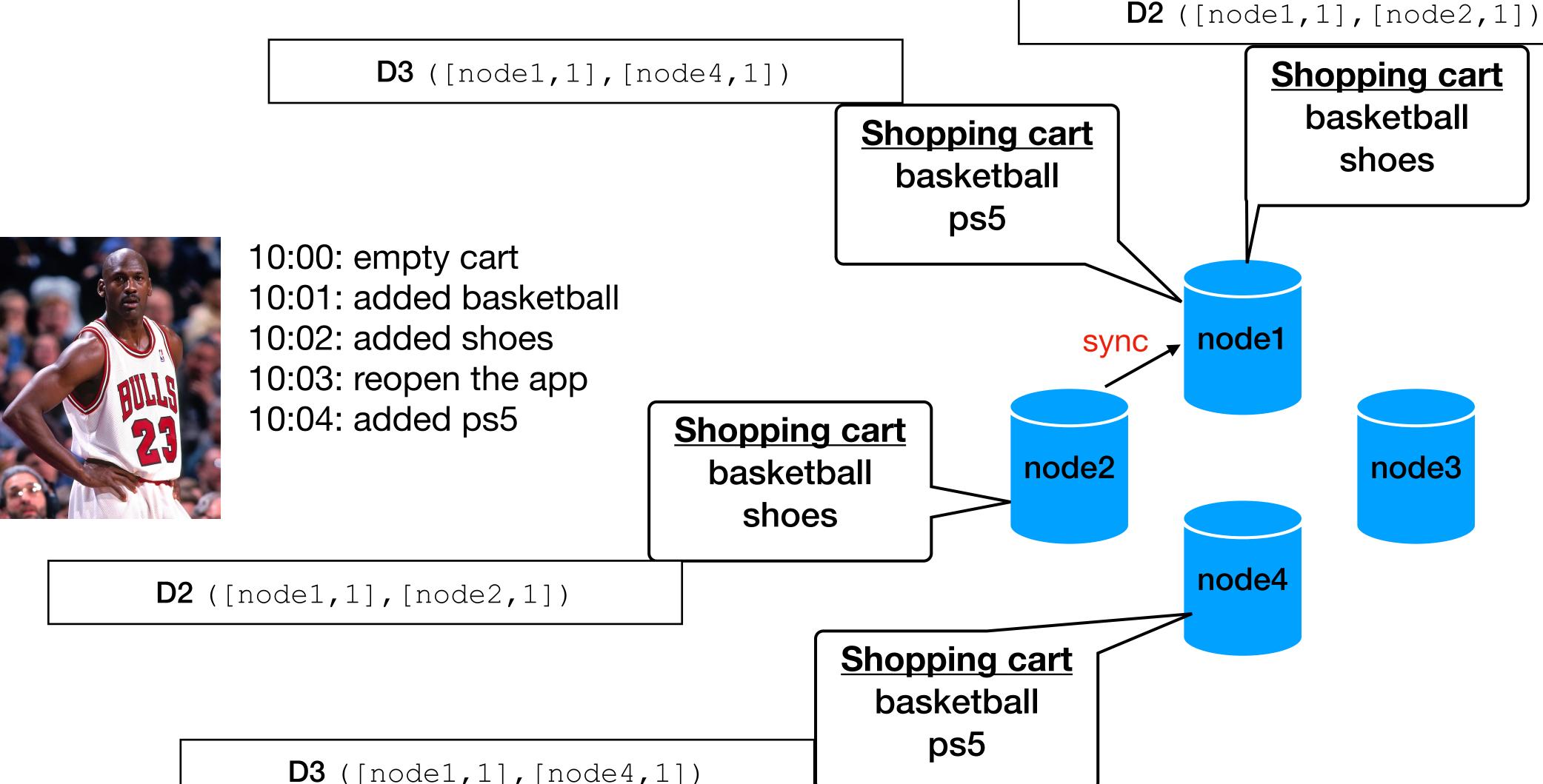

**D3** ([node1,1], [node4,1])

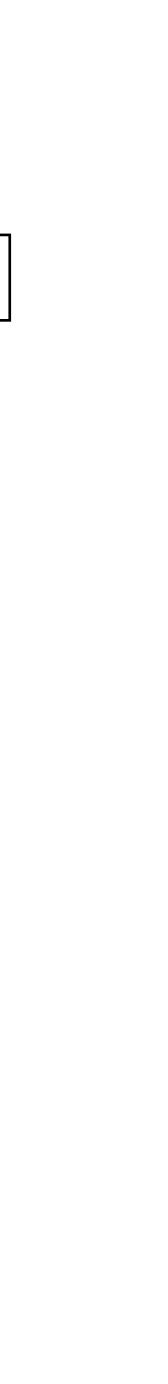

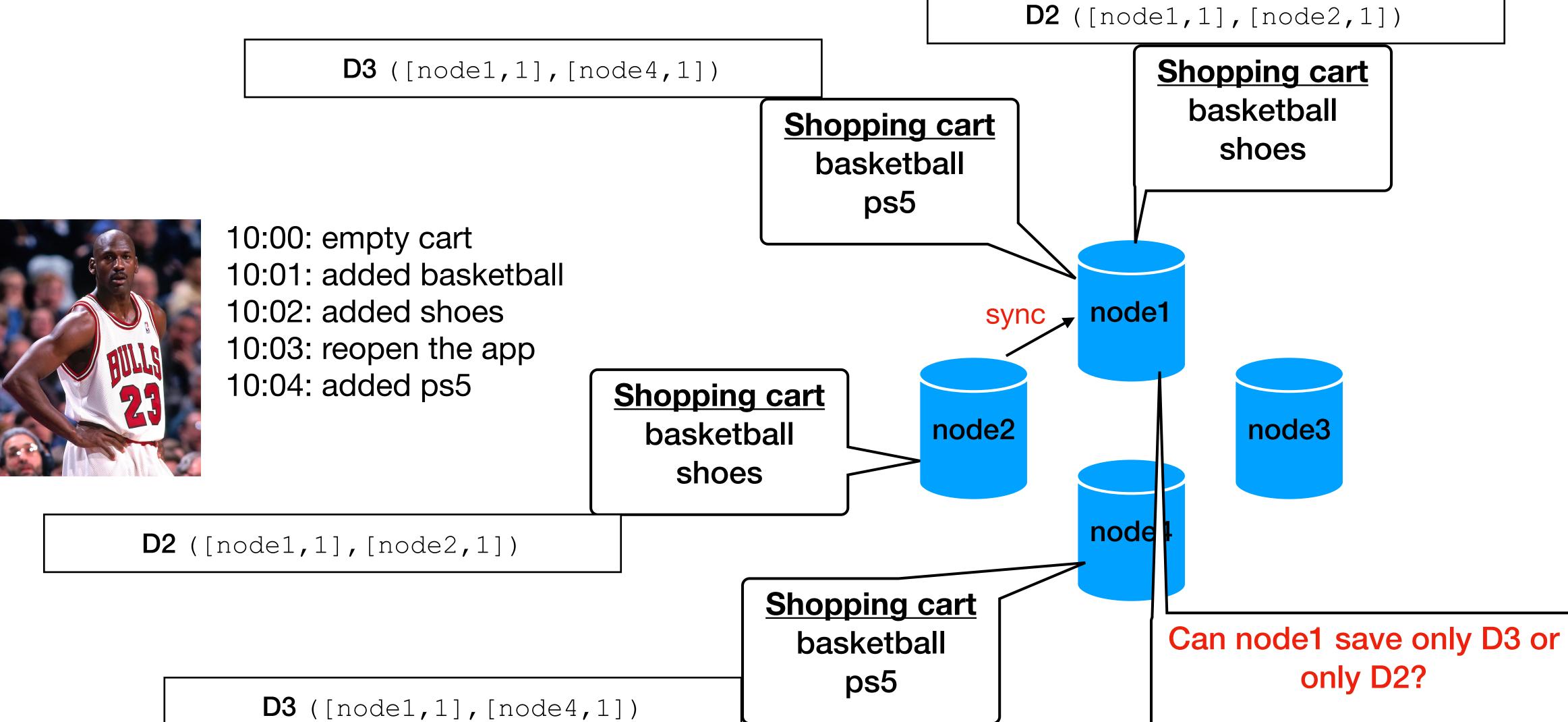

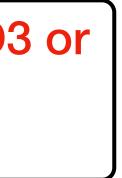

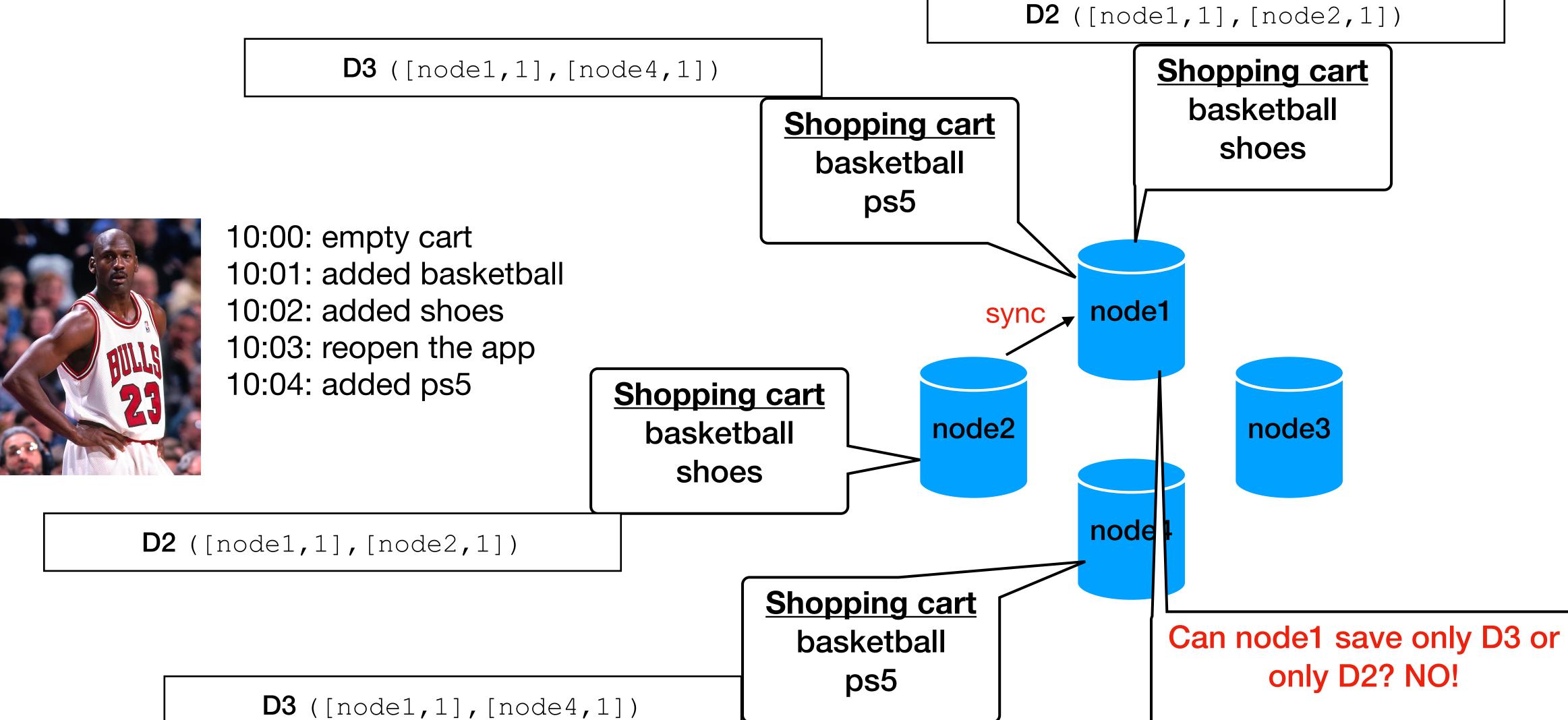

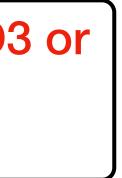

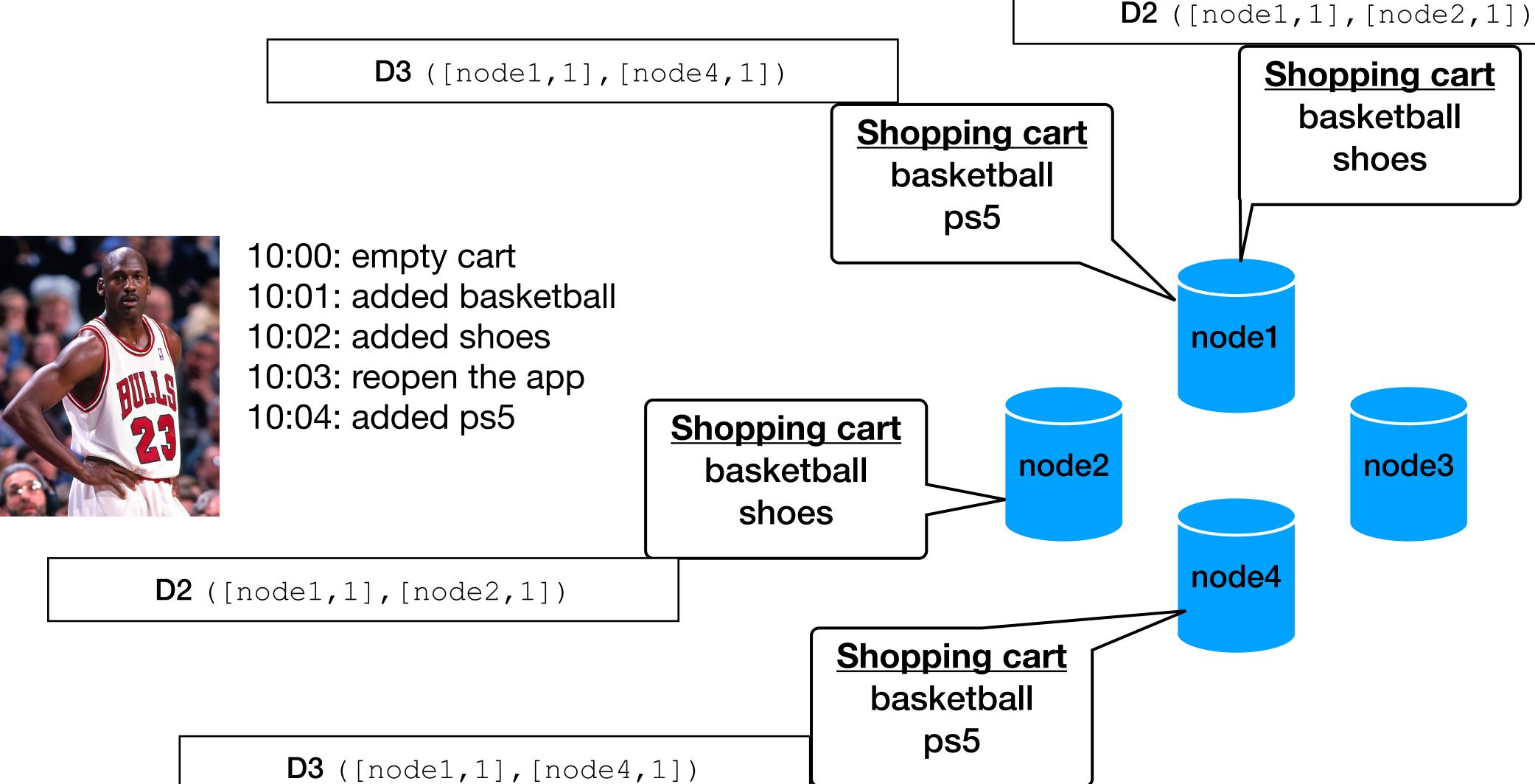

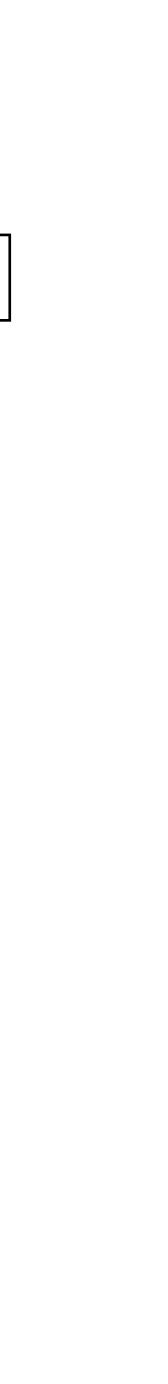

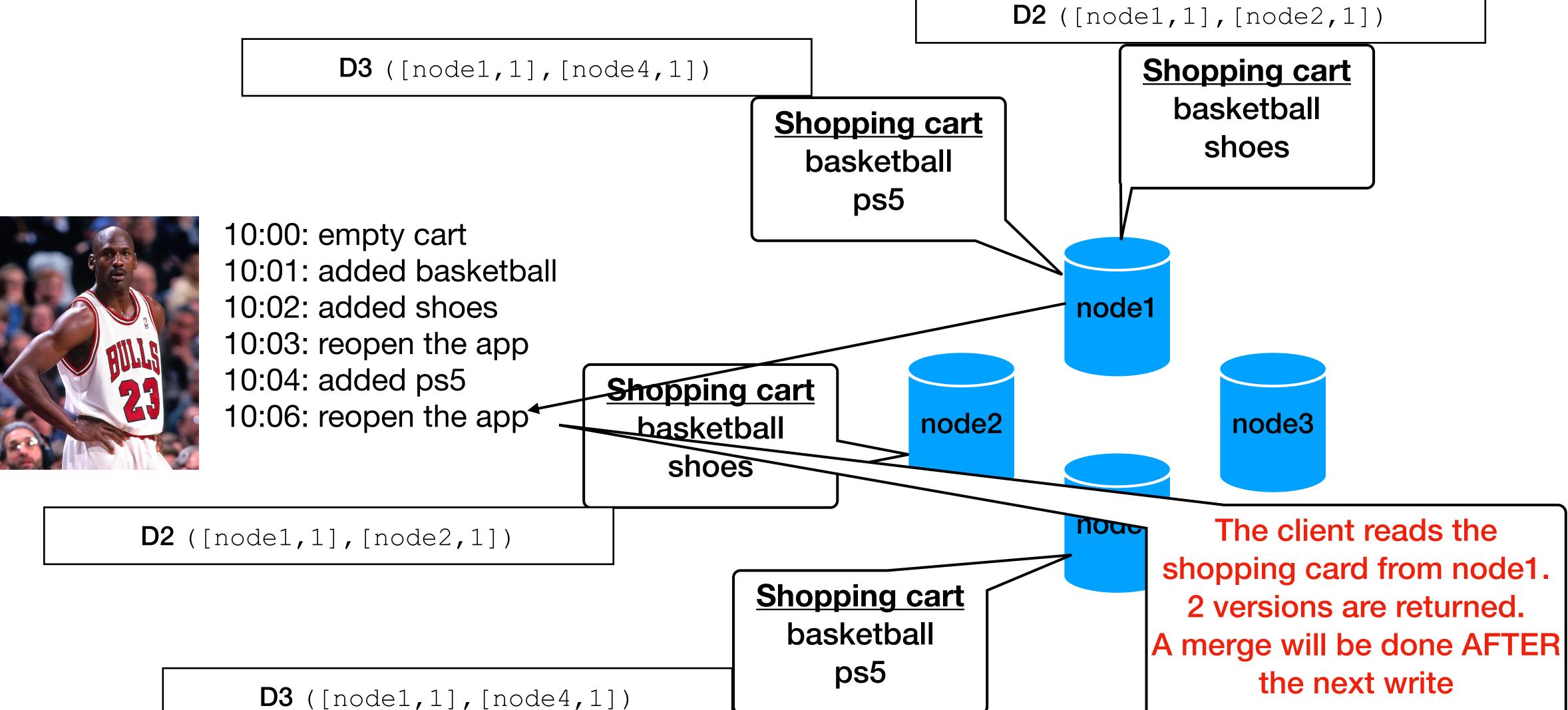

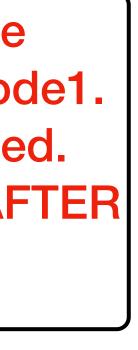

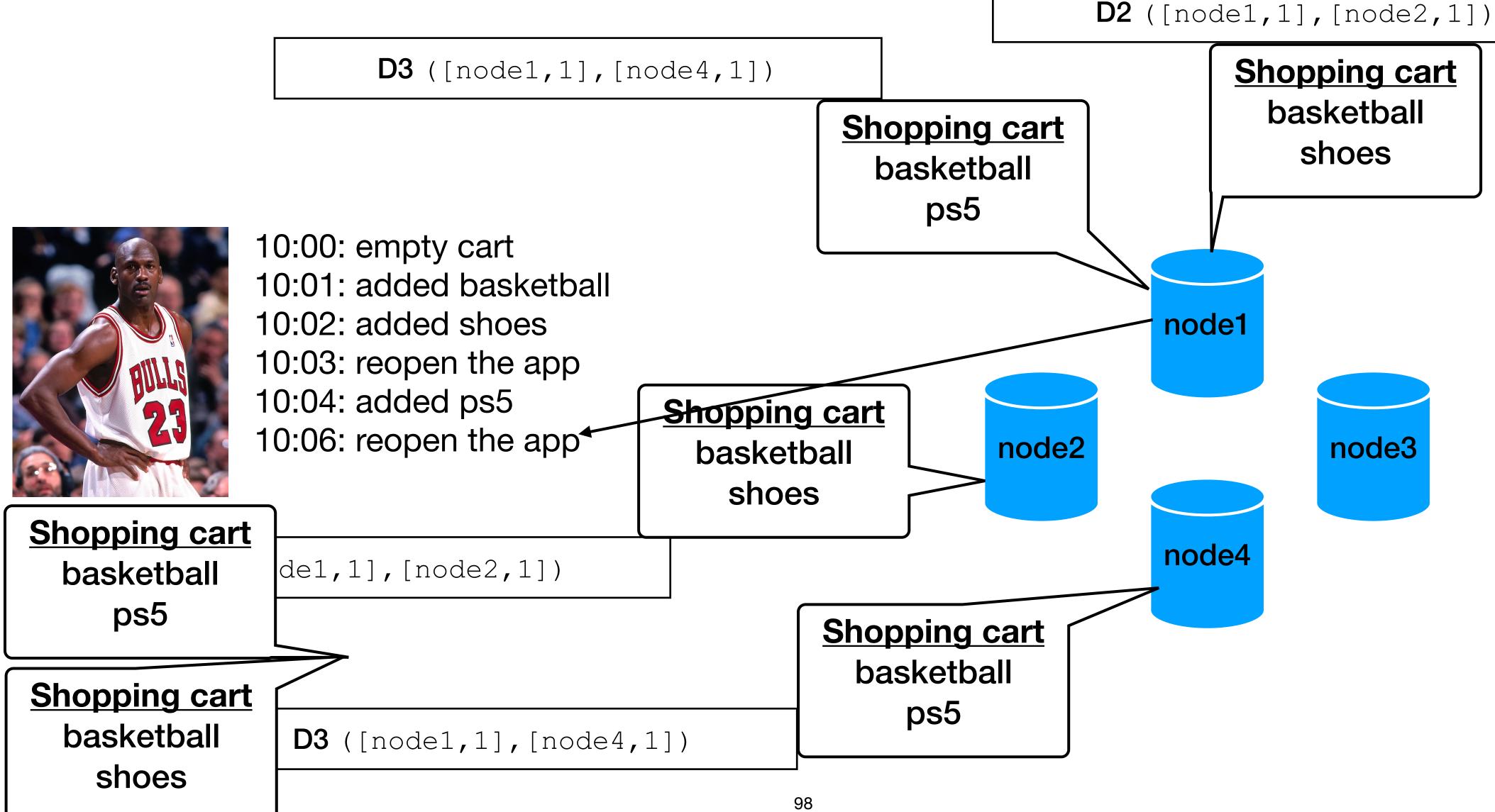

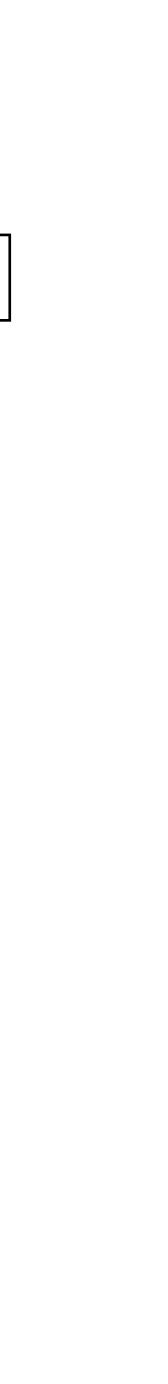

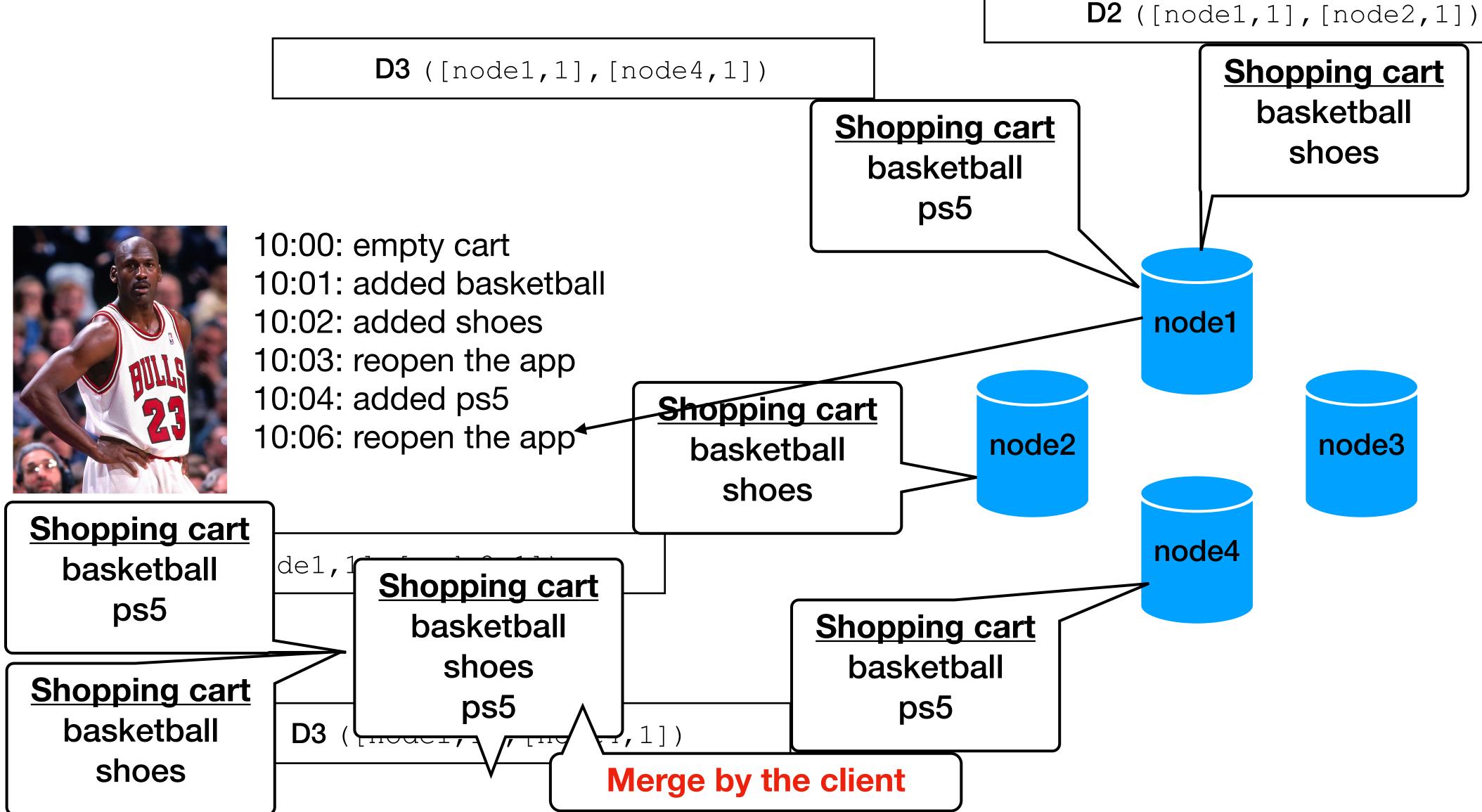

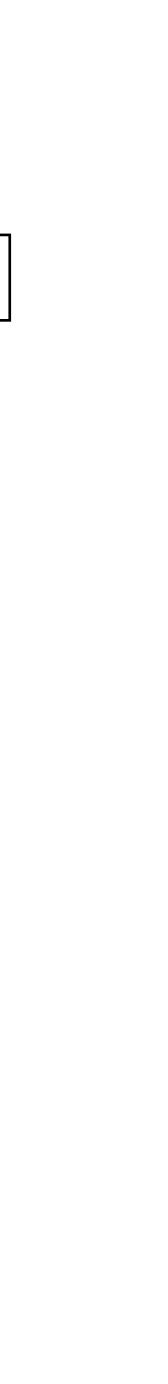

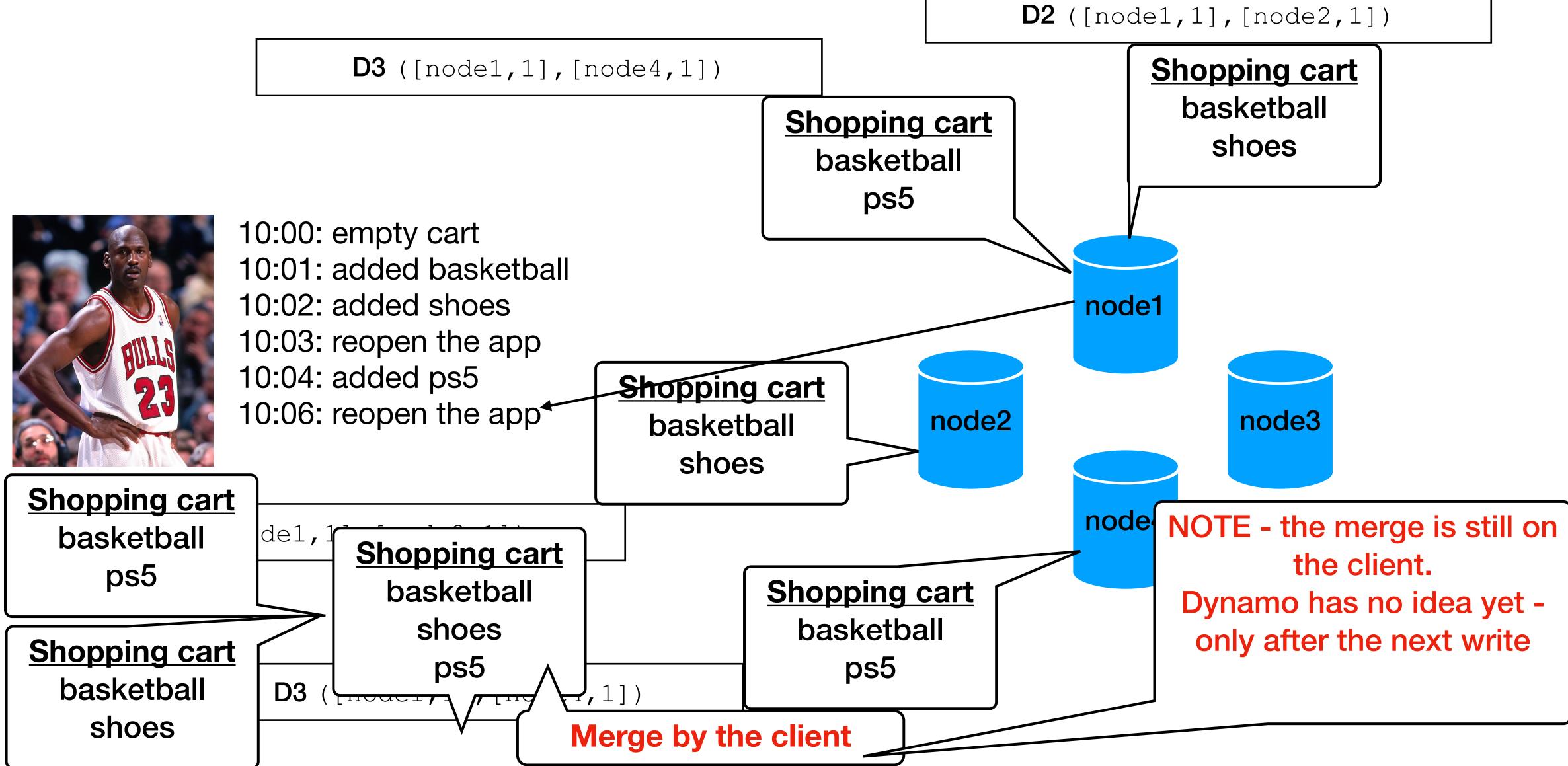

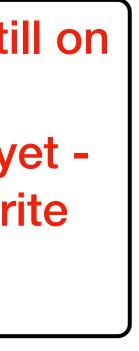

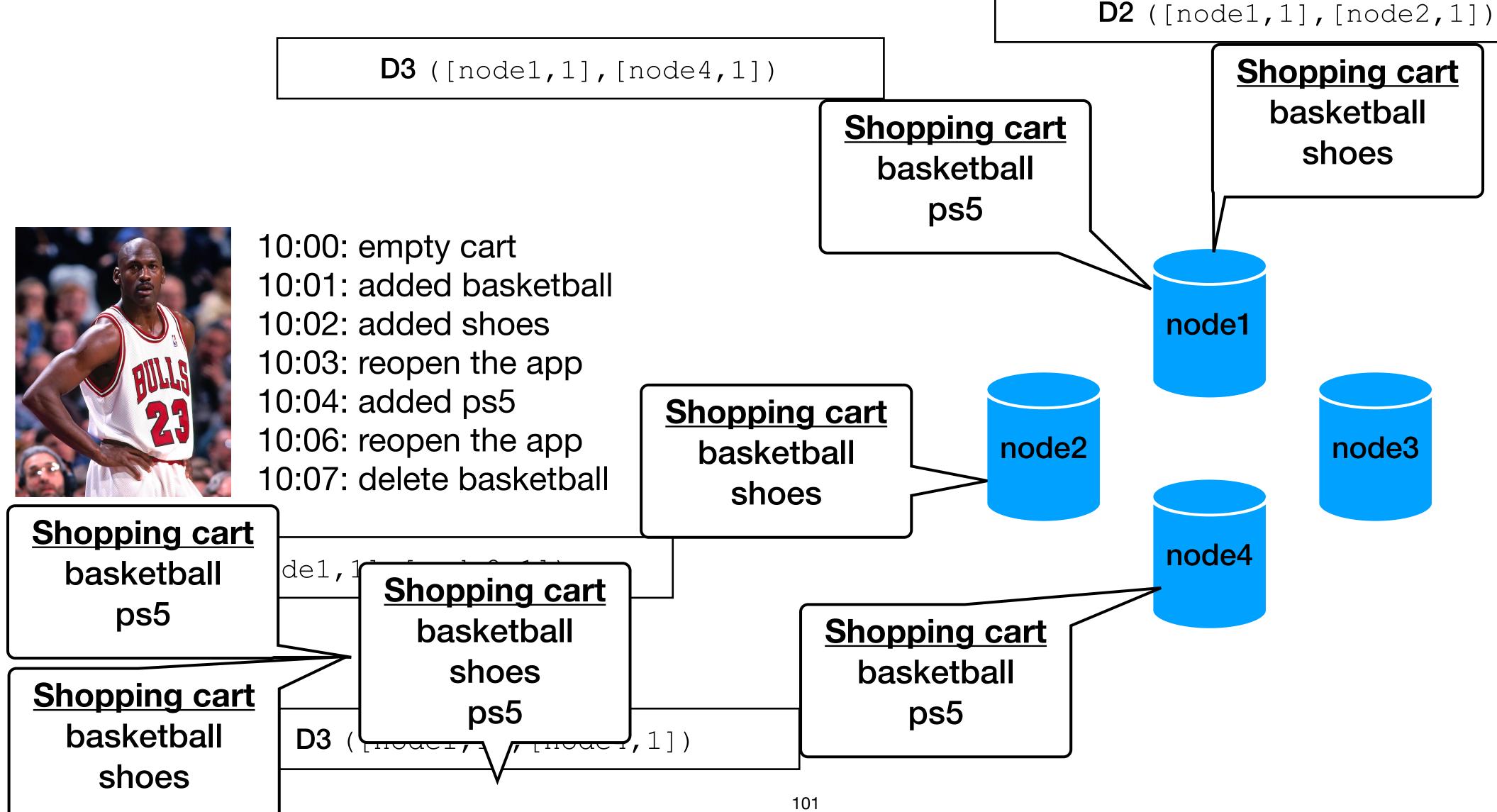

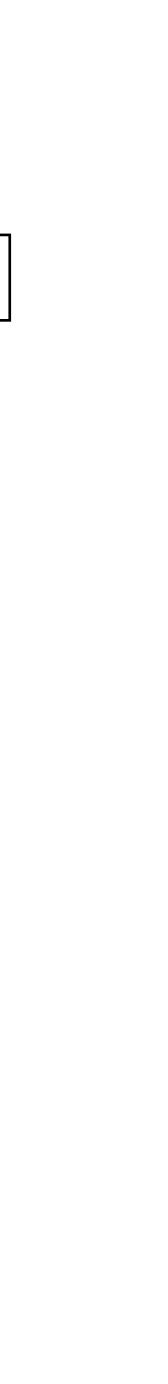

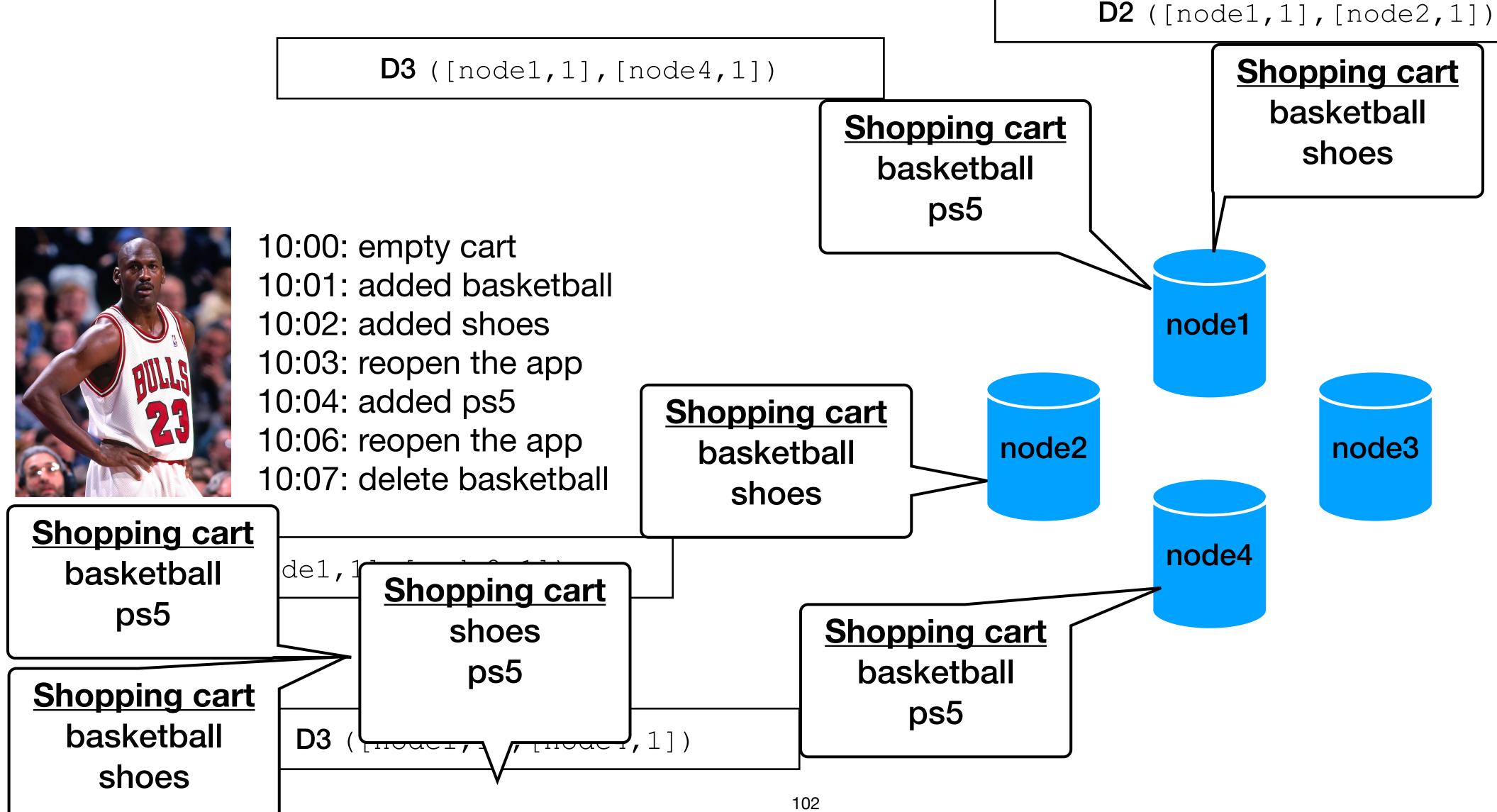

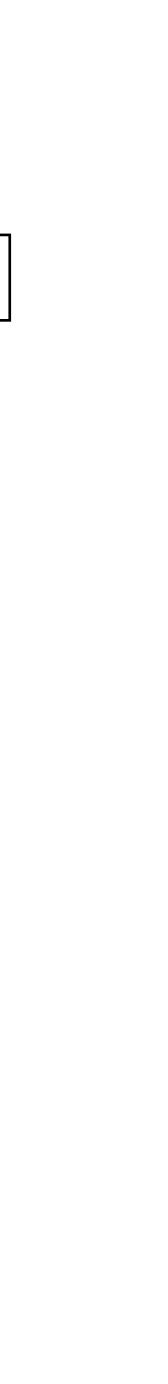

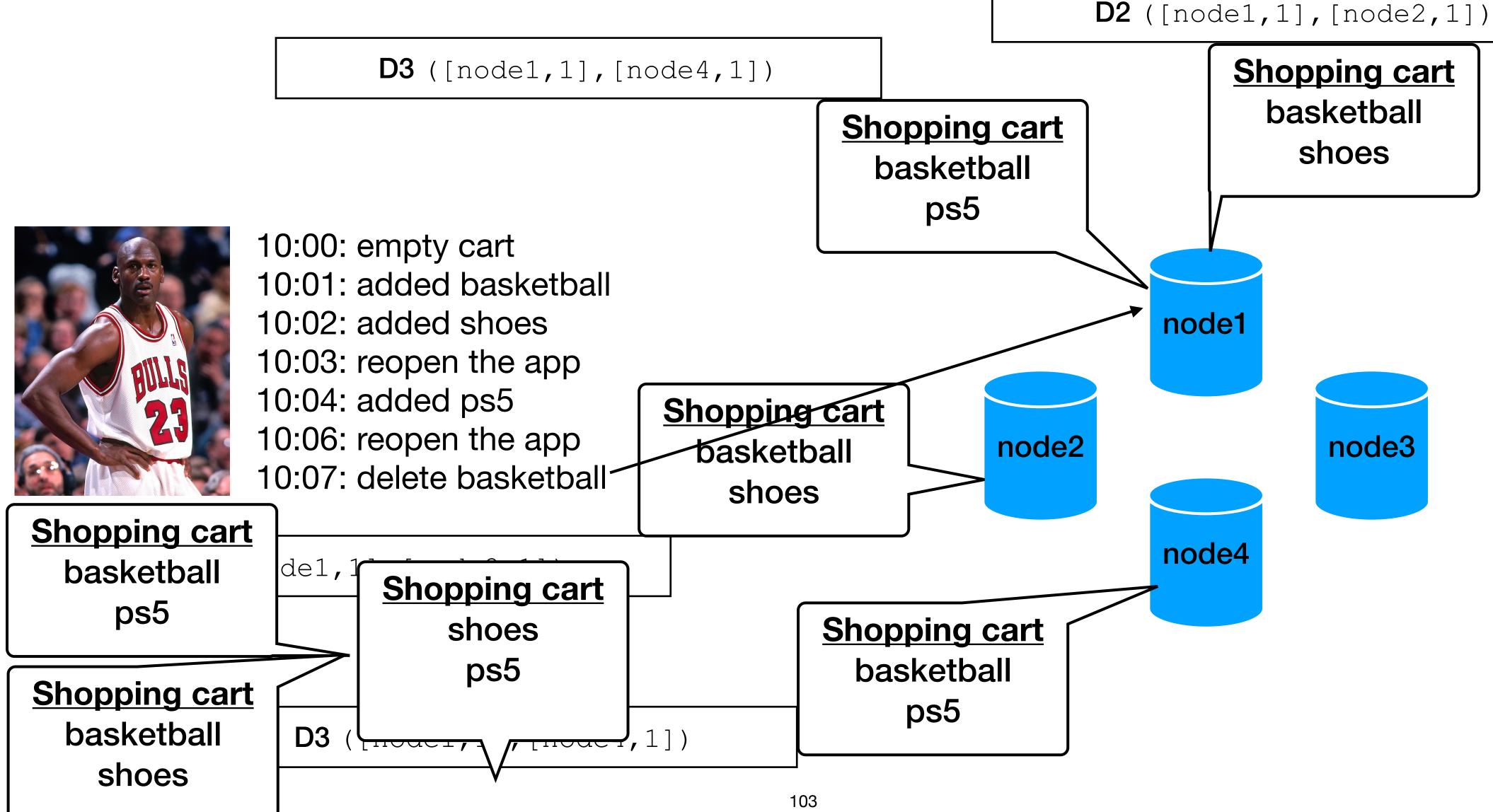

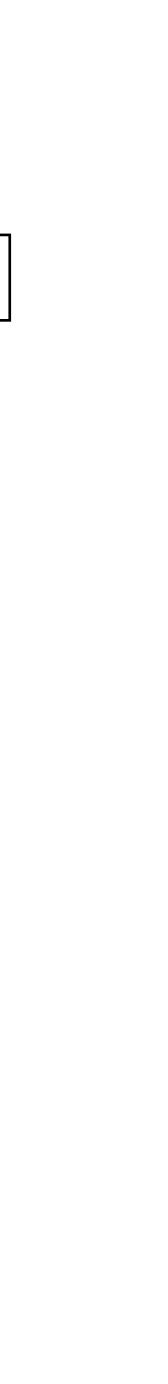

**D3** ([node1,1],[node4,1])

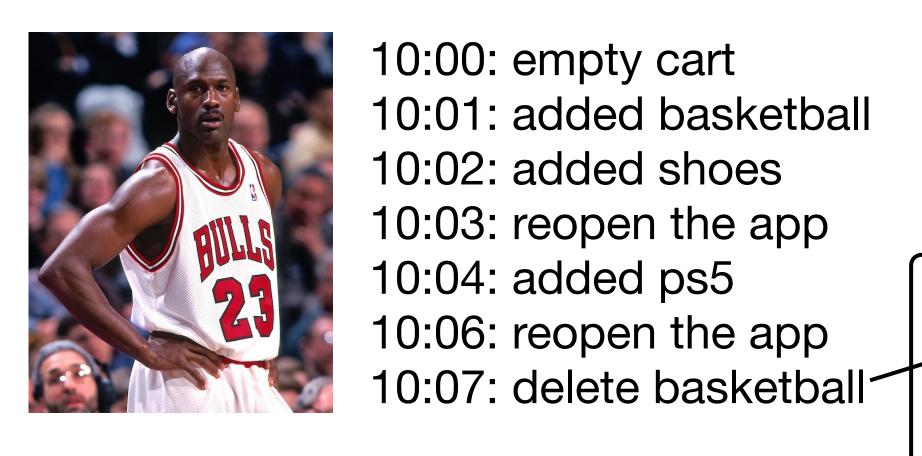

**D2** ([node1,1],[node2,1])

**D3** ([node1,1],[node4,1])

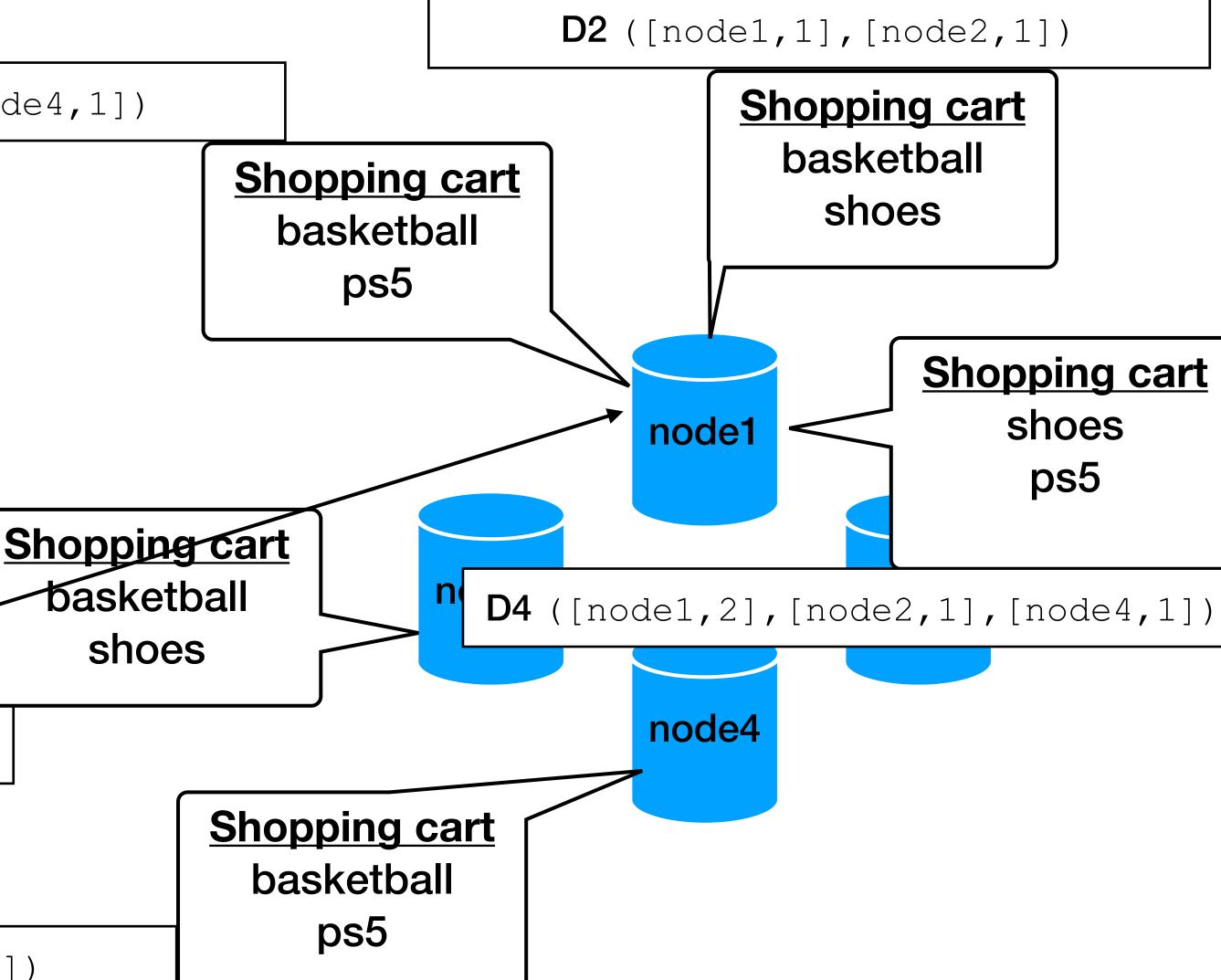

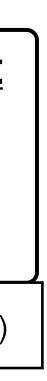

**D3** ([node1,1], [node4,1])

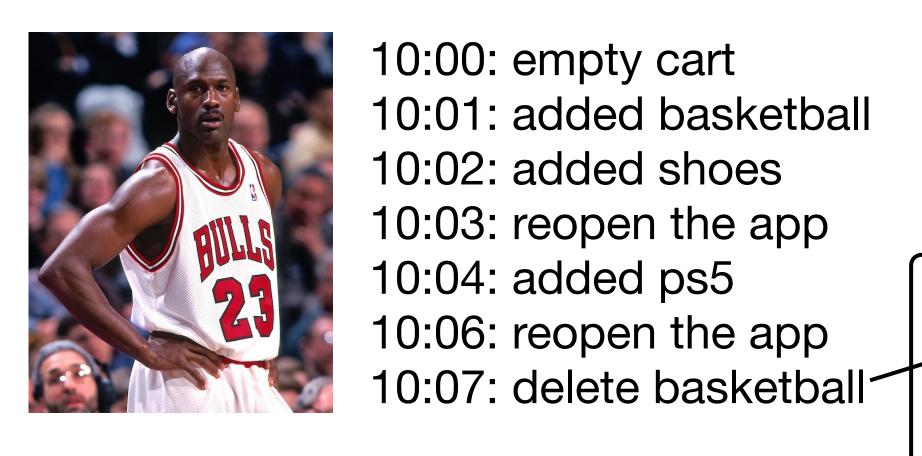

**D2** ([node1,1],[node2,1])

**D3** ([node1,1], [node4,1])

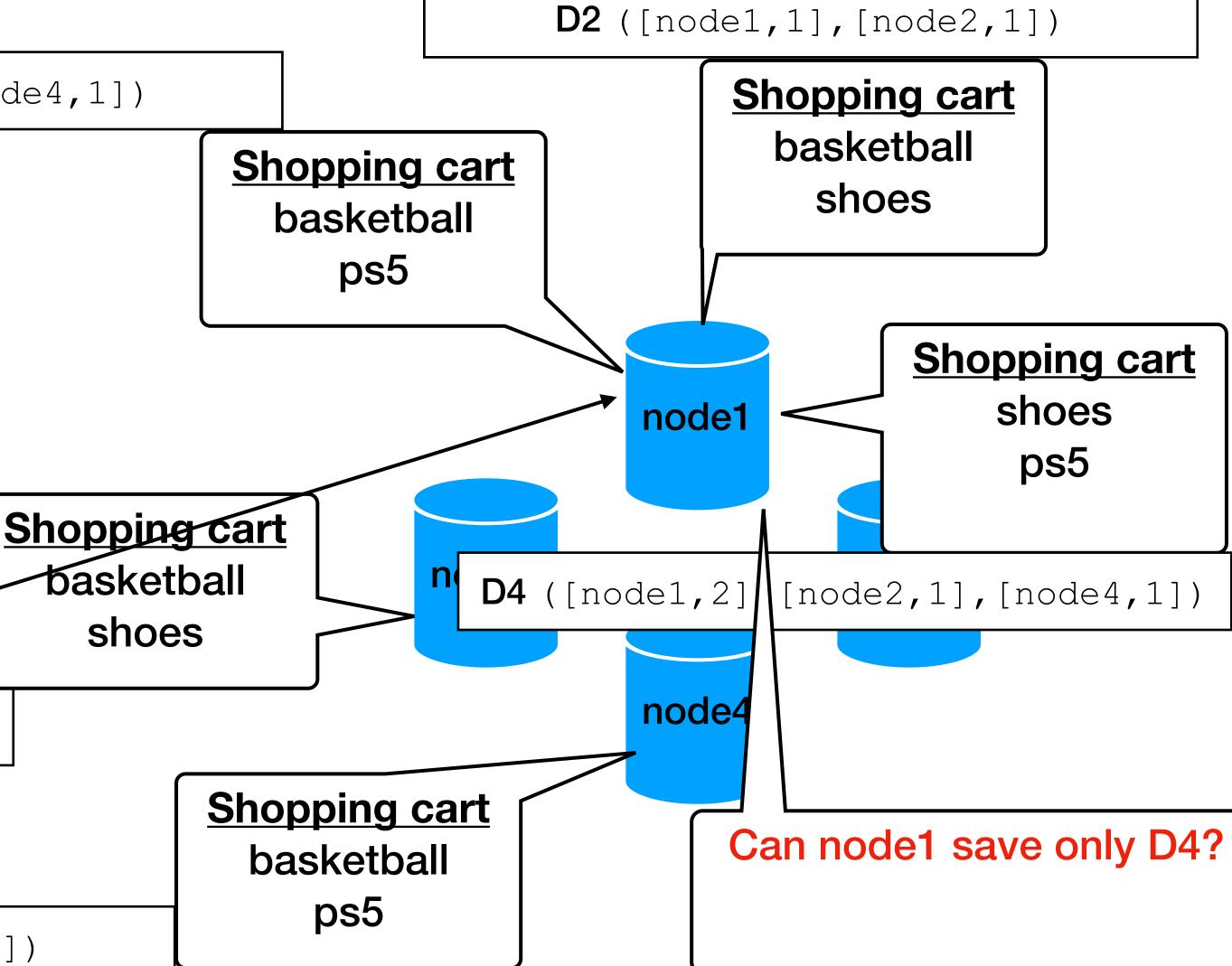

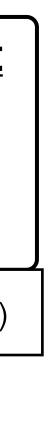

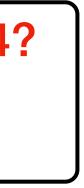

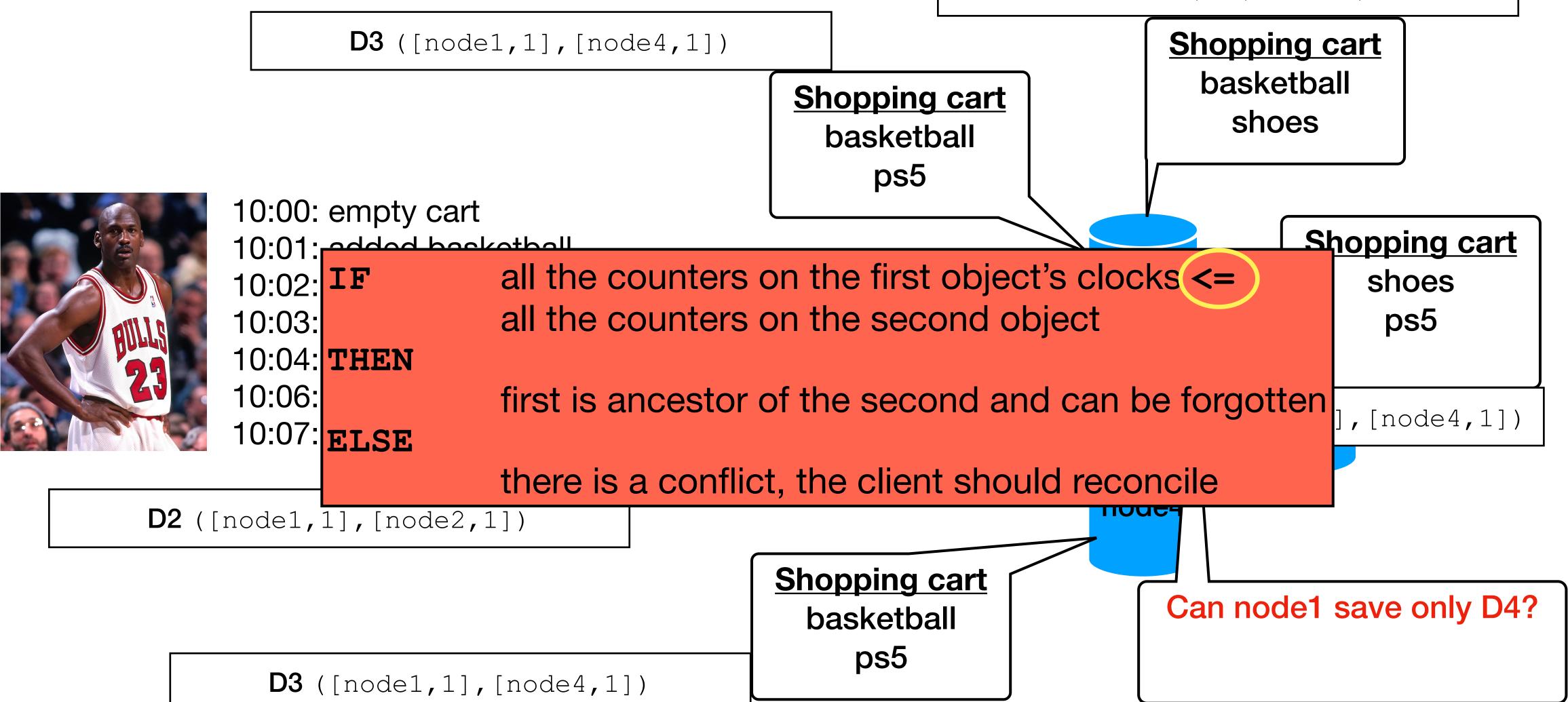

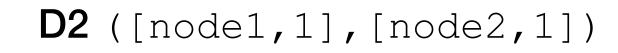

**D3** ([node1,1], [node4,1])

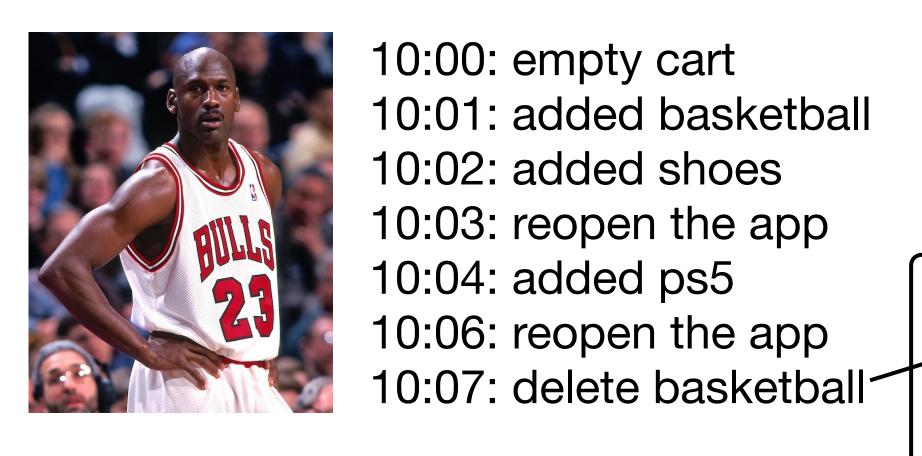

**D2** ([node1,1],[node2,1])

**D3** ([node1,1], [node4,1])

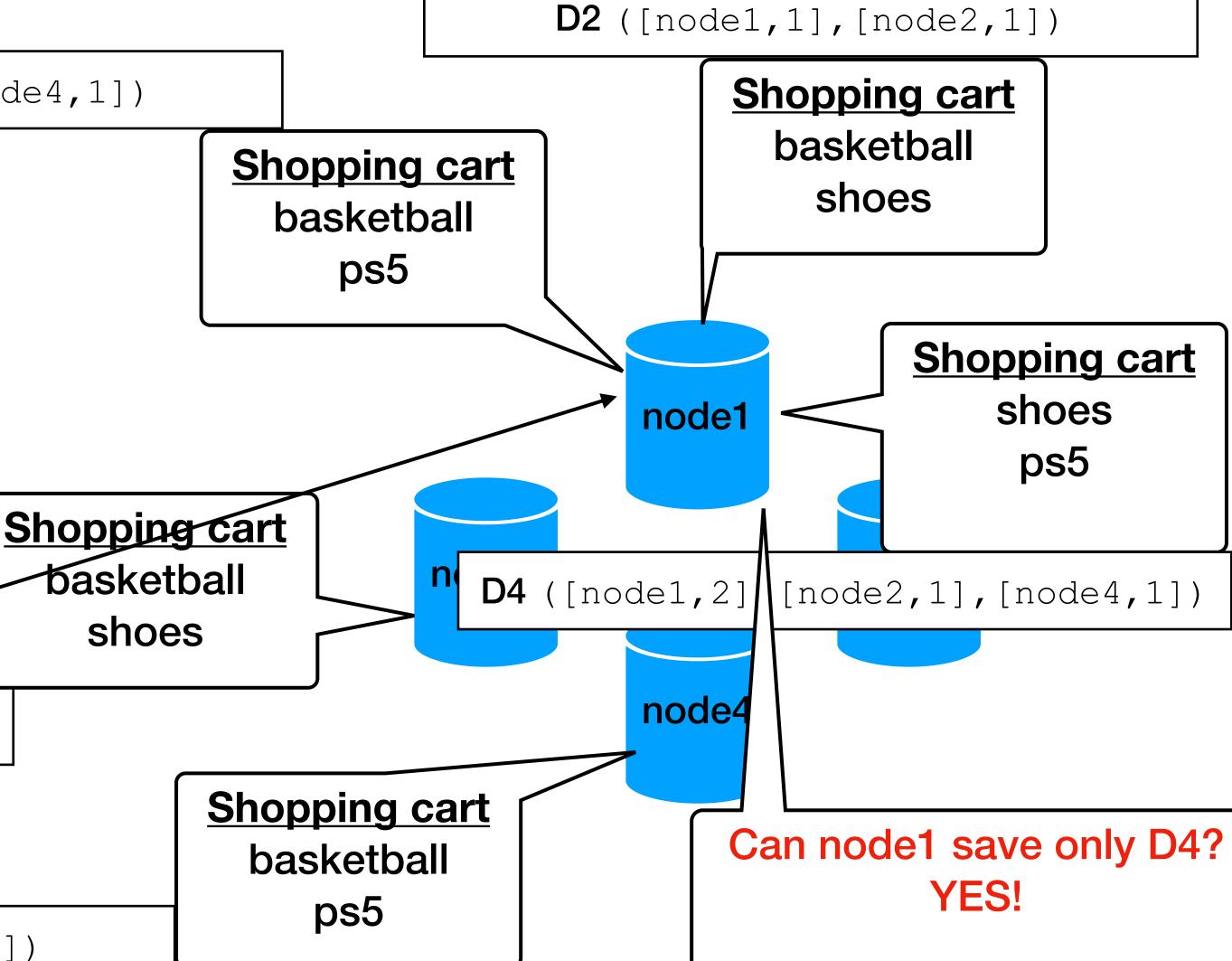

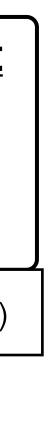

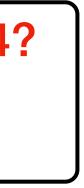

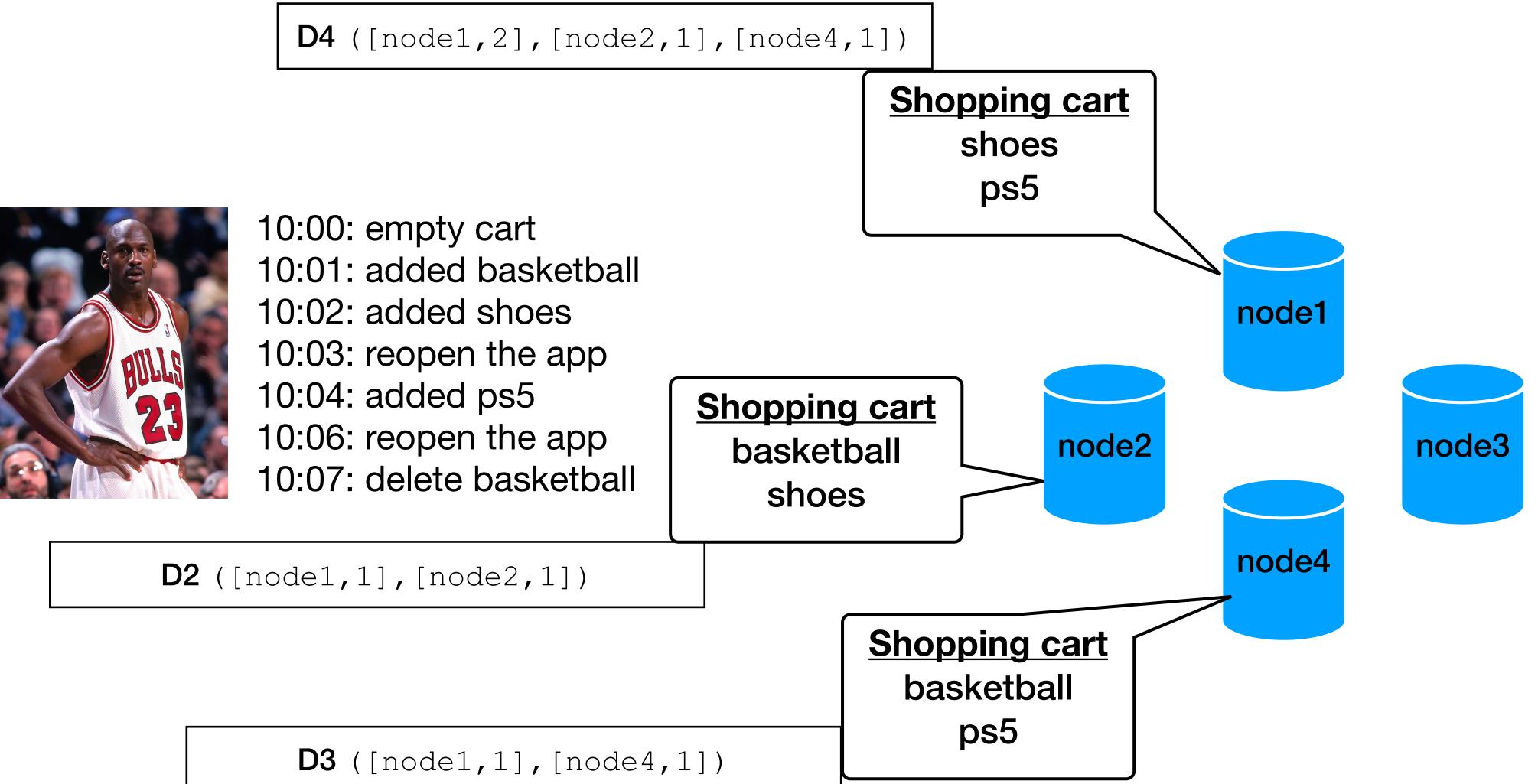

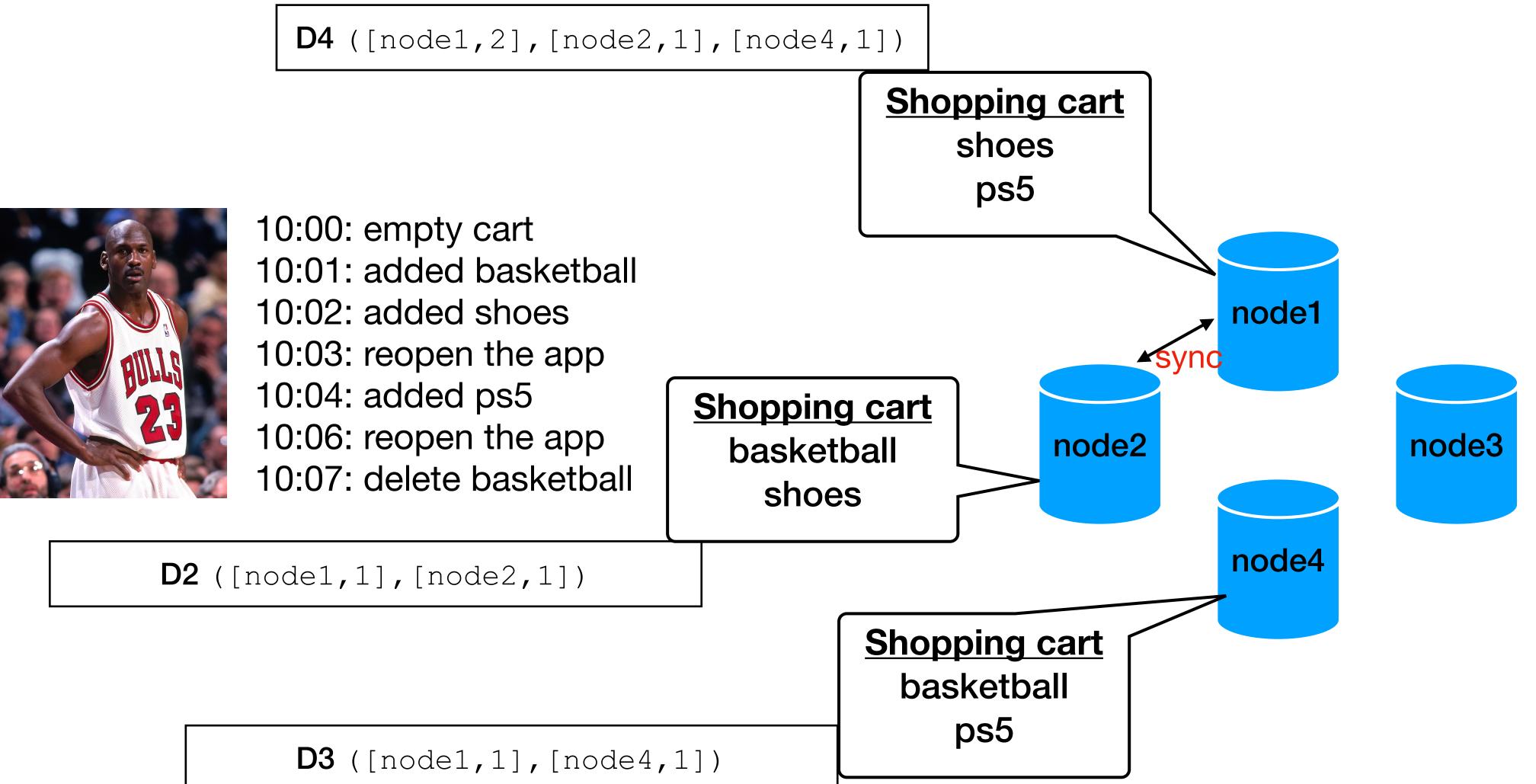

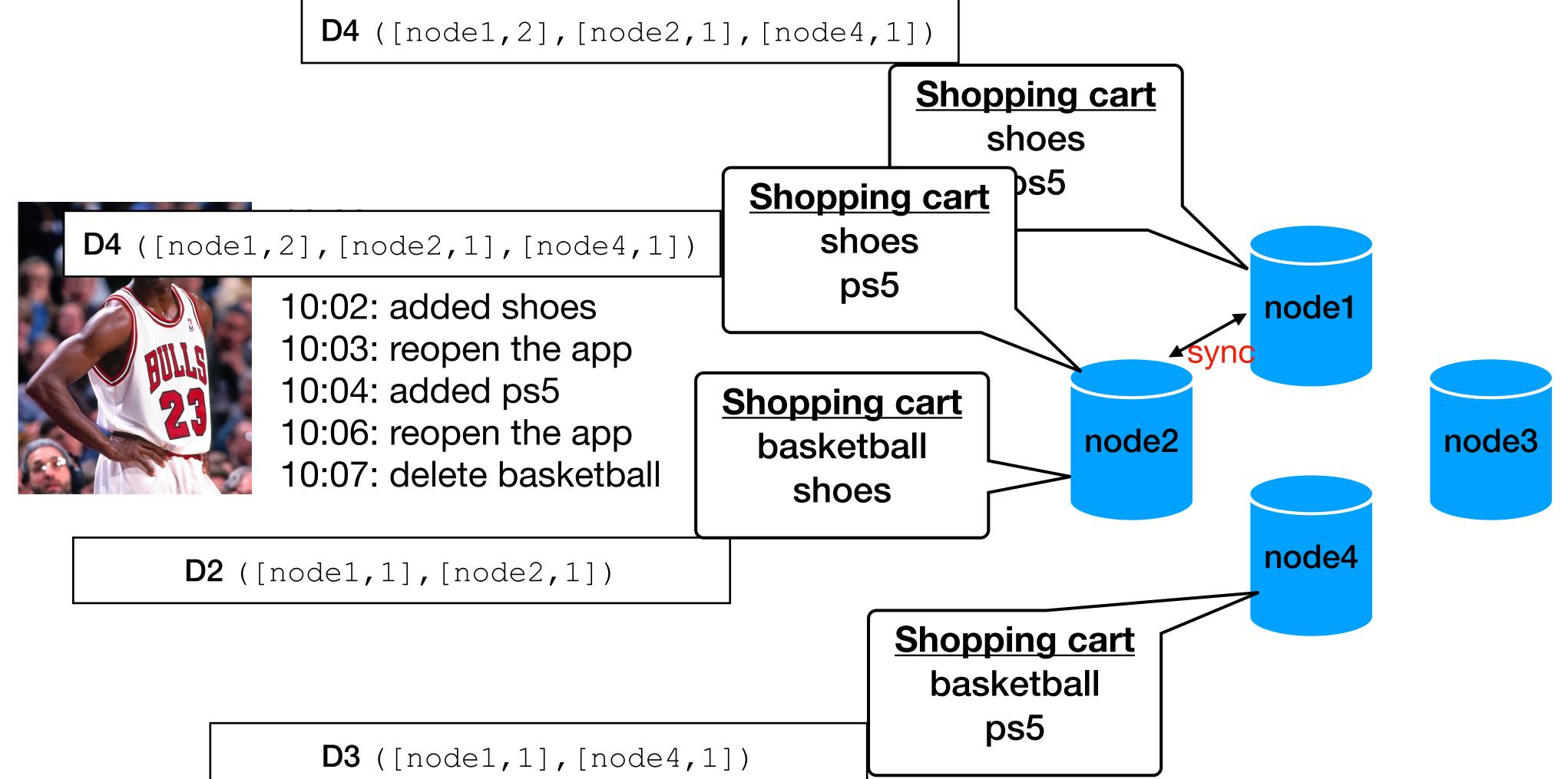

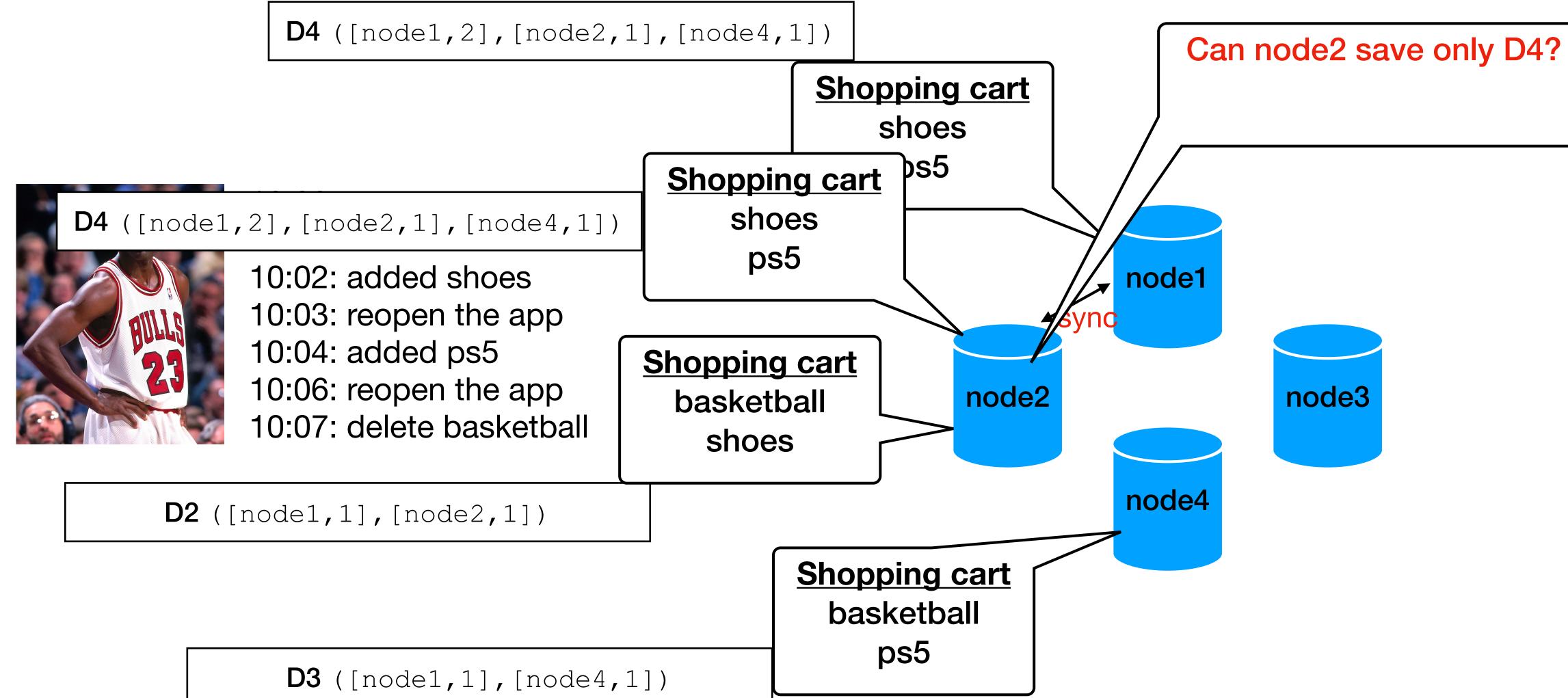

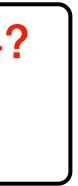

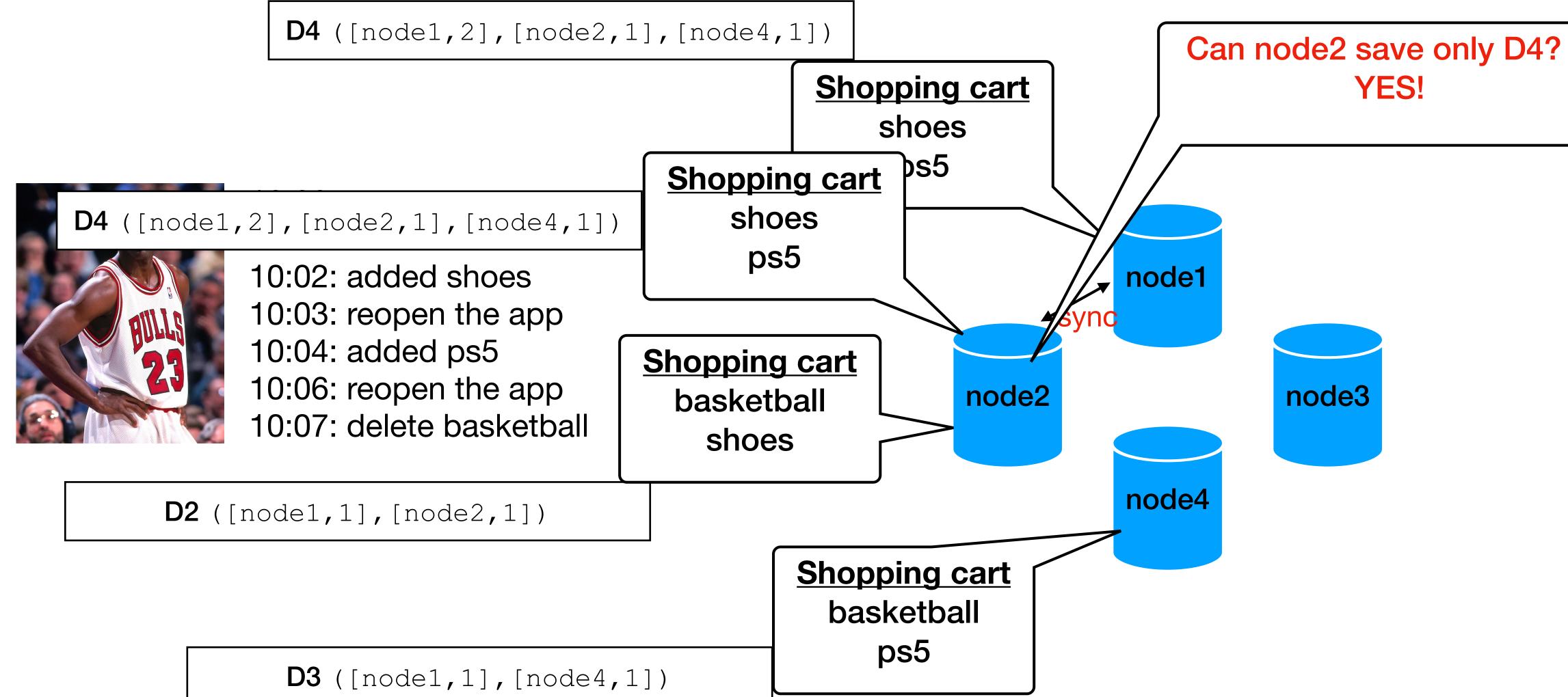

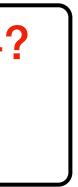

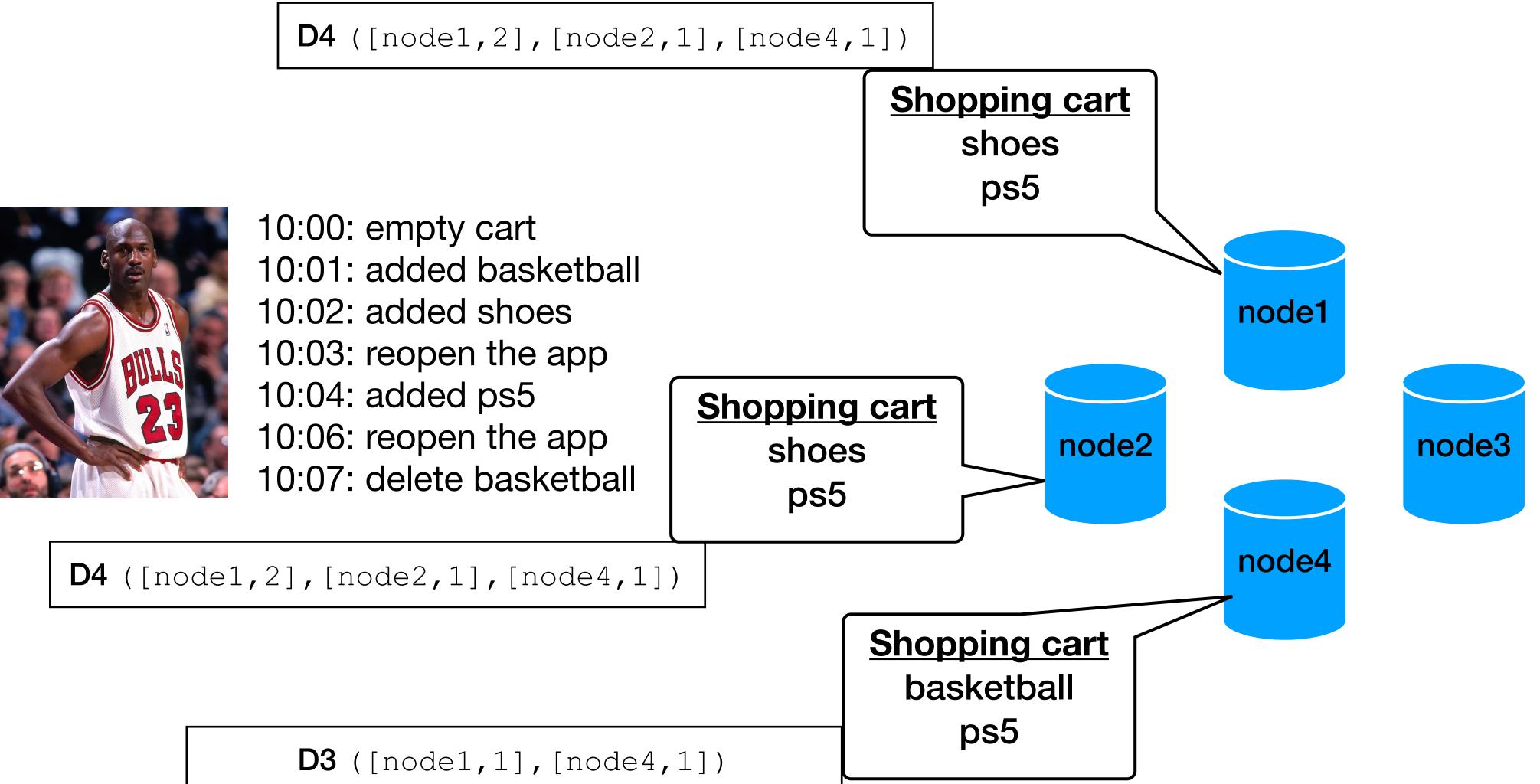

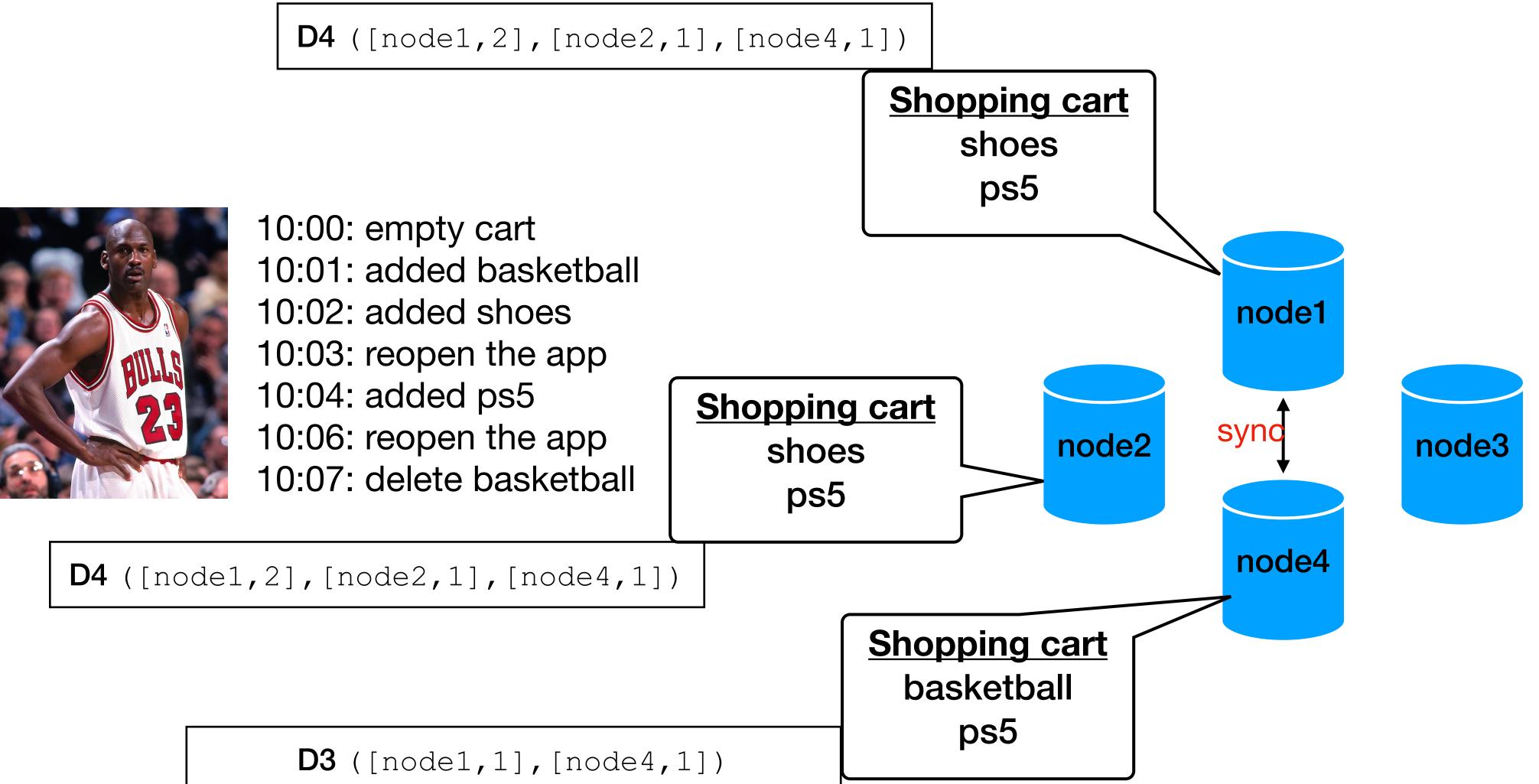

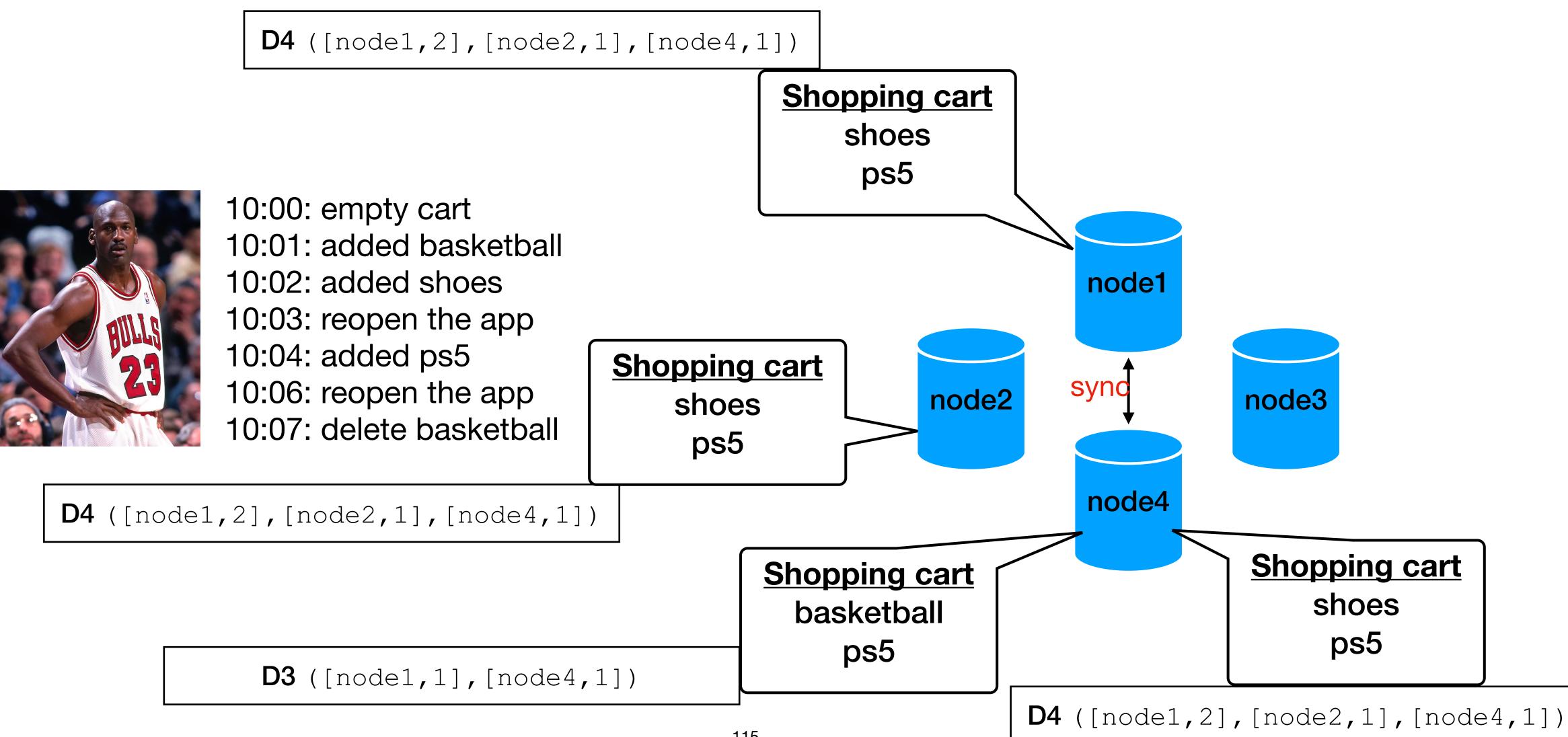

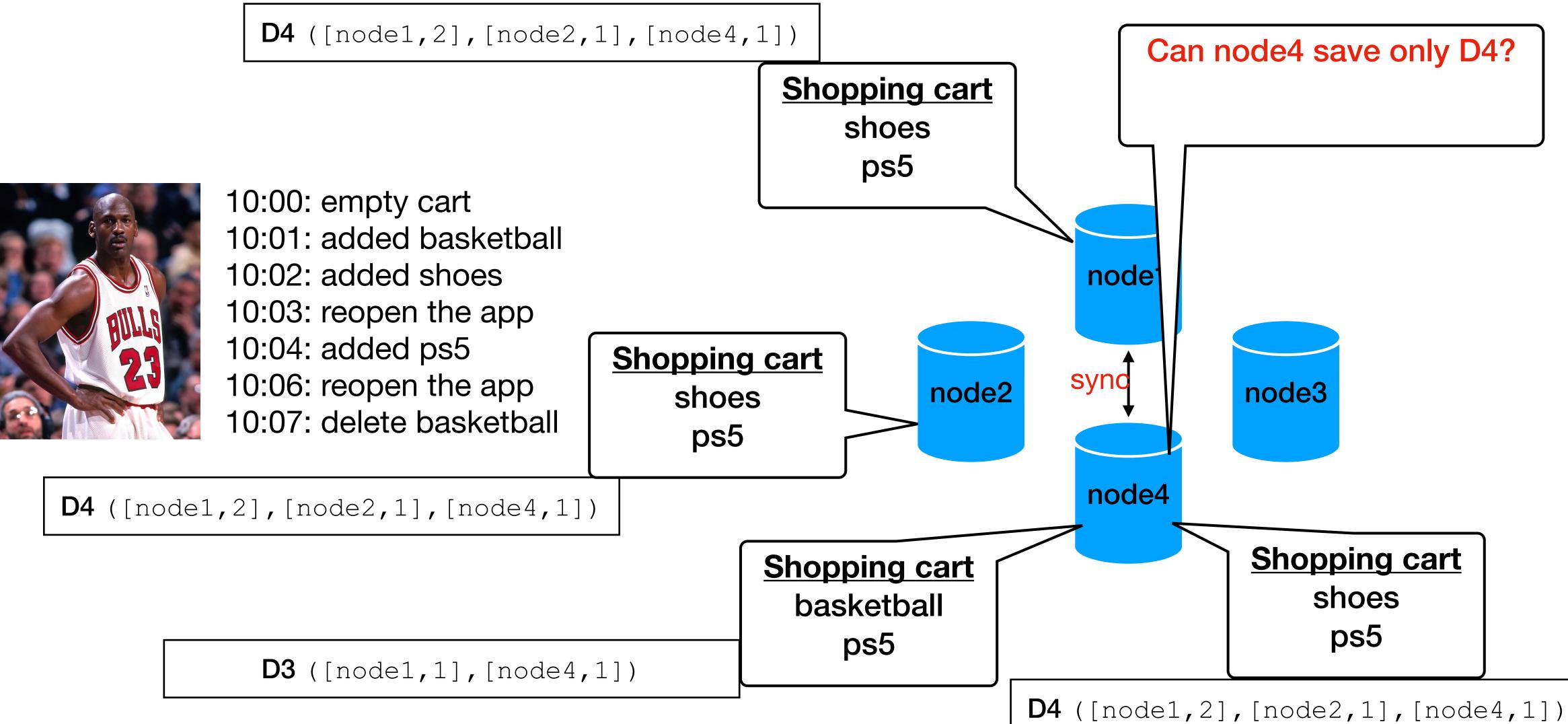

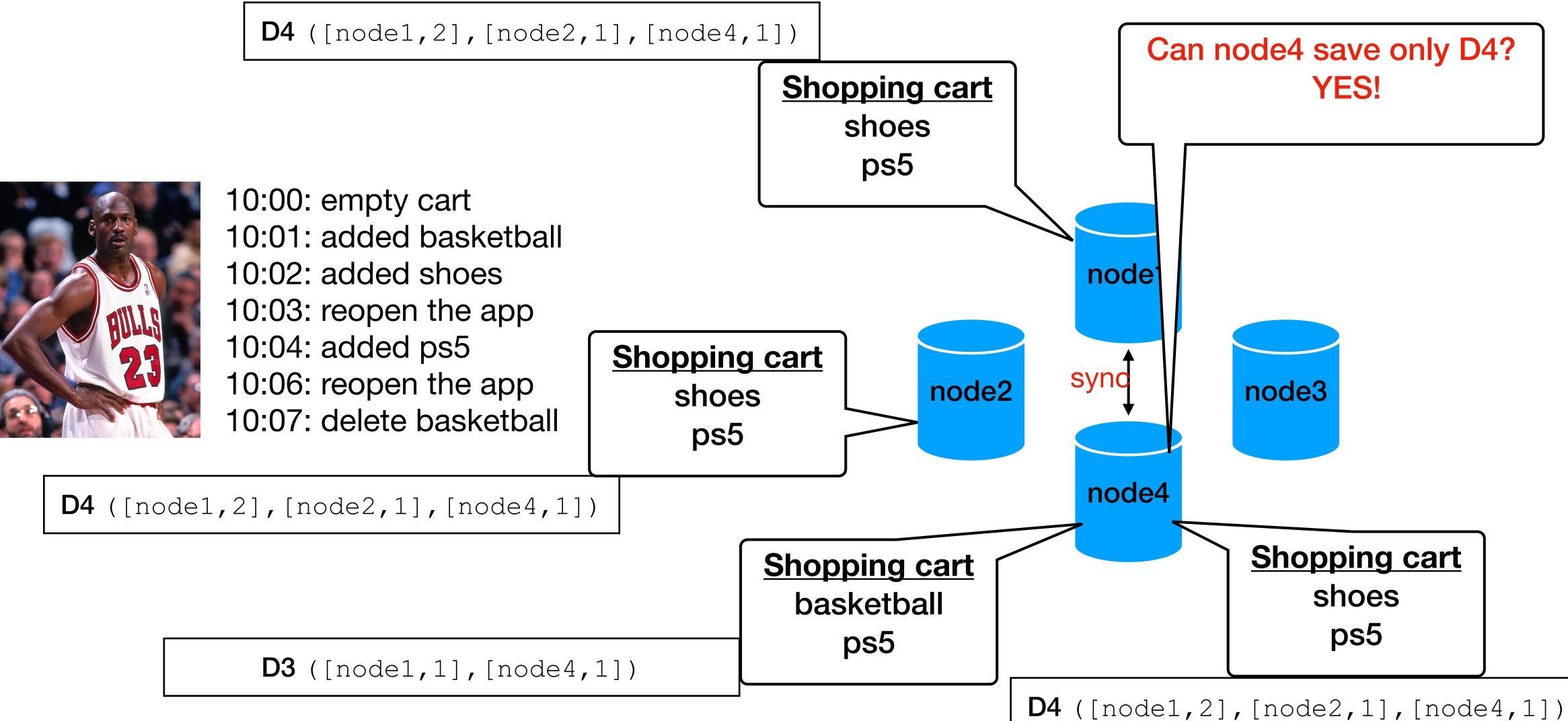

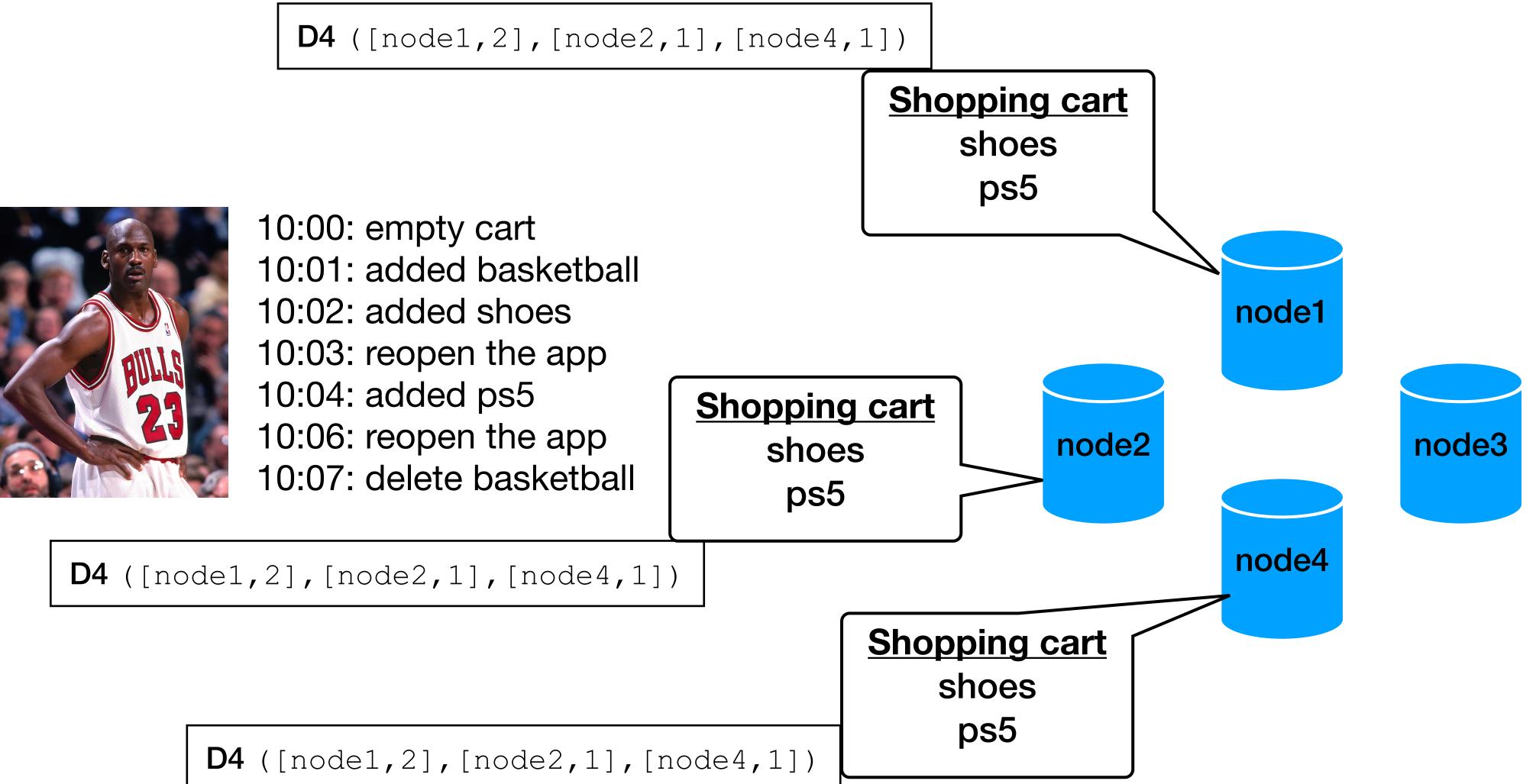

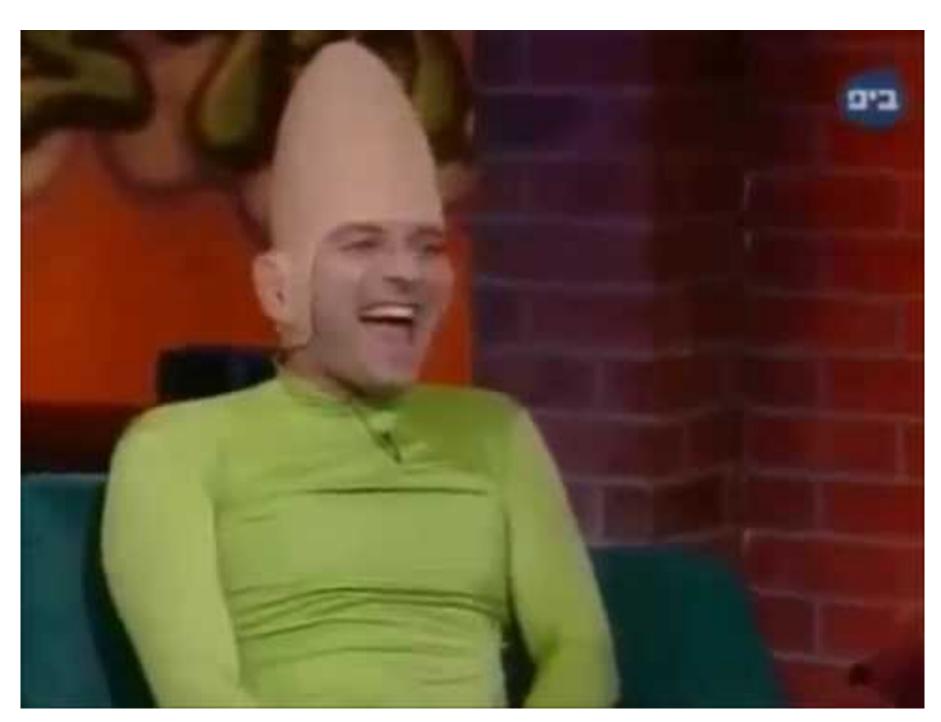

### https://www.youtube.com/watch?v=9jI-IFmLi\_E

D4 ([node1, 2], [node2, 1], [node4, 1])

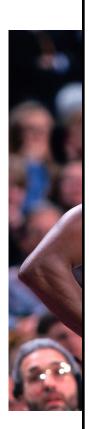

### מה כבר נגמר?!

119

# **Data versioning (5) - example (paper)**

### • If you want another example, check the extra slides

# Data versioning (5) - Vector clocks size

• In theory, the size of the vector clocks can grow if many servers coordinate the write "preference list"

In practice, it is always handled by one of the top N

- Amazon added a threshold (10) that above that, the oldest pair gets removed
  - can lead for reconciliation problems
  - this problem has not surfaced in production (according to Amazon)

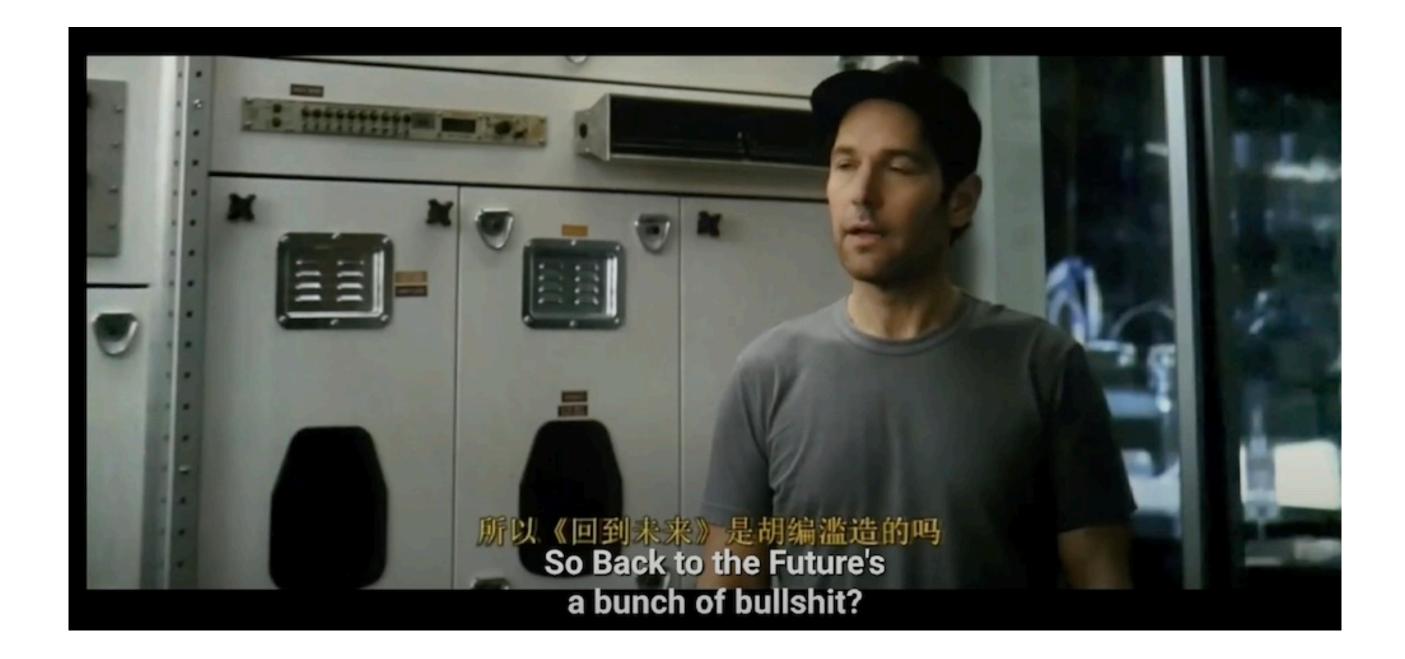

https://www.youtube.com/watch?v=cMalJkGJzYU

# Bonus clip

# **Dynamo topics**

- Requirements
- Partition algorithm
- Replication
- Data versioning
- get() and put() execution
- Failures
- Ring membership

# get() and put() execution(1)

### The client can initiate an HTTP call by

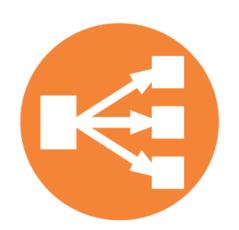

• (1) via a load balancer + the client is unaware of any dynamo logic

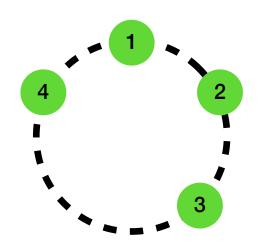

• (2) via a partition aware client driver
 + lower latency
 - client need to maintain the logic / sync with the ring nodes

- more latency as another forwarding step may be required
- (if the reached node is NOT part of the top N nodes in the preference list)

# get() and put() execution (2) Consistency

 Dynamo uses a quorum protocol just like the one we saw in the CAP theorem

| • N | #nodes that store replica |
|-----|---------------------------|
| • W | #replicas that need to ac |
| • R | #replicas that are contac |
|     |                           |
|     | (2,2,3 is a               |

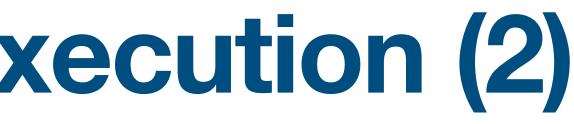

as of the data

- cknowledge the receipt of the update
- cted for a read

+ R > Ncommon setting)

# get() and put() execution(3)

For put () the coordinator

- Writes the data + the new vector clock locally
- Send it to N-1 nodes from the preference list
- Waits for W-1 to return success

For get () the coordinator

- Request all versions from the N-1 nodes in the preference list
- Wait for R response to return success if more than 1 version returned, return all versions for the client to reconcile

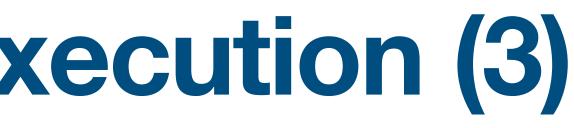

In a failure free environment

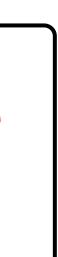

# **Dynamo topics**

- Requirements
- Partition algorithm
- Replication
- Data versioning
- get() and put() execution
- Failures
- Ring membership

## Failures

- Temporary (from milliseconds to 3 hours)
- Permanet

# Failures - Temporary (1)

- temporal errors network partitions, vm fails, power...
- can you think of an example?

Strict = the nodes which are "mapped" to store the data

### In a cloud environment there are (possibly) frequent

### Temporal = from seconds to minutes (3 hours max)

Can easily cause an availability issue ("strict quorum")

# Failures - Temporary (1) Strict quorum "problem"

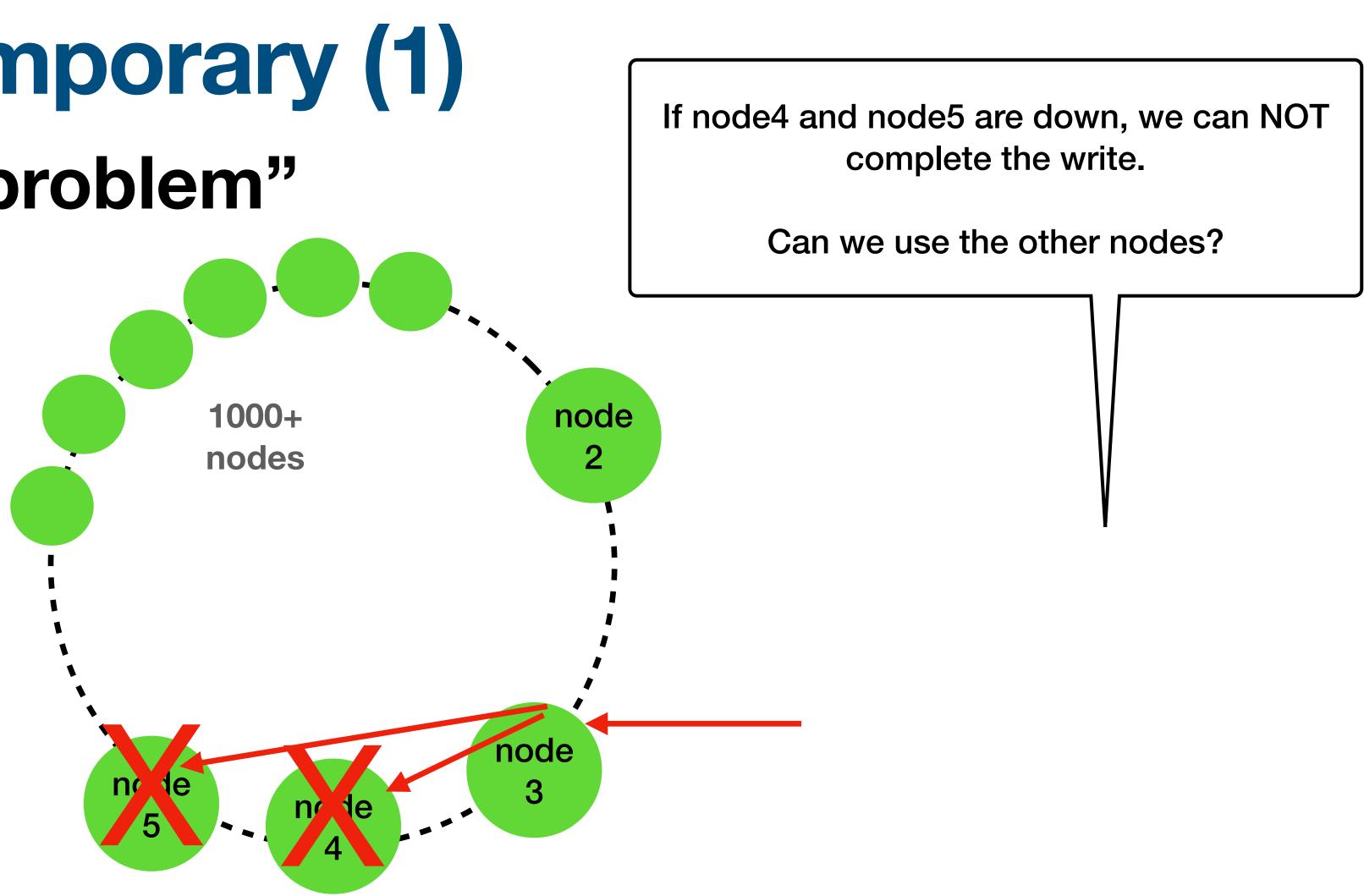

# Failures - Temporary (2)

### **Hinted handoff**

- <u>Sloppy quorum</u> all reads/writes are performed on the first N healthy nodes from the preference list may not be the first N nodes if some fail
- On nodes failures, we use the next nodes (on the ring) as replicas and store an additional "hint" on the metadata suggesting which node was originally intended to be written
- These hinted handoffs will be stored on a separate local list, and will be used to update the failed nodes once are back online

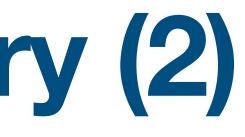

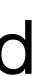

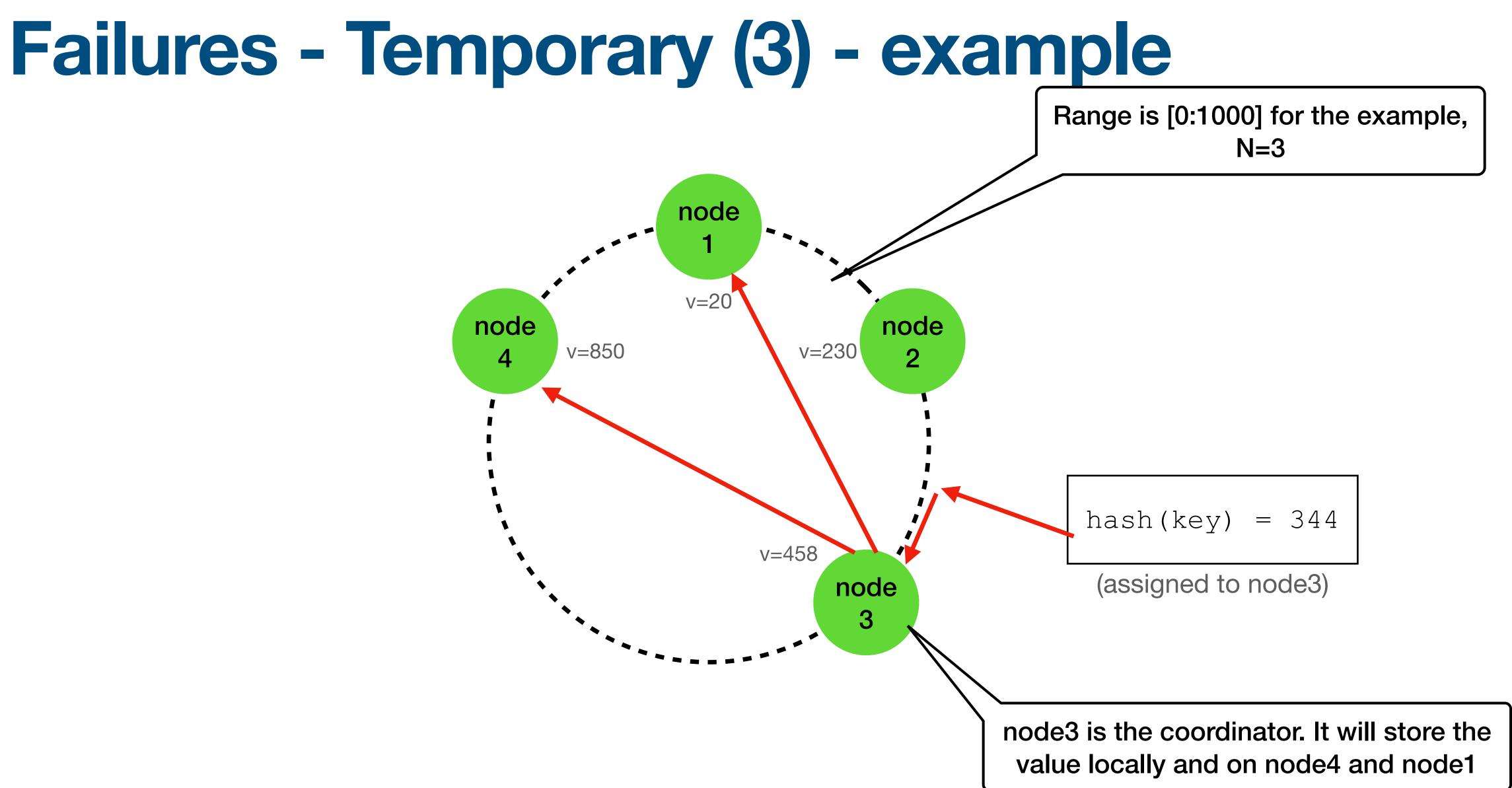

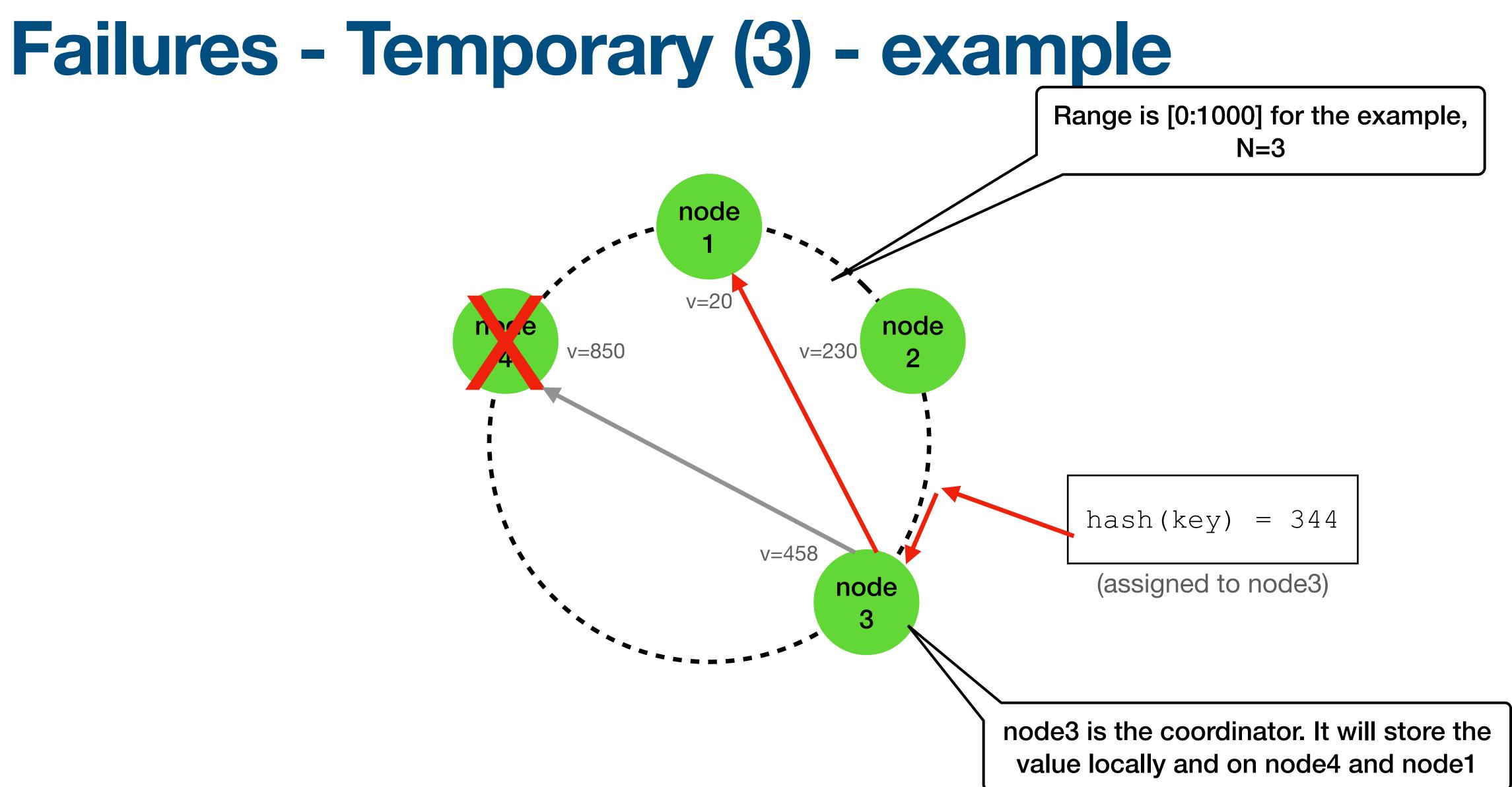

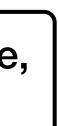

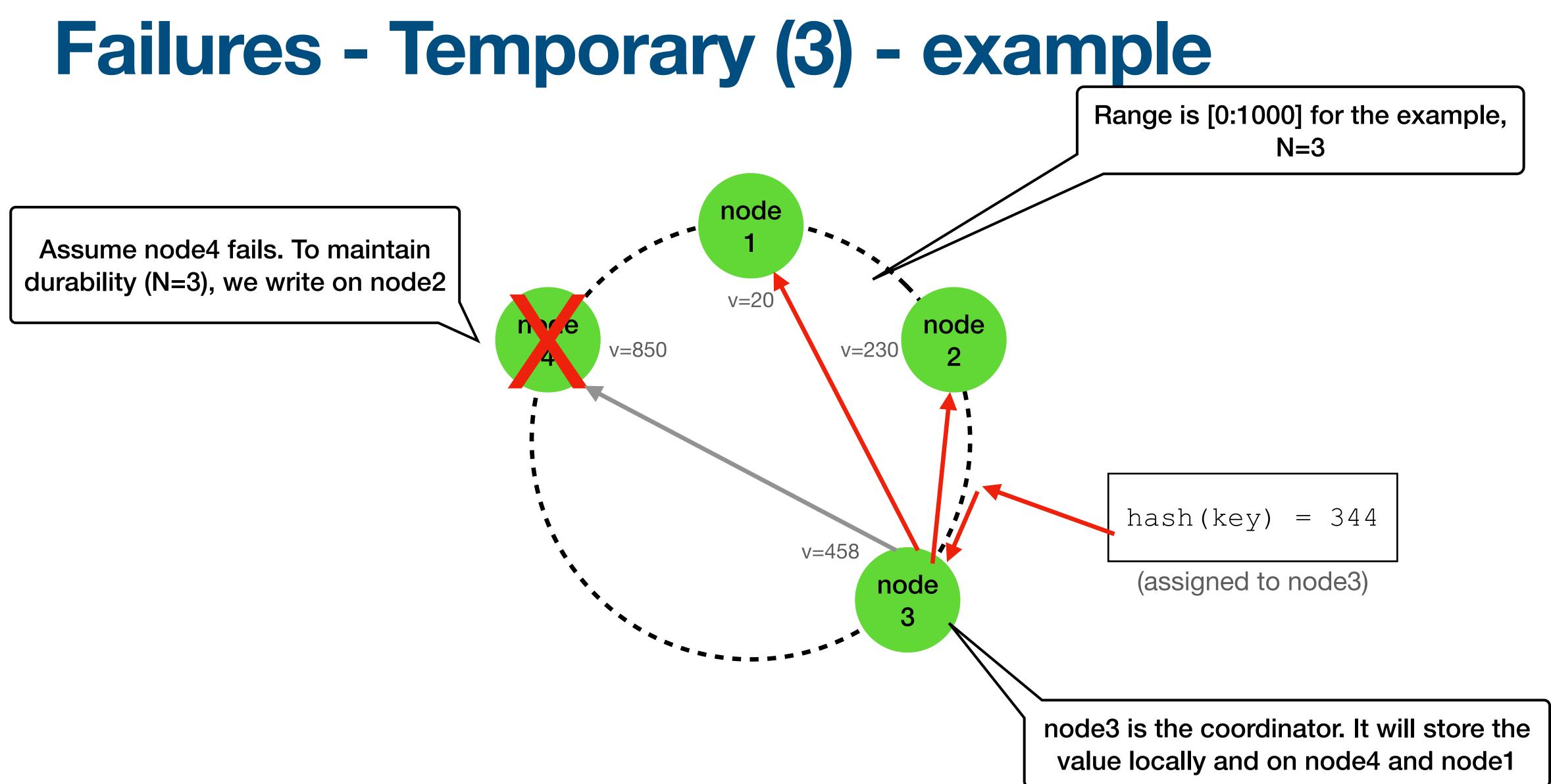

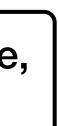

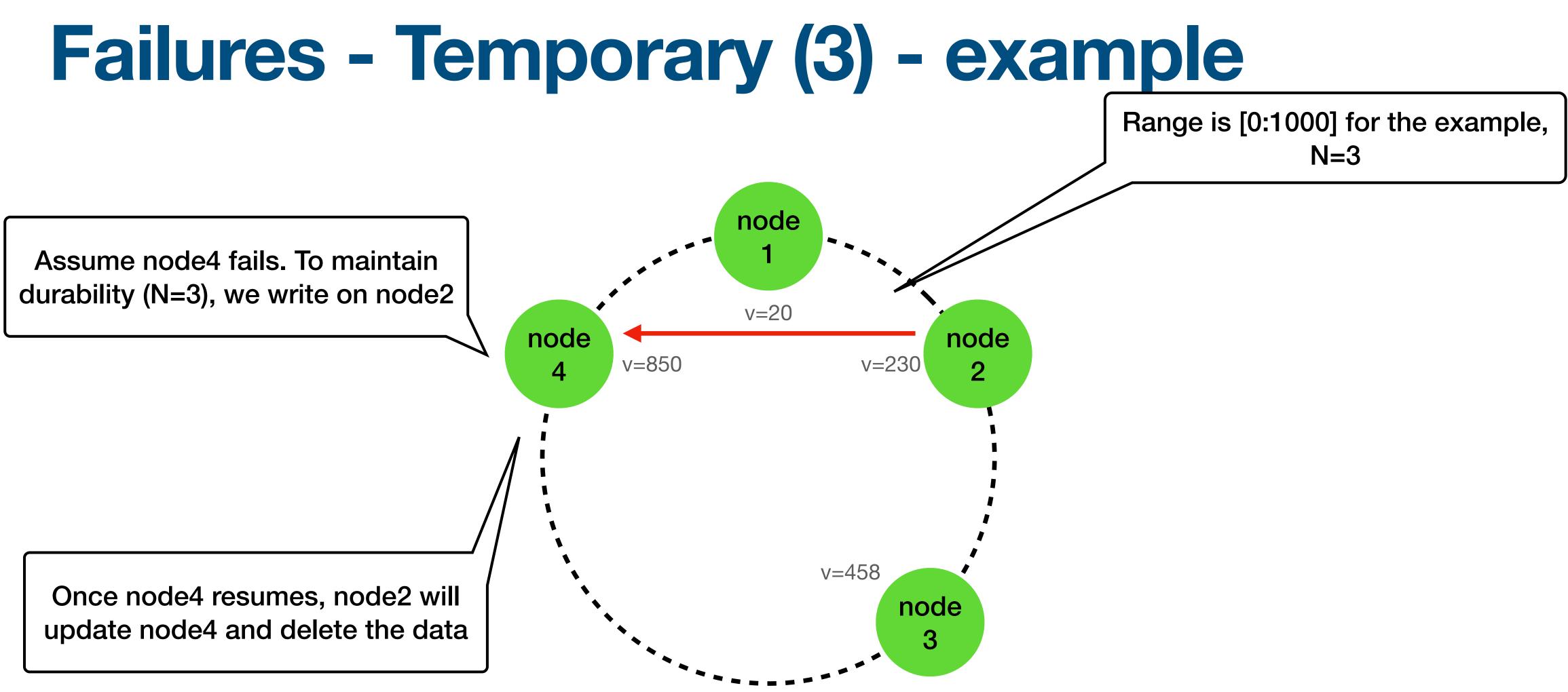

# Failures - Temporary (4)

handing the failure of an entire data center power outages, cooling/network failures, natural disasters...

node

4

Dynamo can be configured such that the preference list is spread among different data centers

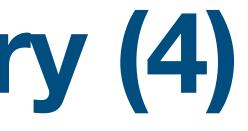

# It is <u>crucial</u> for an <u>highly available</u> system to be able of

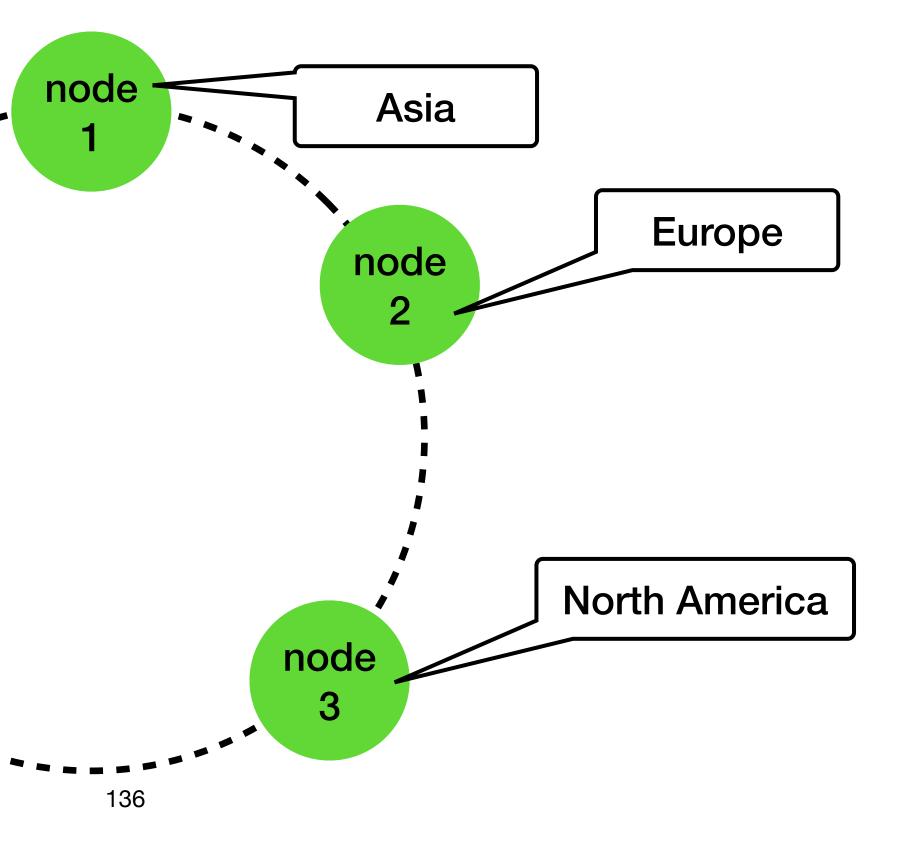

# Failures - Permanent (1)

Hinted handoff works best when

- Node failures are transient
- System membership churn is low

### What to do when

- The node with the hinted replicas fails
- Other durability threats

## Failures - Permanent (2)

### **Anti entropy (replica synchronization)**

A protocol to keep replicas synchronized

To detect inconsistencies between replicas and to Merkle trees:

> A Merkle tree is a hash tree where leaves are hashes of the values of individual keys. Parent nodes higher in the tree are hashes of their respective children

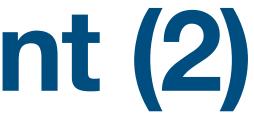

# minimize the amount of transferred data, Dynamo uses

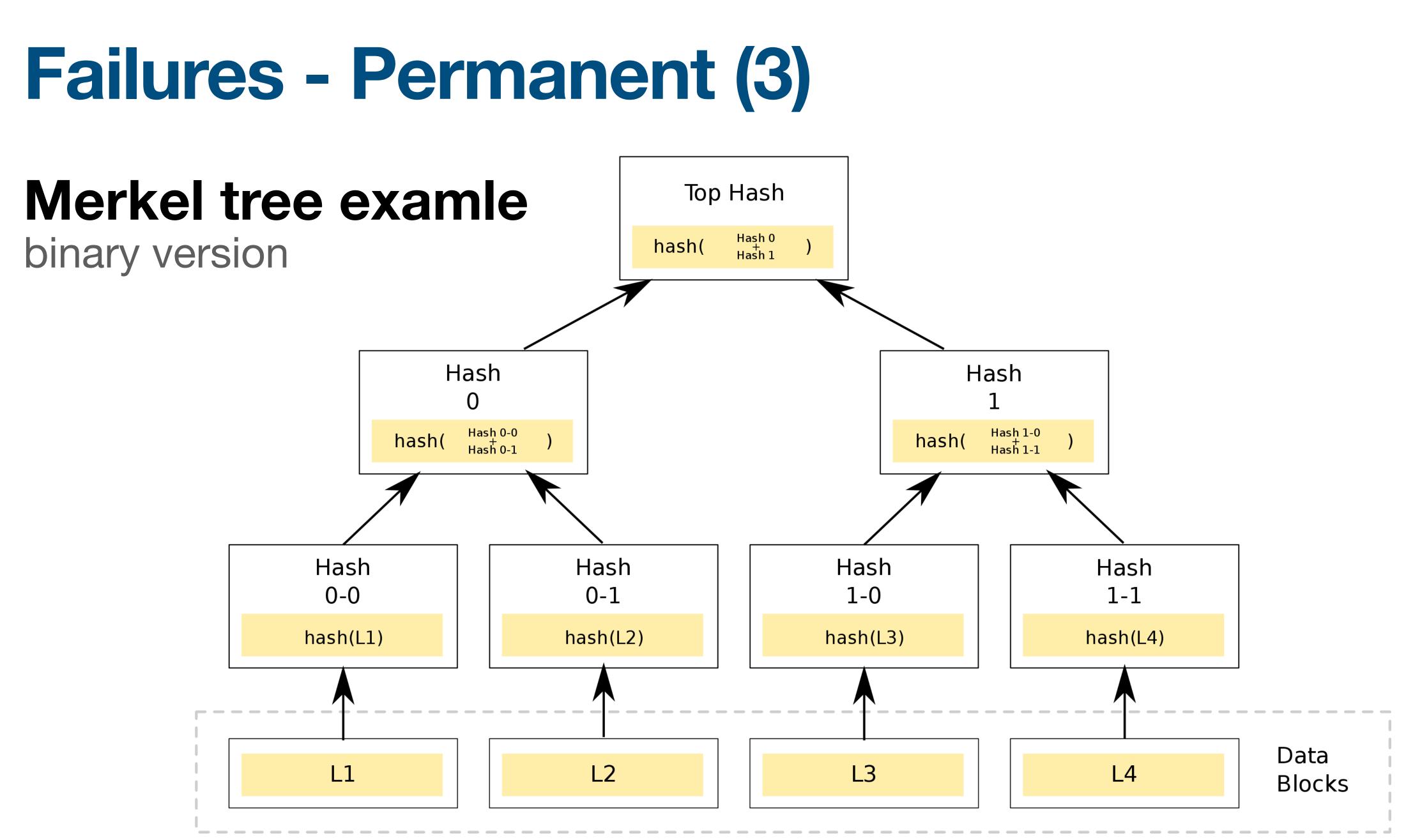

# Failures - Permanent (4)

### **Dynamo uses Merkel tree as follows**

- Each node maintain a separate Merkel tree for each key range the set of keys covered by a virtual node
- Nodes can compare each matching range by exchanging the matching tree roots
- On "out of sync" nodes can exchange only the subset of their children to avoid transmitting all data

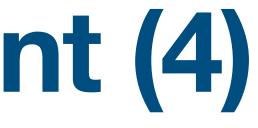

# **Dynamo topics**

- Requirements
- Partition algorithm
- Replication
- Data versioning
- get() and put() execution
- Failures
- Ring membership

# **Ring membership**

### Assumption

- Node outages are often transient
- Permanent departures are rare
  - -> do not automatically rebalanced the ring when (temporal) error occurs
- To add / remove nodes (which rebalance the ring) use an explicit mechanism (via API)

# **Ring membership - Gossip protocol**

- Recall we do not have a master node (fully distributed)
- When a node is added/removed (and thus the ring changes), a gossip based protocol is used to update the ring status

   –> eventually consistent view of the ring
- Gossip protocol: every second each node contact a random different node and the two nodes "reconcile" their ring membership view also used for other Dynamo needs

# **Ring membership - Failure detection (1)**

- Used to avoid communicating with unreachable nodes during get() and put()
- Local notion of failure (decentralized)
- Node A may consider node B failed if B does not response to A's message
- But node C can consider node B alive if B is responsive to C's message

# **Ring membership - Failure detection (2)**

- to a message derived from put() / get() calls
- recovery

 Under normal operation, Node A can quickly discover that node B is unresponsive when B fails to respond

A periodically retires to B are made to check for B's

 If 2 nodes are not "near" in the ring, neither needs to know whether the other is reachable and responsive

# **Dynamo topics**

- Requirements
- Partition algorithm
- Replication
- Data versioning
- get() and put() execution
- Failures
- Ring membership

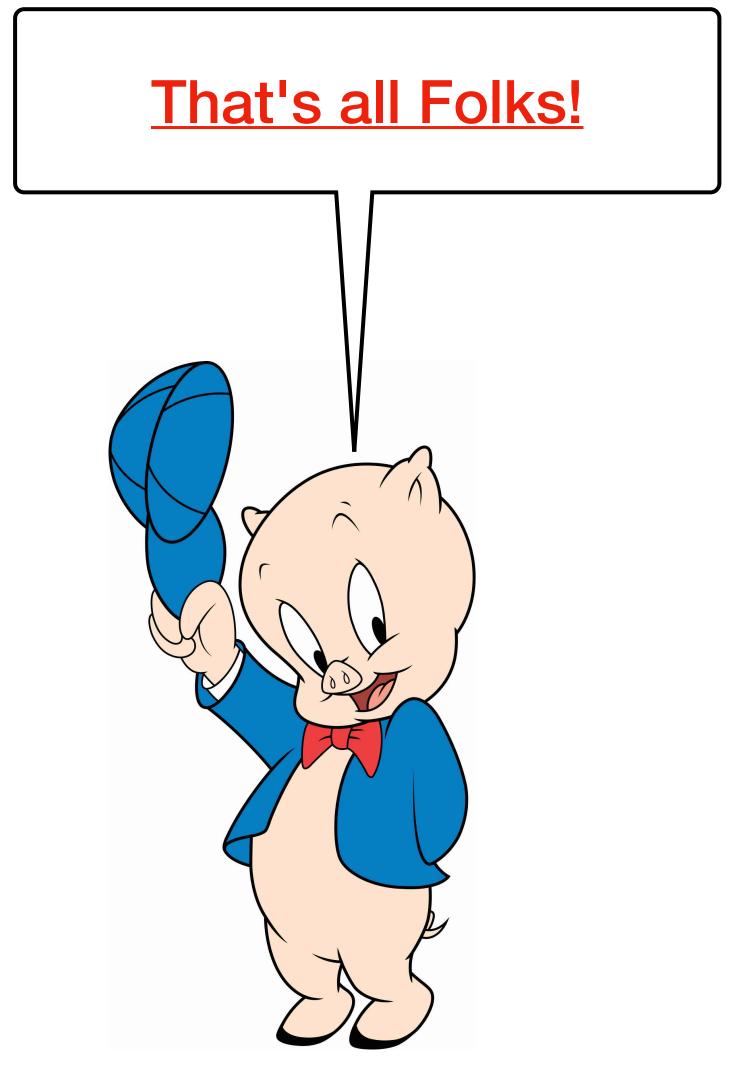